Вінницький національний технічний університет

(повне найменування вищого навчального закладу)

Факультет інформаційних електронних систем (повне найменування інституту, назва факультету (відділення))

Кафедра біомедичної інженерії та оптико-електронних систем

(повна назва кафедри (предметної, циклової комісії))

# МАГІСТЕРСЬКА КВАЛІФІКАЦІЙНА РОБОТА

на тему:

# Біотехнічна система для оцінювання інтенсивності набряку м'яких тканин у

### хворих на цукровий діабет

Виконав: студент 2-го курсу, групи БМІ-22м спеціальності 163 - Біомедична інженерія

(шифр і назва напряму підготовки, спеціальності) Колос К.С. (прізвище та ініціали) Керівник: д.т.н., професор каф. БМІОЕС

Павлов С.В. (прізвище та ініціали) 12 2023 p.  $\left\langle \left\langle 0/0\right\rangle \right\rangle$ 

Опонент: д.т.н., дрофесор, зав. каф. IPTC

Осадчук О.В.

(прізвище та ініціали)

 $12$  2023 p.  $07$ 

#### Допущено до захисту

Завідуван кафедри БМІОЕС

К.т.н., доц. Коваль Л.Г. прізвище та ініціали)

 $12$  $\langle 01 \rangle$ 2023 p.

Вінниця ВНТУ - 2023 рік

Вінницький національний технічний університет Факультет інформаційних електронних систем Кафедра біомедичної інженерії та оптико-електронних систем Рівень вищої освіти II-й (магістерський) Галузь знань 16 " Хімічна та біоінженерія " Спеціальність 163 - Біомедична інженерія

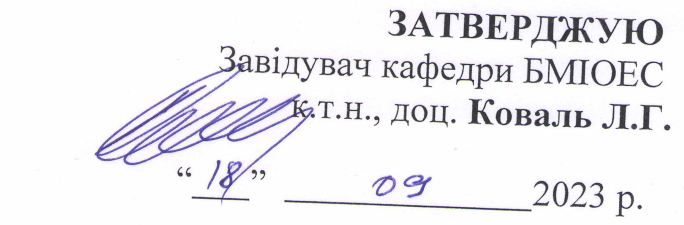

2023 року №

## ЗАВДАННЯ НА БАКАЛАВРСЬКУ КВАЛЮФІКАЦІЙНУ РОБОТУ СТУДЕНТУ

### Колос Катерина Сергіївна

(прізвище, ім'я, по батькові)

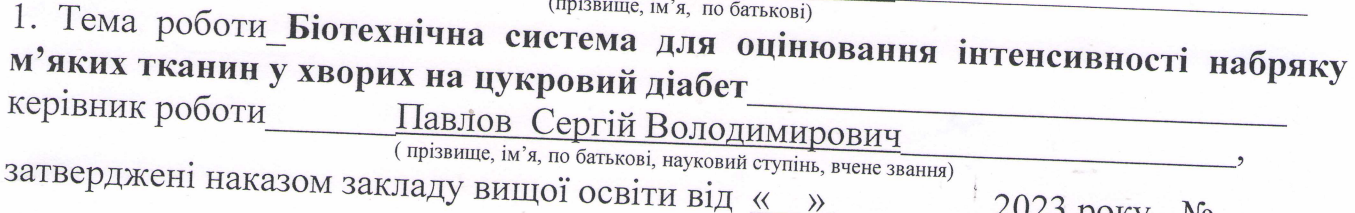

2. Строк подання студентом роботи 10 грудня 2023 року

3. Вихідні дані до роботи

1. Інформаційна медична експертна система оцінювання важкості діабетичного кетоацидозу на основі показників газів крові

2. Система повина мати такі технічні параметри:

• розмірність фотоматриці 1024×1024 пікселі;

- чутливість 0,1 Лк;
- розмір зображення 0,4-0,8 Мб;

• розрядність 8 біт;

3. Рівень уніфікації та стандартизації у відповідності до ОСТ 4.ТО.012.040 повинен

4. Характеристики зовнішніх впливів для режиму зберігання, експлуатації, перевезення пристрою.

4. Зміст розрахунково-пояснювальної записки (перелік питань, які потрібно розробити

РОЗДІЛ 1. Аналіз видів медичних аналізаторів

РОЗДІЛ 2. Роль реакцій шкірної мікроциркуляції в запаленні та відновленні при набряку м'яких тканин

РОЗДІЛ 3. Розроблення експертної системи для оцінювання кетоацидозу та програмного забезпечення при діабетичному кетоацидозі

РОЗДІЛ 4. Охорона праці та безпека в надзвичайних ситуаціях

РОЗДІЛ 5. Економічна частина

5. Перелік графічного матеріалу (з точним зазначенням обов'язкових креслень) Додаток А. Технічне завдання

Додаток В. Архітектура експертної оптико-електронної системи для аналізу біомедичної інформації

Додаток С. Алгоритм роботи програмного забезпечення

Додаток D. Лістинг програмного забезпечення

# 6. Консультанти розділів роботи

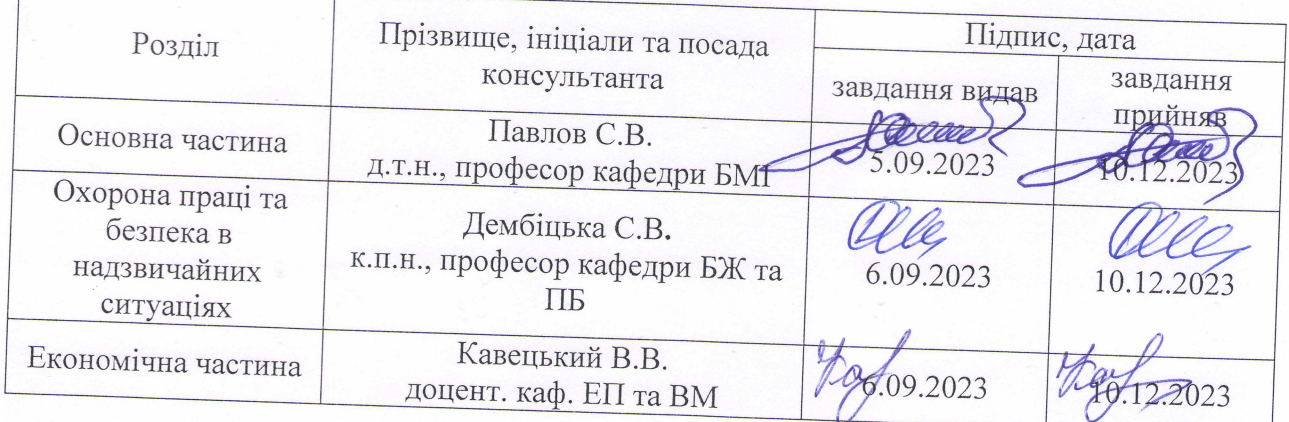

7. Дата видачі завдання «18» вересня 2023 року

# КАЛЕНДАРНИЙ ПЛАН

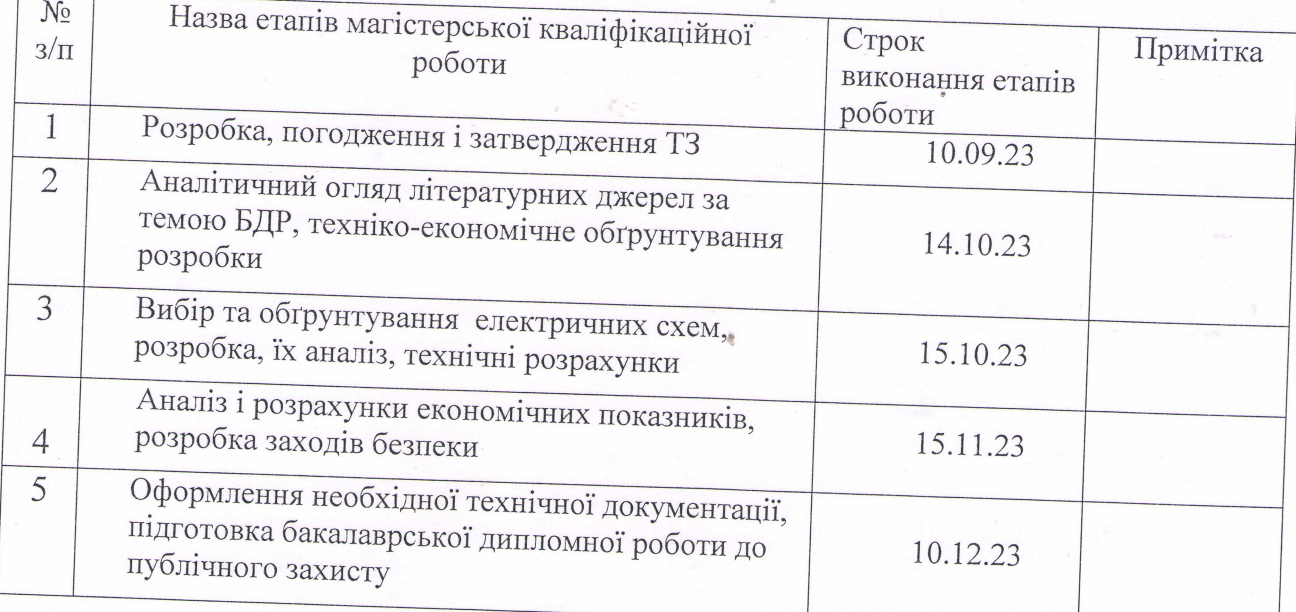

Студент Колос К.С. пілпис (прізвище та ініціали) Керівник роботи Павлов С.В. (прізвище та ініціали)

## **ЗМІСТ**

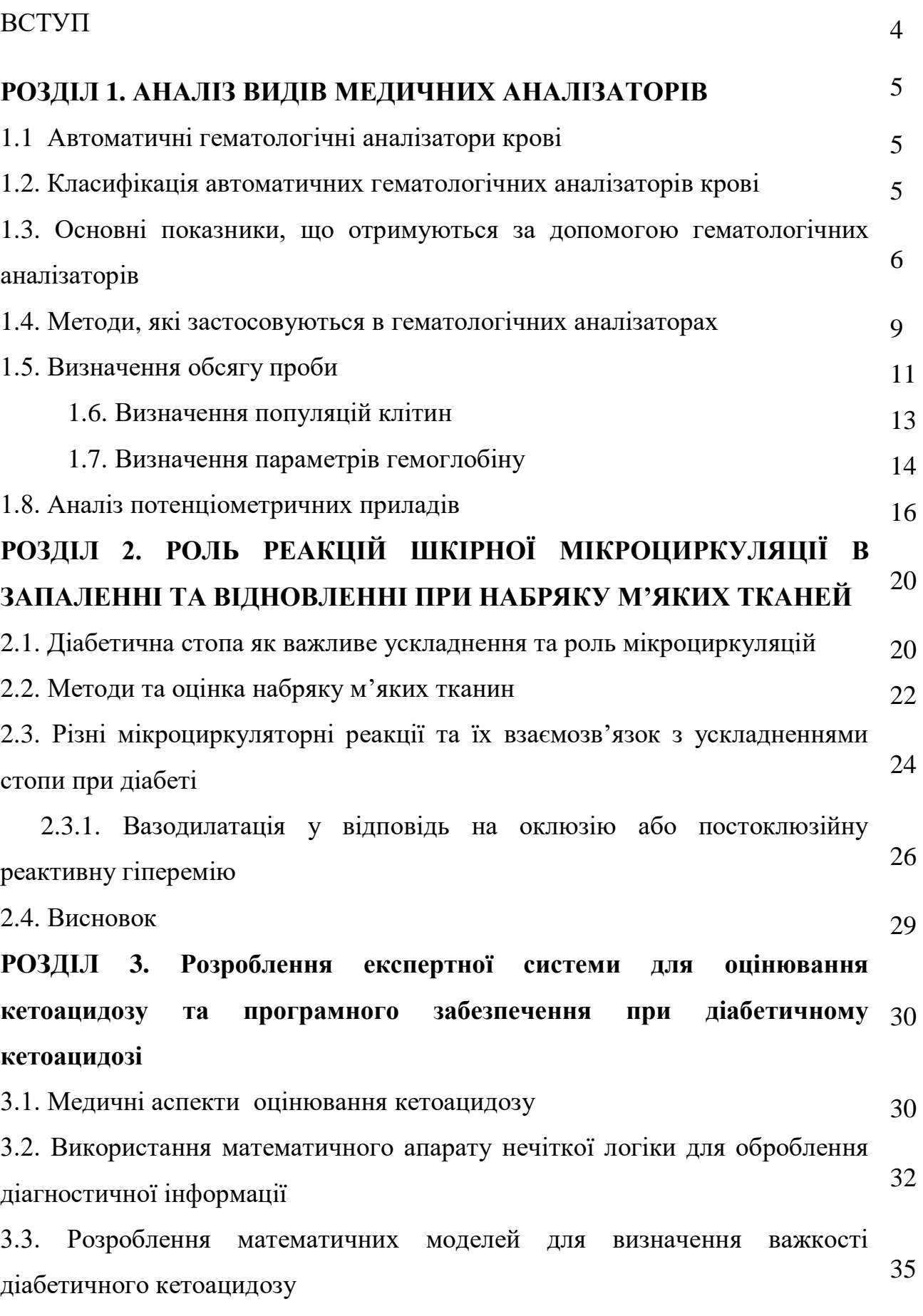

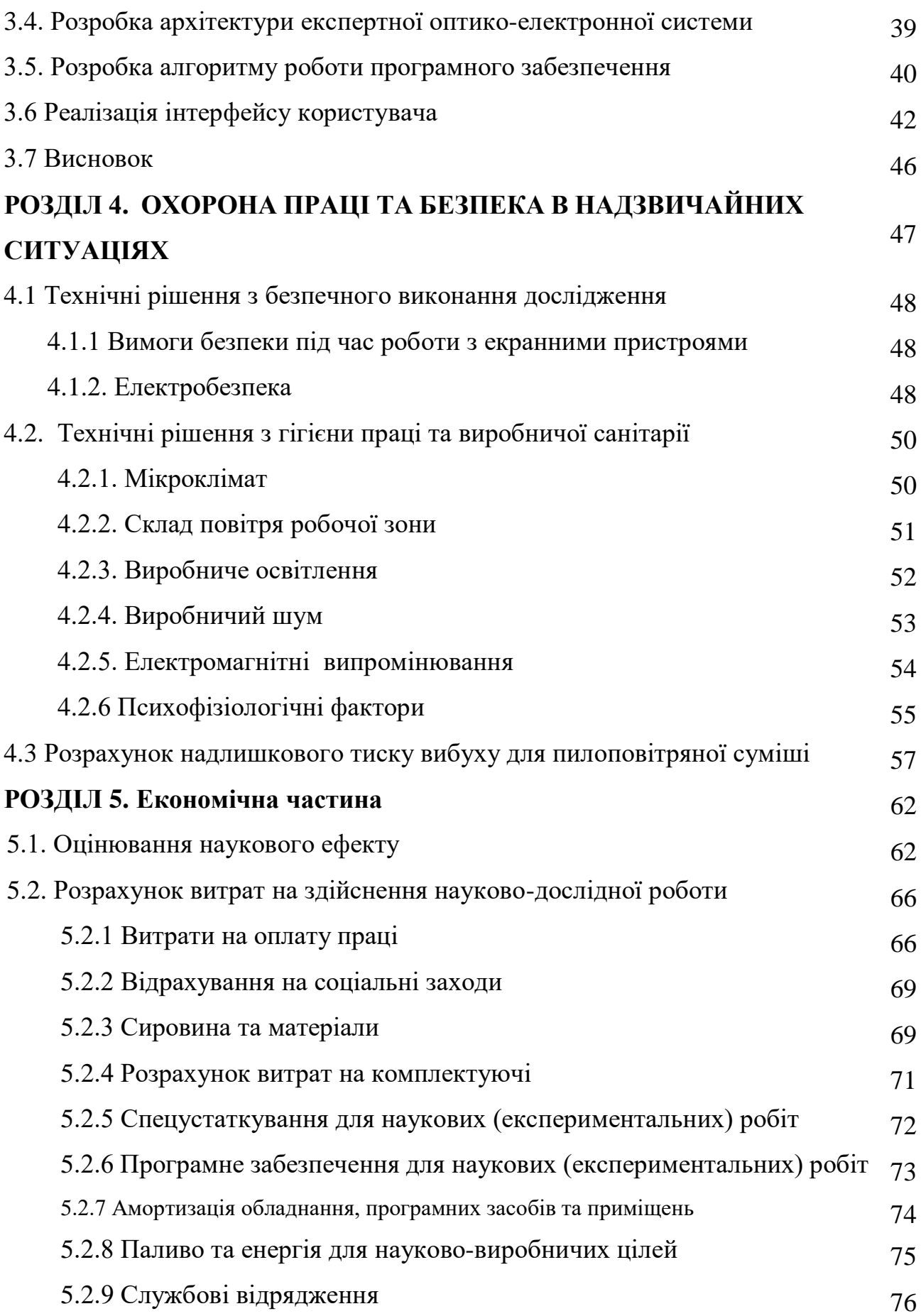

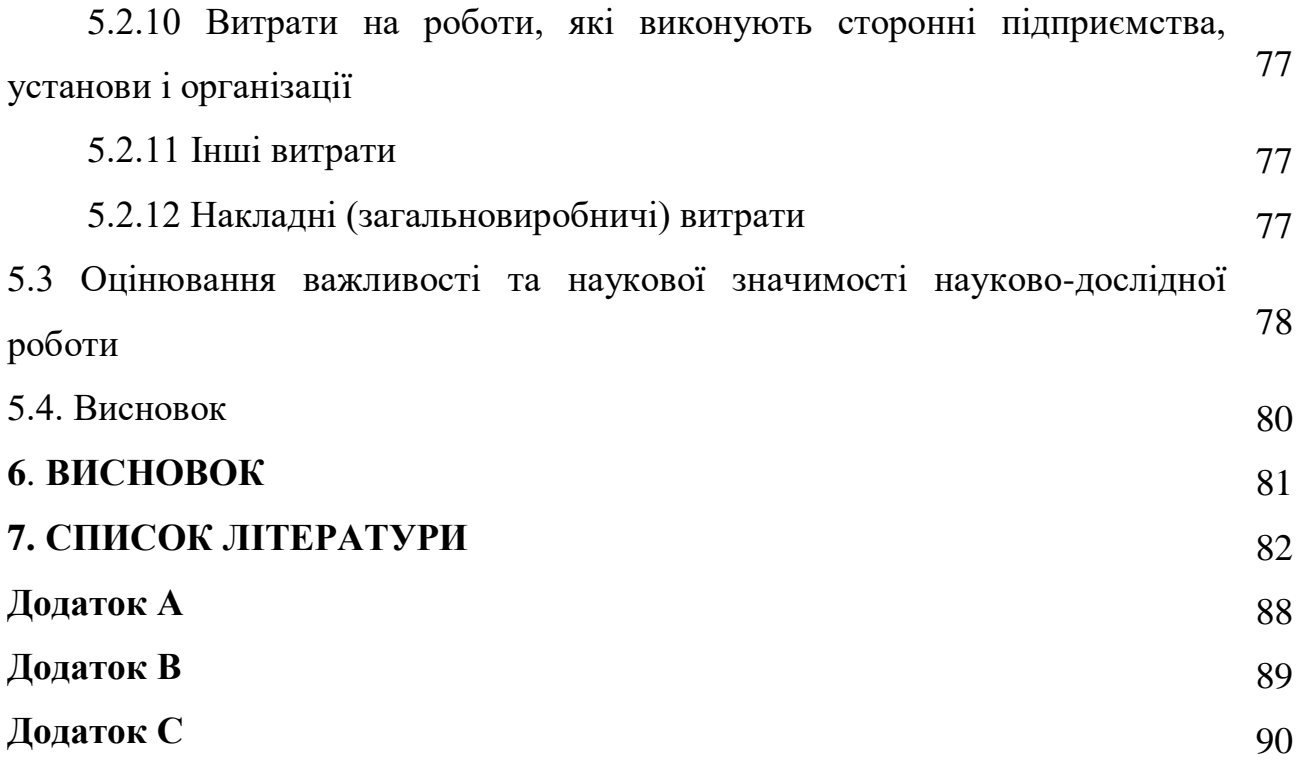

#### **ВСТУП**

Магістерська робота присвячена розробці та впровадженню біотехнічної системи для об'єктивної оцінки інтенсивності набряку м'яких тканин у пацієнтів, що страждають на цукровий діабет. Робота включає в себе аналіз сучасних методів вимірювання набряку та огляд відомих технологічних рішень у цьому напрямку.

Основна мета дослідження – розробка і вдосконалення біосенсорних систем та апаратних засобів для недеструктивного та точного вимірювання ступеня набряку. Застосування передових методів біотехнології, таких як імпедансна томографія, дозволяє отримати детальні та об'єктивні дані щодо змін об'єму м'яких тканин у реальному часі.

Додатково, робота враховує медичні, етичні та безпекові аспекти використання запропонованої біотехнічної системи у клінічній практиці. Результати дослідження та апробації пристрою дозволять визначити й відстежувати набряки у пацієнтів з цукровим діабетом, сприяючи своєчасному виявленню та лікуванню ускладнень.

Дослідження враховує фізіологічні особливості хворих на цукровий діабет, а також розглядає вплив факторів, які можуть призводити до інтенсифікації набряку. Результати роботи спрямовані на створення технологічно зручної та ефективної системи, яка зможе використовуватися в клінічній практиці для діагностики та моніторингу ускладнень, пов'язаних із збільшенням об'єму м'яких тканин у пацієнтів із цукровим діабетом.

### **РОЗДІЛ 1. АНАЛІЗ ВИДІВ МЕДИЧНИХ АНАЛІЗАТОРІВ**

#### **1.1 Автоматичні гематологічні аналізатори крові**

Аналіз крові – відмінний та надійний спосіб визначення великої кількості інформації не лише про склад сполучної тканини, але й про стан організму в цілому. Стрімкий розвиток технологій дозволив автоматизувати процес отримання аналізу крові й, відповідно, збільшити об'єм клінічних даних відносно стану системи кровотворення. Завдяки цьому спеціалісти також отримали можливість аналізувати різні зовнішні та внутрішні фактори. Визначення значної частини гематологічних показників відбувається лише за допомогою спеціальних інструментів – автоматичних гематологічних аналізаторів. У клінікодіагностичних лабораторіях такі аналізатори використовують для визначення показників крові. Завдяки сучасним апаратам, одержують визначення понад 20-ти показників крові. Час, необхідний на такий аналіз - менше 60-ти секунд.

Об'єм даних, які можуть вимірюватися сучасними автоматизованими аналізаторами крові, перевищує 32 показника. Завдяки цим апаратам відпадає необхідність проводити підрахунок лейкоцитарної формули в ручну, адже автоматичні гематологічні аналізатори здійснюють дифференціювання лейкоцитів за п'ятьма основними популяціями: базофіли; еозинофіли; нейтрофіли; моноцити; лімфоцити.

#### **1.2. Класифікація автоматичних гематологічних аналізаторів крові**

Приблизно 10000 клітин в одному зразку аналізуються автоматизованими гематологічними аналізаторами крові. Вони мають кілька камер, що здійснюють розрахунок формених елементів крові та концентрацію гемоглобіну. Такі апарати оцінюють ряд характеристик клітин, а саме: розміри, структурні, цитохімічні та інші показники. Аналізатори умовно поділяють опираючись на кількість визначених показників. Існують три основні класи:

Перший клас представлений напівавтоматичними та автоматичними гематологічними аналізаторами. Діапазон визначення таких апаратів складає від 2 х до 10-ти параметрів, серед яких WBC, RBC, Hb, Ht, MCV, MCH, MCHC, PLT, MPV, без диференціації лейкоцитів.

Другий клас - автоматичні гематологічні аналізатори, що дозволяють визначити до 20 параметрів. До них входять параметри які вираховуються з еритроцитів та тромбоцитів, гістограмми диференціації лейкоцитів, еритроцитів та тромбоцитів за об'ємом. Разом з тим, такі апарати дають можливість виявити та аналізувати частоту дифференціації лейкоцитів на три популяції: лімфоцити, середні клітини та гранулоцити.

До третього класу відносять високотехнологічні автоматичні гематологічні аналізатори. Їхньою особливістю є можливість проводити розгорнутий аналіз крові, включаючи гістограмми розбиття тромбоцитів, еритроцитів і лейкоцитів, а також повну дифференціацію лейкоцитів на п'ять популяцій (базофіли, еозинофіли, нейтрофіли, моноцити та лімфоцити),

Відмінною особливістю аналізаторів ІІ класу є кондуктометричний метод, покладений в основу їх роботи. Натомість, аналізатори третього класу для підрахунку клітин та дифференціації лейкоцитів використовують комбінації різних методів.

Також видокремлюють малоінформативні «вузькопрофільні» аналізатори, які здатні визначити лише якусь одну характеристику, наприклад кількість лейкоцитів чи вміст гемоглобіну. Такі аналізатори дають змогу отримувати дані про наявність запальних процесів, анемії тощо.

Вузькопрофільні аналізатори мають ряд переваг: вони портативні та порівняно недорогі. Проте вони мають і недолік – досить висока систематична похибка [1].

### **1.3. Основні показники, що отримуються за допомогою гематологічних аналізаторів**

Можна розглянути наступні показники.

HCT (гематокрит) — це об'єм еритроцитарної маси в цільній крові, який визначається співвідношенням загальної кількості еритроцитів та їх середнього об'єму. Якщо кількість еритроцитів (RBC) менша ніж 0,20, значення гематокриту (HCT) не відображається.

**HGB** (концентрація гемоглобіну). Гемоглобін визначається за допомогою безцианідного методу з розведеного зразка цільної крові.

**MCH** (середній вміст гемоглобіну в еритроциті). Параметр MCH — це обчислюване значення, яке визначається як співвідношення HGB/RBC та показує середню концентрацію гемоглобіну (HGB) в еритроцитах(RBC).

**MCHC** (середня концентрація гемоглобіну в еритроциті). Параметр MCHC — це обчислюване значення, яке визначається як співвідношення концентрації гемоглобіну (HGB) /гематокриту (HCT).

**MCV** (середній об'єм клітини). Параметр MCV отримують із кривої розподілу розмірів еритроцитів (RBC) розведеної крові. Якщо кількість еритроцитів (RBC) менша ніж 0,20, значення середнього об'єму еритроцитів (MCV) не відображається.

**MPV** (середній об'єм тромбоцитів). Середній об'єм тромбоцитів визначається з кривої розподілу розмірів тромбоцитів (PLT) розведеної крові. Якщо кількість тромбоцитів (PLT) менша ніж 30, значення середнього об'єму тромбоцитів (MPV) не відображається.

**PLT** (тромбоцити) - Кількість клітин для визначення значень PLT підраховується з розведеного зразка цільної крові.

**PDW** (ширина розподілу об'єму тромбоцитів). Параметри як відносної (PDW%) так і абсолютної (PDWa) ширини розподілу об'єму тромбоцитів визначаються з кривої розподілу розмірів тромбоцитів (PLT) та виводяться лише при відображенні значень середнього об'єму тромбоцитів (MPV) на екрані.

**PCT** (тромбокрит). Тромбокрит — це об'єм тромбоцитарної маси в цільній крові, який визначається співвідношенням кількості тромбоцитів (PLT) та їх середнього об'єму (MPV). Якщо кількість тромбоцитів (PLT) менша ніж 30, значення тромбокриту (PCT) не відображається.

**P-LCC і P-LCR** (коефіцієнт концентрації та вміст великих тромбоцитів). Вміст великих тромбоцитів (P-LCC) — це концентрація тромбоцитів (PLT) при їх середньому об'ємі (MPV) більше 12 фл. Коефіцієнт концентрації великих тромбоцитів (P-LCR) отримують із кривої розподілу розмірів тромбоцитів (PLT). Вміст тромбоцитів, об'єм яких більший 12 фл, відображається у відсотках по відношенні до їх загальної кількості. Параметр доступний лише тоді, коли значення середнього об'єму тромбоцитів (MPV) відображається на екрані.

**RBC** (еритроцити). Кількість клітин для визначення значень RBC підраховується з розведеного зразка цільної крові.

**RDW** (ширина розподілу об'єму еритроцитів). Параметри як відносної (RDW%) так і абсолютної (RDWa) ширини розподілу об'єму еритро- цитів визначаються з кривої розподілу розмірів еритроцитів (RBC) та виводяться лише при відображенні значень MCV на екрані.

**WBC** (лейкоцити). Кількість клітин для визначення значень WBC підраховується з розведеного зразка цільної крові.

Лейкограма (3 диф): гранулоцити, лімфоцити та середні клітини. Область абсолютного вмісту лейкоцитів (LYM; клітини невеликих розмірів): коливається від 30 до 140 фл (fL). До цієї області, зазвичай, належать лімфоцити. Інші типи клітин, які можна виявити в цій області: ядрові еритроцити, аглютиновані тромбоцити, тромбоцити великих розмірів, атипові лімфоцити або бластні клітини.

Область середніх клітин (MID; клітини середніх розмірів): коливається від 140 до 180 фл (fL). Зазвичай до цієї області належать моноцити, еозинофіли та базофіли, а також дегранульовані нейтрофіли, клітини-попередники, бластні клітини та плазмоцити.

Область гранулоцитів (GRA; клітини великих розмірів): коливається від 180 до 600 фл (fL). Зазвичай до цієї області належать нейтрофіли, так само, як і більшість популяції еозинофілів. Гранулоцитарні клітини-попередники, зокрема паличкоядерні, зазвичай розташовані біля області середніх клітин [2].

#### **1.4. Методи які застосовуються в гематологічних аналізаторах**

**Кондуктометричний метод.** У автоматичних гематологічних аналізаторах використовується кондуктометричний метод визначення формених елементів крові. Кондуктометричні методи аналізу засновані на вимірюванні електропровідності досліджуваних розчинів.

Еквівалентна електропровідність дорівнює електропровідності такого об'єму розчину, який знаходиться між двома паралельними електродами, розміщеними на відстані 1 см, який містить 1 г. речовини.

Прилади, засновані на кондуктометричному методі, підраховують елементи крові, розведені фізіологічним розчинником (ділуентом), шляхом пропускання їх через отвір малого діаметру (апертуру) і реєстрації змін електричного опору, викликаних проходженням клітин через апертуру.

По обидва боки від апертури знаходяться електроди, підключені до вимірювального пристрою, через які проходить постійний електричний струм. Так як електричний опір (імпеданс) клітин значно вище в порівнянні з фізіологічним розчинником, в той момент, коли клітина буде проходити через апертуру, опір в електричному ланцюзі різко зросте - вимірювальний пристрій зареєструє імпульс. Підрахувавши число імпульсів в певному обсязі суспензії частинок, можна визначити число клітин, а аналіз амплітуди імпульсів дозволяє визначити обсяг виміряних частинок.

До переваг кондуктометричного методу відноситься висока точність підрахунку частинок, проте використання даного методу неминуче накладає ряд певних обмежень. Так як прилади на основі цього методу підраховують число будь-яких частинок певного обсягу, необхідно забезпечити перебування в вимірювальному розчині тільки формених елементів крові, які ми визначаємо, в автоматизованому гематологічному аналізаторі це реалізується за допомогою двох незалежних вимірювальних камер.

Концентрація лейкоцитів, еритроцитів і тромбоцитів в автоматичному гематологічному аналізаторі визначається кондуктометричним методом в двох незалежних вимірювальних камерах (одна - для вимірювання концентрації

гемоглобіну (фотометричним методом) та лейкоцитів , інша - для вимірювання концентрації еритроцитів і тромбоцитів) [3]. На рис.1.1. наведено загальний вигляд незалежних вимірювальних камер. МС1 – камера для вимірювання концентрації еритроцитів і тромбоцитів, МС2- камера для вимірювання концентрації гемоглобіну (фотометричним методом) та лейкоцитів.

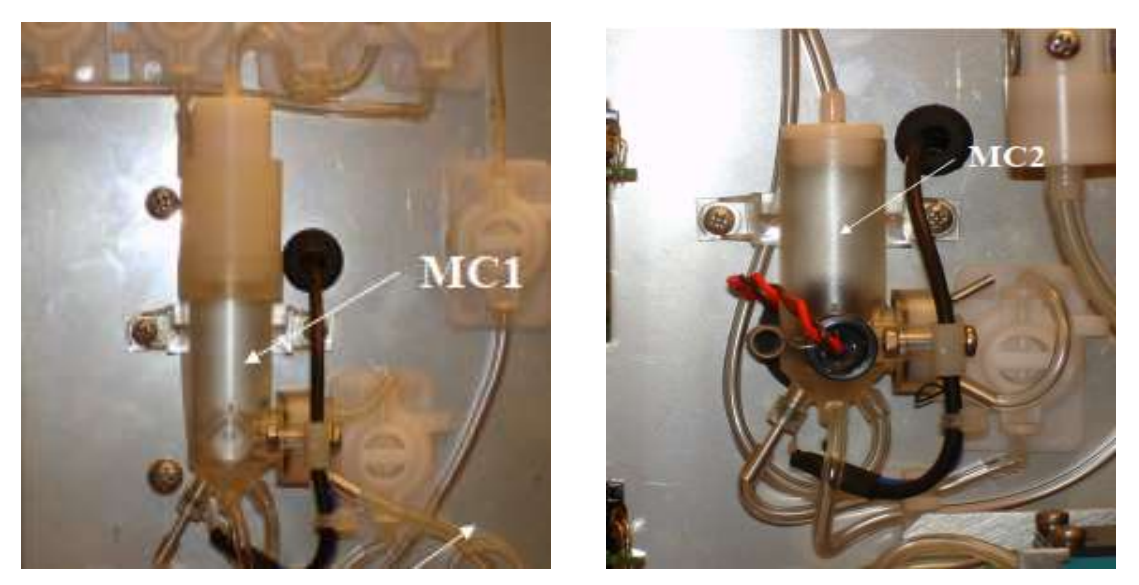

Рисунок 1.4.1 – Загальний вигляд незалежних вимірювальних камер **Фотометричний метод.** Фотометричний метод аналізу ґрунтується на вибірковості поглинання розчину речовини ультрафіолетового, видимого і інфрачервоного світла. Застосовується для визначення гемоглобіну (HGB).

Гемоглобін – основний дихальний пігмент і головний компонент еритроцита, виконує важливі функції в організмі людини: перенесення кисню з легенів до тканин і вуглекислого газу з тканин у легені.

Він також грає істотну роль в підтримці кислотно-лужної рівноваги крові. Буферна система, створювана гемоглобіном, сприяє збереженню рН крові в певних межах

Гемоглобін визначається з того самого розведеного зразка і в камері, що й лейкоцити. Для кожного зразка вимірюється контрольна проба як шаблонна з метою усунення будь-яких відхилень, спричинених реагентом, кюветою або діодом. Система фотометра складається з фотодіода, кювети довжиною 15 мм і фільтра з довжиною хвилі 535 нм (пропускна здатність — 20 нм). Якщо присутня надзвичайно велика кількість лейкоцитів (WBC) і залежно від каламутності, показник концентрації гемоглобіну (HGB) дещо коригується [4]. На рис. 1.2.

зображено приклад реалізації фотометричного методу.

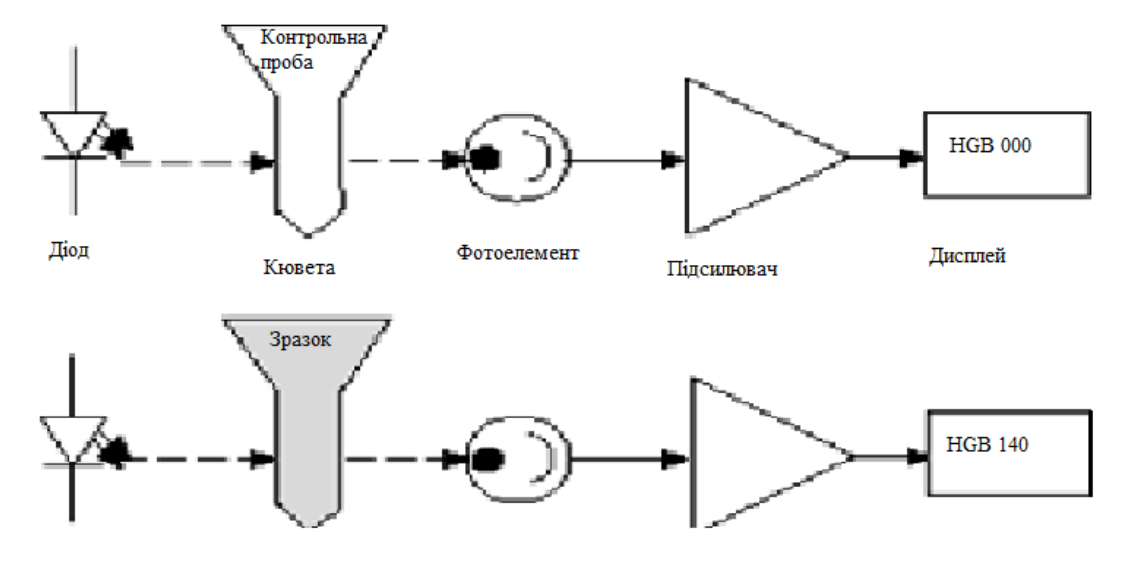

Рисунок 1.4.2 – Реалізація фотометричного методу

#### **1.5. Визначення обсягу проби**

Для точного визначення об'єму розчину який проходить через апертуру в гематологічному аналізаторі використовуються оптична система для фіксування рівня рідини, яка проходить через спеціальні вимірювальні трубки. На рис. 1.3. наведено зображення вимірювальних трубок.

Після початку циклу вимірювання еритроцитарне і лейкоцитарне розведення починають надходити через апертури в вимірювальні скляні трубки. При штатному режимі роботи в скляних трубках формується чітко виражений рівень рідини. Як тільки цей рівень рідини проходить повз перший (нижній) сенсор, в відповідній вимірювальній камері починається підрахунок формених елементів. Процес підрахунку триває до тих пір, поки рідина в скляній трубці не пройде повз другий (верхній) сенсор.

Якщо в скляній трубці рівень розчину буде сформований неправильно, чи під час підрахунку параметрів через вимірювальну трубку йтимуть повітряні бульбашки, на дисплей приладу виводяться повідомлення про ті чи інші помилки вимірювання.

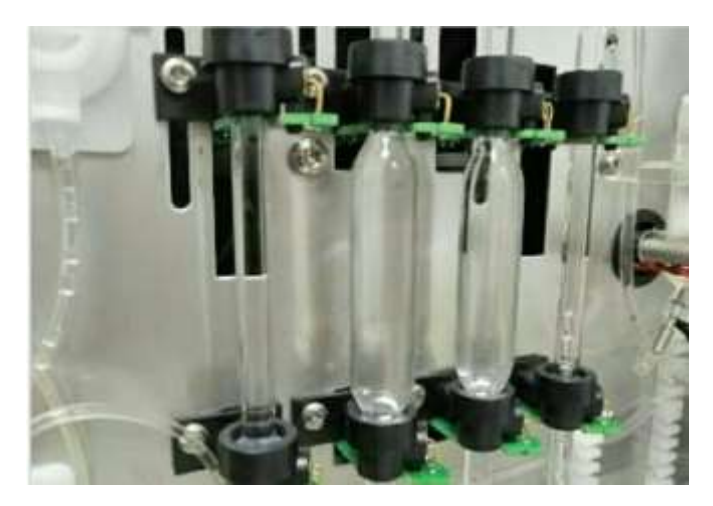

Рисунок 1.5.1 – Зображення вимірювальних трубок

Так як в нормі в крові людини кількість еритроцитів в тисячу разів перевищує число лейкоцитів, при визначенні концентрації еритроцитів проводиться розведення крові в десятки тисяч разів, і підраховуються всі частинки, характерного для еритроцита обсягу. Незначною помилкою, пов'язаною з появою на 1000 еритроцитів одного лейкоцита, нехтують.

Для визначення концентрації лейкоцитів кров розводять в сотні разів і додають гемолітик - спеціальний реагент, лізуючий еритроцити (лайз). Лайз при додаванні в розведену кров призводить до лізису еритроцитів і в той же час зберігає лейкоцити. У нормі формені елементи крові мають такі обсяги: Лейкоцити - 120 - 1000 фл (10-15 л); Еритроцити - 85 - 95 фл (10-15 л); Тромбоцити - 2 - 30 фл (10- 15 л) [4].

На рис. 1.5. представлені імпульси, що генеруються різними частинками, які проходять через апертуру в вимірювальній камері еритроцитів.

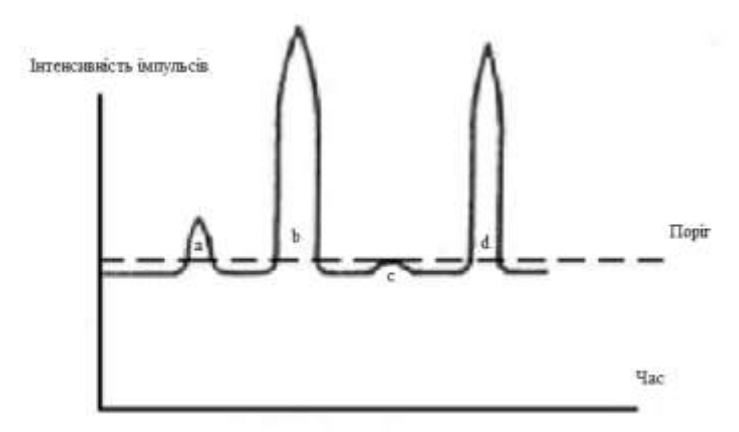

Рисунок 1.5.2 – Імпульси, генеровані частинками у апертурі вимірювально

Імпульс (а) викликаний тромбоцитами, імпульси (b) і (d) - еритроцитами. Імпульс (с) генерується часткою малого обсягу, швидше за все не має відношення до формених елементів крові. Правильно встановивши поріг дискримінації, можна відсікти ці імпульси і не враховувати їх при підрахунку числа тромбоцитів.

Оскільки еритроцити і тромбоцити в нормі сильно відрізняються один від одного за обсягом, гістограми їх розподілу за обсягом практично не перекриваються, що і дозволяє робити підрахунок цих параметрів з одного розведення в одній вимірювальній камері. Однак, в ряді випадків спостерігається часткове перекриття гістограм, що може свідчити або про неправильне взяття проби, або про патологію крові [5].

У разі, якщо через апертуру одночасно проходять дві або більше клітин, вимірювальний пристрій фіксує тільки один імпульс. Таким чином, прилад «недораховує» частину клітин, однак, оскільки явище носить статистичний характер, цю помилку можна виправити, внісши так звану поправку на збіг. У перших моделях гематологічних аналізаторів цю поправку розраховували вручну, використовуючи спеціальні таблиці; сьогодні, більшість аналізаторів роблять це автоматично [6].

#### **1.6. Визначення популяцій клітин**

Визначення лейкоцитарної формули – співвідношення у відсотках різних популяцій лейкоцитів, проводиться, як правило, візуально. Використання кондуктометричного принципу дозволяє автоматизувати цю процедуру, але лише до певної міри. Лейкоцити можуть бути розділені на кілька популяцій за їх обсягом. На рис. 1.5. представлено співвідношення різних видів лейкоцитів, виражене у відсотках від загальної кількості.

| Нейтрофіли Еозінофіли   Базофіли |          |           | Моноцити Лімфоцити |
|----------------------------------|----------|-----------|--------------------|
| 50-75 % 0,5-5 %                  | $0,5-1%$ | $3 - 11%$ | 20-40 %            |

Рисунок 1.6. – Лейкоцитарна формула

Диференціальний аналіз трьох груп лейкоцитів базується на тому, що спеціальний гемолітик який руйнує еритроцити, піддає лейкоцити стиску, причому різні групи клітин поводяться по-різному.

Найбільшому стиску цитоплазми піддаються лімфоцити (LYM). На гістограмі розподілу лейкоцитів вони представлені в області від 35 до 95 фл.

В області від 95 до 130 фл знаходяться так звані клітини середнього обсягу (MID), куди потрапляють еозинофіли, базофіли і моноцити, рідше - міелоціти і бласти.

Найбільшими за обсягом частинками є гранулоцити (GRA). Після стиснення цитоплазматичні гранули групуються навколо ядра, утворюючи частинки об'ємом 130 фл і вище.

Всі три популяції лейкоцитів розраховуються як відсоток від загального числа лейкоцитів за такими формулами :

$$
LYM\% = \frac{100*PL}{100P*M} \quad , \tag{1.1}
$$

$$
MID\% = \frac{PM * 100}{PL + PM = PG} \quad , \tag{1.2}
$$

$$
GRN\% = \frac{100 * PG}{PL + PM = PG} \quad , \tag{1.3}
$$

де PL - число часток в області лімфоцитів; PM - число часток в області клітин середнього обсягу; PG - число часток в області гранулоцитів.

Крім того, за такими формулами 1.4 – 1.6 розраховується абсолютний зміст кожної популяції лейкоцитів (9 клітин / л):

$$
LYM\#=\frac{WBC*LYM\%}{100} \quad ,\tag{1.4}
$$

$$
MID \# = \frac{WBC * MID\%}{100} , \qquad (1.5)
$$

$$
GRN \n\# = \frac{WBC * GRA\%}{100} \n\tag{1.6}
$$

де WBC – концентрація лейкоцитів [7].

#### **1.7. Визначення параметрів гемоглобіну**

**Концентрації гемоглобіну (HGB).** У вимірювальній камері лейкоцитів та

гемоглобіну проводиться вимірювання оптичної щільності гемолізату, що утворюється після лізису еритроцитів. До складу лізуючого реагенту входять з'єднання, що перетворюють гемоглобін, що вивільняється з еритроцитів, з оксигемоглобіну в метгемоглобін. Потім метгемоглобін, з'єднуючись з ціанідним радикалом, що також входить до складу лізуючого реагенту, утворює ціанметгемоглобін, який і піддається фотометрії. Вимірювання проводиться на довжині хвилі 540 нм. З отриманої оптичної щільності віднімається оптична щільність холостої проби, результат домножается на калібрувальний коефіцієнт, і отримане значення виводиться на дисплей [8].

**Визначення середнього обсягу еритроцита (MCV).** Після закінчення визначення числа еритроцитів і сортування їх за обсягом, аналізатор проводить розрахунок середнього обсягу еритроцита. Обсяг всіх виміряних еритроцитів підсумовується, ділиться на їх число; отриманий результат домножается на калібрувальний фактор. Середній обсяг еритроцита (MCV) є чисельним показником мікро- або макроцитоза і є досить інформативним параметром для диференціальної діагностики анемій [9].

**Визначення гематокриту** проводиться розрахунковим шляхом. Концентрація еритроцитів перемножується на середній обсяг еритроцита і ділиться на 10, результат отримуємо у відсотках за такою формулою:

$$
HCT (%) = \frac{RBC(109MCV(\phi \pi) * \kappa \pi m u \pi / \pi)}{10}
$$
 (1.7)

Таким чином, визначивши середній обсяг одного еритроцита і їх число, можна розрахувати частку обсягу крові, займану еритроцитами, що, власне, і є гематокрит. проводиться розрахункови<br>
ься на середній обсяг еритрої<br>
за такою формулою:<br>
109*МСV*( $\phi$ *л*) \* *клітин*/*л*)<br>
10<br>
ній обсяг одного еритроцитами, п<br>
10<br>
ній обсяг одного еритроцитами, п<br> **громбоцита** проводиться за<br> **гр** и на середній обсяг еритроци<br>
и на середній обсяг еритроци<br>
такою формулою:<br>
<u>МСV(фл) \* клітин/л)</u><br>
10<br>
10<br>
обсяг одного еритроцита<br>
займану еритроцитами, що<br> **омбоцита** проводиться за<br>
элглобіну в еритроцитів (МС<br>
вуєть **HABBA FORMAL DEATE CONSERVALUS EN EXECUTE CONSERVALUS ARASON (DEATERMANCE)**<br> *HGV*( $\phi$ *a*) *\* kximum* / *a*) (1.7)<br> *OCCHT* **COLHOTO epHTPOLINTA** i ix число,<br> **ABBA** i ix число,<br> **ABBA EXECUTE CONSERVALUS ENTER** проводиться розрахунковим шляхом.<br>
Tься на середній обсяг еритроцита і ділиться<br>
3 а такою формулою:<br>
<u>*RBCCCV*</u>( $\phi x$ )<sup>\*</sup> *RCCCCV*</sub> (*RDCCCV* ( $\phi x$ )<sup>\*</sup> *RCCCV* ( $\phi x$ )<sup>\*</sup> *RCCCV* ( $\phi x$ )<sup>\*</sup> *RCCCV* ( $\phi x$ )<sup>\*</sup> *RCCCV* (

**Розрахунок середнього обсягу тромбоцита** проводиться за аналогічним алгоритмом.

**Визначення середнього вмісту гемоглобіну в еритроциті** (MCH). Середній вміст гемоглобіну в еритроциті розраховується в аналізаторі шляхом ділення концентрації гемоглобіну на концентрацію еритроцитів за формулою:

$$
MHC = \frac{10 * HGB(z/\partial \pi)}{RBC(109 \kappa \text{limu} / \pi)}
$$
(1.8)

**Середня концентрація гемоглобіну в еритроциті** розраховується в аналізаторі шляхом ділення концентрації гемоглобіну на гематокрит за формулою:

$$
MCHC(r/\mu) = \frac{100 * HGB(z/\partial x)}{HCT(\%)}
$$
 (1.9)

Відмінності між середнім вмістом і середньою концентрацією гемоглобіну в еритроциті полягає в наступному. Перший показник вказує на масу гемоглобіну в окремому еритроциті і виражається в частках грама, другий індекс показує концентрацію гемоглобіну в середньому еритроциті, тобто відношення вмісту гемоглобіну до обсягу клітини. MCHC відображає насичення еритроцита гемоглобіном, не залежить від середнього клітинного обсягу і є чутливим тестом при порушеннях процесів утворення гемоглобіну.

У людській крові міститься значна кількість білків, ліпідів і інших сполук, які, налипають на краю апертури під час циклу вимірювання. Це призводить до зменшення діаметра апертури і, як результат, до помилок у визначенні як числа, так і обсягу вимірюваних параметрів. Для своєчасного видалення цих сполук з вимірювального каналу в аналізаторі проводиться обов'язкова промивка вимірювальної системи. Під час роботи в приладі ретельно контролюється кожна стадія вимірювального циклу, якщо на якійсь із стадій фіксується порушення в роботі аналізатора, повідомлення про це виводиться на дисплей [10].

#### **1.8. Аналіз потенціометричних приладів**

**XS Instruments pH 8+ DHS Basic** – цифровий настільний професійний прилад для точного вимірювання рівня рН, окисно-відновного потенціалу ОВП (ORP) з відображенням температури на дисплеї.

Прилад має ергономічний дизайн та міцний корпус з класом захисту IP 54. Лабораторний pH-метр оснащено сучасним мікропроцесором, інтуїтивним управлінням параметрами за допомогою піктограм, багатомовним меню, великим кольоровим графічним дисплеєм з підсвічуванням, компенсацією температури (ручною або автоматичною за допомогою зонда NT 55), функцією ручної та автоматичної реєстрації даних, вбудованою енергонезалежною пам'яттю до 1000 даних формату GLP (із датою і часом) з можливістю завантаження на ПК.

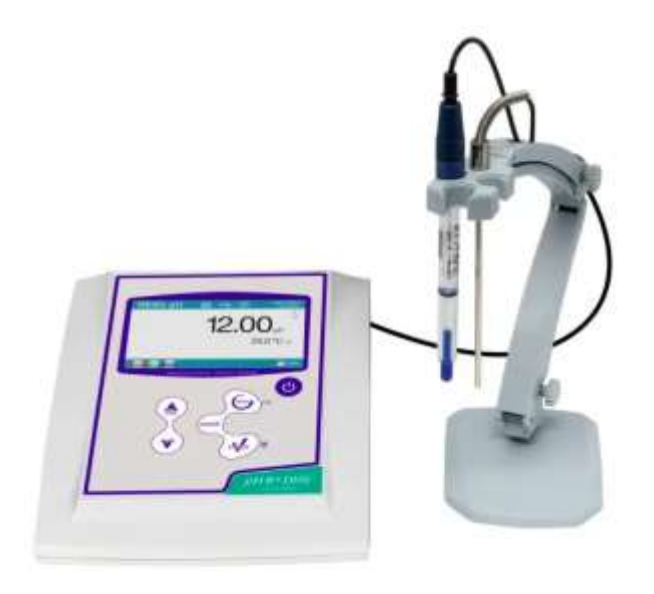

Рисунок 1.8.1 – XS Instruments pH 8+ DHS Basic

pH 8+ DHS Basic виконує автоматичне калібрування рівня pH до 3 точок відповідно до GLP за допомогою буферів стандартних лінійок США і NIST та ручне калібрування до 2 точок, визначених користувачем.

Додаткові функції: звіт про калібрування, інноваційне графічне зображення, візуалізація на дисплеї буферів, що використовуються для калібрування, функції для встановлення сигналів тривоги та відображення в аналоговому форматі, фільтри стійкості з режимом титрування, сигналізацією про необхідність повторного калібрування, повідомленнями про самодіагностику та цифровий пароль для управління калібруванням та видаленням даних з пам'яті значно полегшують роботу користувача.

Функції GLP: дата і час, відображення даних про калібрування та встановлення терміну між калібруваннями. Для обробки отриманих даних пристрій підключається до ПК через роз'єм USB та до принтера через роз'єм RS232.

Програмне забезпечення Data Link дає змогу дистанційно керувати приладом безпосередньо у режимі вимірювання, відображати всю інформацію, яка стосується приладу й калібрування, виконувати експорт результатів (у форматі Excel і PDF) та відображати вимірювання у вигляді таблиць і графіків.

Лабораторний pH-метр XS Instruments pH 8+ DHS Basic оснащений цифровим електродом DHS. Це новий тип датчиків рН із внутрішньою

мікросхемою, які зберігають параметри, дату останнього калібрування, модель і партію виробництва.

Після нового калібрування електрода DHS дані автоматично зберігаються в мікросхемі електрода. Якщо переставити цей електрод на інший прилад, який підтримує DHS, то можна почати працювати негайно, оскільки дані останнього калібрування автоматично будуть передані й використані для вимірювання pH.

Лабораторний pH-метр (з електродом XS Polymer, DHS) XS Instruments pH 8+ DHS Basic широко застосовують для проведення лабораторних і наукових досліджень, зокрема в мікробіології та хімії, для контролю якості води у водоочисних спорудах і в побуті, для контролю необхідних параметрів у харчовій промисловості, сільському господарстві, тваринництві, тощо.

**Аналізатор газів крові та електролітів Abgem ST-200 CC** – виробництва ABGEM є високоточним та важливим обладнанням для лабораторних досліджень та медичної діагностики.

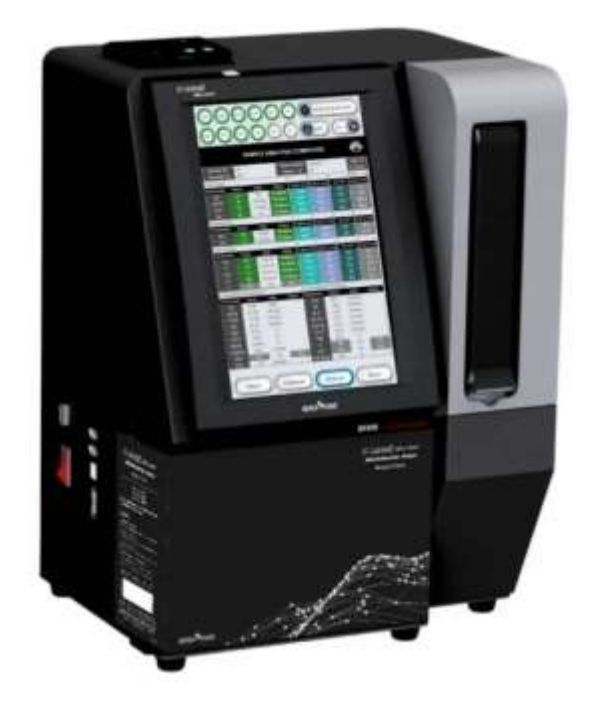

Рисунок 1.8.1 – Аналізатор газів крові та електролітів Abgem ST-200 CC Ось деякі з ключових компонентів та характеристик, які можуть бути важливими для цього аналізатора:

#### **Модуль аналізу газів крові:**

Цей модуль відповідає за вимірювання рівнів кисню (pO2), вуглекислого газу (pCO2) та pH в крові. Це дозволяє отримати важливі дані про газовий обмін у крові та рівновагу кислотно-основного стану організму.

#### **Модуль аналізу електролітів:**

Даний модуль вимірює рівні різних електролітів, таких як натрій (Na+), калій (K+), хлор (Cl-) та інші. Важливий для визначення електролітного балансу та функції нирок.

#### **Система автоматичного калібрування:**

Функція автоматичного калібрування допомагає забезпечити високу точність та стабільність вимірювань, зменшуючи вплив зовнішніх факторів на результати аналізу.

#### **Інтерфейс користувача та звітність:**

Зручний інтерфейс та можливість створювати звіти є важливими для користувачів. Це дозволяє легко взаємодіяти з обладнанням та аналізувати отримані дані.

#### **Автоматична система обробки проб:**

Автоматизована система обробки проб дозволяє зменшити ризик помилок та забезпечити швидкий та ефективний аналіз безпосередньо з крові пацієнта.

#### **Можливість вимірювання додаткових параметрів:**

Деякі аналізатори можуть мати можливість вимірювання додаткових параметрів, таких як глюкоза, лактат та інші, що розширює їхню функціональність.

Ці компоненти роблять аналізатор газів крові та електролітів ST-200 CC важливим для надійного та точного моніторингу крові у клінічних умовах.

## **РОЗДІЛ 2. РОЛЬ РЕАКЦІЙ ШКІРНОЇ МІКРОЦИРКУЛЯЦІЇ В ЗАПАЛЕННІ ТА ВІДНОВЛЕННІ ПРИ НАБРЯКУ М'ЯКИХ ТКАНЕЙ**

#### **2.1. Діабетична стопа як важливе ускладнення та роль мікроциркуляцій**

Діабет є поширеним захворюванням, яке має значний вплив на здоров'я та економіку націй у всьому світі. Щорічно зростає кількість хворих на цукровий діабет. За оцінками Міжнародної діабетичної федерації, за період з 2003 по 2013 рік загальні глобальні витрати на охорону здоров'я на діабет зросли більш ніж утричі [11]. Орієнтовні прямі щорічні збитки світу від цукрового діабету становлять понад 827 мільярдів доларів США, а прогнозовані втрати валового внутрішнього продукту (ВВП) за період з 2011 по 2030 роки в усьому світі становлять 1,7 трильйона доларів США як прямими, так і непрямими. витрати [11]. Це вказує на те, що діабет накладає великий економічний тягар на глобальну систему охорони здоров'я та світову економіку в цілому. Оскільки діабет є хронічним захворюванням, у міру прогресування захворювання виникає багато ускладнень.

Мікроциркуляція життєво важлива для ефективного обміну газів і поживних речовин і видалення відходів метаболізму. Крім того, мікроциркуляція шкіри відіграє важливу роль у терморегуляції. Серед поширених ускладнень діабету є ретинопатія, нейропатія, нефропатія, захворювання периферичних судин і синдром діабетичної стопи. Одним із важливих аспектів, який резонує з усіма цими ускладненнями, є мікроциркуляція. Пошкодження ендотелію та дисфункція мікроциркуляторного русла спостерігалися в різних частинах тіла, таких як очі, нирки та стопи у людей з діабетом. Як структурні, так і функціональні мікросудинні порушення (відомі як мікроангіопатія або захворювання дрібних кровоносних судин) зазвичай спостерігаються у людей з цукровим діабетом в результаті змін, пов'язаних з глікацією, які відбуваються через тривалий стан гіперглікемії [12]. Крім того, пов'язані з глікацією прямі зміни в мікросудинах, як сенсорні, так і вегетативні нейропатії сприяють функціональним змінам мікроциркуляторного русла [13]. Ще в 1983 році Парвінг Ганс-Генрік представив «гемодинамічну теорію» для пояснення мікроангіопатії при діабеті. Теорія припускає, що збільшення мікросудинного кровотоку викликає реакцію пошкодження ендотелію з наступним мікросудинним склерозом. Це, у свою чергу, може призвести до функціональних відхилень, таких як порушення максимальної реакції гіперемії, зниження реакції тканин на ушкодження або травму, ауторегуляція кровотоку та зміни судинного тонусу [14].

У стопі несприятливими ускладненнями діабету є виразка та ампутація. Річна популяційна захворюваність на діабетичну виразку стопи оцінюється в 1,9–2,2% [15]. Якщо на шкірі стопи з'являються виразки, вона стає чутливою до інфекцій, що призводить до невідкладної медичної проблеми. За оцінками, лише дві третини діабетичних виразок стопи згодом заживають, але приблизно 28% можуть призвести до певної форми ампутації нижніх кінцівок [16]. Отже, розуміння ризиків, пов'язаних із розвитком виразки стопи та її перебігом, має вирішальне значення. Хоча роль захворювання периферичних судин і нейропатії, що призводять до діабетичної виразки стопи, добре встановлена, необхідні додаткові дослідження, щоб зрозуміти внесок мікроциркуляції.

Роль мікроциркуляції у діабетичній виразці стопи є постійною областю досліджень, де існує багато теорій, висунутих кількома дослідженнями мікроциркуляції, і була запропонована концепція «захворювання дрібних судин». Хоча ця теорія виключного мікросудинного захворювання широко обговорюється, існують історичні докази структурної та функціональної мікроциркуляції та пов'язаних з нею порушень. Крім того, дослідження показали, що капілярний тиск у стопі людей із цукровим діабетом підвищується через артеріовенозне шунтування, викликане симпатичною денервацією. У сукупності ці дослідження окреслюють критичну роль мікроциркуляції у виразці. Що стосується діабетичної виразки стопи, то припускають, що порушення мікроциркуляторної відповіді може спричинити мікроциркуляторну недостатність, що призводить до некрозу тканин і виразки. Хоча мікросудинні захворювання не можуть бути єдиною причиною патогенезу діабетичної виразки стопи, співіснування аномальної мікроциркуляторної функції із захворюванням периферичних артерій і

нейропатією може бути пов'язане з пошкодженням тканин. Це підтверджено доказами досліджень, які демонструють роль мікроциркуляції у розвитку виразок, гангрени, некрозу та загоєнні ран [17]. Тому розуміння функціональних аномалій є важливим при вивченні діабетичної виразки стопи.

#### **2.2. Методи та оцінка набряку м'яких тканин**

Щоб краще зрозуміти функцію мікроциркуляції та розпізнати відповідні методи її оцінки, важливо поглянути на ширшу картину механізмів захисту організму, пошкодження, запалення та відновлення. У людському захиснному механізмі як лімфатичні, так і кровоносні судини відіграють важливу роль у запальній відповіді [18]. Відомо, що зміни в медіаторах запалення корелюють із ризиком розвитку діабетичної виразки стопи, а запалення є одним із найперших ознак виразки [19]. Запалення — це залежна від мікроциркуляції реакція тканини на зовнішні та внутрішні подразники. Під час такої запальної реакції основними ознаками запалення, які можна спостерігати, є жар, біль, почервоніння і набряк, що в кінцевому підсумку може призвести до втрати функції тканини. Загалом, мікроциркуляція дуже реагує на запальну відповідь і відіграє в ній ключову роль, оскільки всі компоненти мікроциркуляторного русла, такі як артеріоли, капіляри та венули, реагують і працюють над доставкою запальних клітин до пошкодженої або інфікованої тканини. Мікроциркуляторне русло ізолює інфіковану або пошкоджену область від здорової тканини та системного кровообігу, щоб полегшити відновлення та регенерацію тканин. Запальні реакції мікроциркуляції включають порушення вазомоторної функції, зниження капілярної перфузії, адгезії лейкоцитів і тромбоцитів, активацію каскаду коагуляції, посилення тромбоутворення, підвищення проникності судин і збільшення швидкості проліферації кровоносних і лімфатичних судин. Інші поширені зміни мікроциркуляції призводять до шунтування та гіпоксії (зменшеної кисневої ємності тканин), спричиненої пошкодженням ендотеліальних клітин, спричиненим важкою формою інфекції, такою як сепсис, стаз еритроцитів через судинний опір,

збільшення дистанції дифузії кисню у разі набряк внаслідок синдрому капілярного витоку [20].

Докази свідчать про те, що незважаючи на причини виникнення виразки, роль мікроциркуляторного русла в процесі загоєння залишається незмінною, а субпапілярна перфузія відіграє основну роль у формуванні грануляційної тканини, що було вивчено за допомогою системи лазерної доплерівської флоуметрії в пацієнтів із венозними виразками [21]. Мікроциркуляторне русло сприяє перфузії тканин, гомеостазу рідини, доставці кисню до шкіри та залученню колатеральних судин для полегшення процесу загоєння. Техніка через шкірного тиску кисню (TcPo2) дозволяє вимірювати надходження кисню до шкіри, яке, як виявлено, знижено у пацієнтів з цукровим діабетом 2 типу з ризиком утворення виразки на стопі. Це було пов'язано з порушенням нейрогенної регуляції кровотоку, що може сприяти капілярній гіпертензії, ендотеліальній дисфункції, що призводить до набряку та пошкодження шкіри. Інші неінвазивні методи, такі як вимірювання шкірного перфузійного тиску, дозволяють оцінити загоєння (рана, ймовірно, загоїться, якщо тиск перевищує 30 мм рт. ст.) і визначити рівень ампутації. Новіші технології, такі як лазерна спекл-перфузія, дозволяють візуалізувати кров у мікровакуляторі в області виразки та навколо неї, що може вказувати на здатність до загоєння. Однак цей пристрій відображає шкірний кровообіг на глибині не більше 1 мм. У той час як останні дослідження зосереджені на оцінці мікроциркуляції для прогнозування результатів виразки, необхідні подальші дослідження, щоб отримати глибше розуміння мікроциркуляторних змін у виразках щодо стадій загоєння для кращого прогнозування загоєння рани.

Хоча відповіді запальної системи розглядаються як захисні механізми (стимуляція-реакція), її також можна розглядати як гомеостатичну систему, яка постійно працює для підтримки функції органів і організму. Базуючись на подвійній природі запалення, стимуляції-реакції та гомеостатики, дослідження пропонують використання біомаркерів, таких як С-реактивний білок або інтерлейкін-6, для оцінки рівня активності запального процесу. Ці біомаркери можуть представляти нормальну гомеостатичну функцію, реакцію на патологічний

стан або і те, і інше, що може мати місце в різному ступені залежно від відмінностей у людині, часу та стану. У той час як у молодших, здоровіших людей біомаркери, ймовірно, відображають постійну гомеостатичну активність, з віком і за наявності основної патології, такої як хронічні запальні зміни внаслідок діабету або запущені атеросклеротичні зміни в серцево-судинних станах, ці біомаркери можуть вказувати на стимуляцію – запалення типу реакції [22]. Загалом існує консенсус щодо того, що біомаркери запалення є незалежними предикторами майбутніх наслідків і подій хронічних захворювань. Подібним чином фізіологічні маркери, такі як температура шкіри, шкірно-гальванічна реакція та вимірювання перфузії, які вказують на гомеостатичну реакцію та реакцію стимуляції щодо мікроциркуляції, можуть бути доречними для прогнозування майбутніх наслідків хронічних захворювань або подій, таких як виразки.

## **2.3. Різні мікроциркуляторні реакції та їх взаємозв'язок з ускладненнями стопи при діабеті**

Стопа постійно зазнає механічного навантаження через важку діяльність у повсякденному житті, таку як ходьба, фізичні вправи та стояння. Він піддається різним травмам, фізичним ушкодженням внаслідок раптової чи насильницької дії, впливу небезпечних токсинів або повторюваного механічного впливу. Серед зовнішніх факторів травми є термічні (Наприклад: гарячі поверхні), механічні (Наприклад: повторювані пошкодження через неправильне взуття) і хімічні (Наприклад: лікування кукурудзи). З іншого боку, деякі з внутрішніх факторів, які сприяють ризику травми, це деформація стопи та зміни, пов'язані з глікацією, у разі діабету.

Як нервові, так і судинні аспекти є важливими для здорового функціонування стопи. Нерви стоп можуть реагувати на термічні, механічні та хімічні подразники, провокуючи рефлекторну відмову від відповідного шкідливого подразника. Наприклад, відрив ноги від гострого предмета. Цей захисний механізм може бути відсутнім через нейропатію у людей з діабетом [23]. З іншого боку, мікроциркуляція важлива для відповіді на пошкодження тканин на подразники,

такі як місцеве тепло або тиск. Такі нервово-судинні механізми стопи відіграють життєво важливу роль у запобіганні травмам тканин.

Попередні дослідження показують, що існують певні захисні реакції мікроциркуляції на подразники, які контролюються нервовими механізмами, метаболічними аспектами, гормонами та хімічними речовинами. Гіперемічна реакція мікроциркуляторного русла індукується при застосуванні подразника. Ця транзиторна гіперемічна реакція на різні подразники, про яку свідчить посилення кровопостачання, є одним із показників оцінки мікроциркуляторної функції, відомої як реактивна гіперемія. Реактивна гіперемія є показником внутрішньої здатності органу або тканини локально саморегулювати своє кровопостачання, яка, як виявлено, порушена у людей з діабетом [24]. Для цілей цього огляду, на основі вибраних стимулів, відповіді мікроциркуляції, що спостерігаються, розподіляються на:

1. Вазодилатація у відповідь на оклюзійну ішемію або постоклюзійну реактивну гіперемію.

2. реакція мікроциркуляторного русла на місцевий тиск;

(a) вазодилатація, викликана тиском (PIV);

(b) Зниження кровотоку шкіри;

3) Взаємодія між мікроциркуляцією та температурою - розширення судин у відповідь на місцеве нагрівання

Переглянуті дослідження демонструють нездатність шкірної мікроциркуляції нормально реагувати на безболісну стимуляцію, таку як застосування пневматичного тиску, локального тиску та місцевого нагрівання у людей з діабетом. Це може мати значення для розуміння реакції тканин на травми. Під час інцидентів тривалого тиску, травми чи інфекції до капілярного кровообігу висуваються додаткові вимоги. Внаслідок мікроциркуляторної дисфункції гіперемічна реакція може бути порушена, а потреби тканин не задовольняються. Судинна недостатність тканин, що призводить до руйнування, може сприяти несприятливим ускладненням і збільшити ризик утворення виразки. Тим не менш, існує дуже обмежена кількість досліджень, які оцінюють вазодилататорну реакцію на подразники у пацієнтів з діабетом.

## **2.3.1. Вазодилатація у відповідь на оклюзію або постоклюзійну реактивну гіперемію**

Реактивна гіперемія до оклюзії - це тимчасове збільшення кровотоку в органі або тканині, яке виникає після короткого періоду артеріальної оклюзії. Під час процесу оклюзії кровотік досягає біологічного нуля, що визначається як сигнал лазерної допплерівської «відсутності потоку» під час тесту постоклюзійної реактивної гіперемії. Після звільнення оклюзії кровотік швидко збільшується, що є реактивною гіперемією [24]. Цей процес відомий як постоклюзійна реактивна гіперемія. Під час гіперемії тканини знову насичуються киснем і відбувається реперфузія. Одночасно метаболіти судинорозширювальних речовин видаляються з тканини, що відновлює судинний тонус резистентних судин, що призводить до нормалізації кровотоку [24]. Чим довший період оклюзії, тим більший метаболічний стимул для вазодилатації, що призводить до збільшення піку реактивної гіперемії та тривалості гіперемії [24]. Виходячи з часу, необхідного для закупорки кровопостачання тканини від кількох секунд до кількох годин, кровотік після оклюзії збільшується в чотири-сім разів у тканині, ніж зазвичай, і триває від кількох секунд до годин у порівнянні з початковим часом оклюзії. Крім того, залежно від органу чи тканини максимальна вазодилатація, як вказує піковий кровотік, змінюється [24].

Постоклюзійна реактивна гіперемія є переважно ендотеліально-залежним процесом, однак він також допомагає в комбінованій оцінці як ендотеліальнозалежної, так і незалежної функції. Гіперемія виникає через напругу зсуву, тангенціальну силу тертя, що діє на поверхню ендотеліальних клітин, спричинену оклюзією артерій [25]. Механічна стимуляція виникає, коли вектор напруги зсуву спрямований перпендикулярно до довгої осі артеріальної судини [25]. Ендотелій реагує на ці механічні подразники, тим самим вивільняючи судинорозширювальні речовини. Факторами, які, як відомо, сприяють вазодилатації, є міогенні,

нейрогенні та інші місцеві фактори, такі як іони калію, іони водню, вуглекислий газ, катехоламіни, простагландини та аденозин. У кількох дослідженнях згадується, що ендотеліальний оксид азоту та інші агенти, отримані з ендотелію, такі як простагландини та гіперполяризуючі фактори, отримані з ендотелію, як відомо, беруть участь у механізмі постоклюзійної реактивної гіперемії. Однак деякі дослідники стверджують, що оксид азоту та простагландини можуть не сприяти цьому механізму. Стверджується, що хоча оксид азоту, як відомо, відіграє важливу роль у вазодилатації макросудин, виявлено, що гіперполяризуючі фактори, отримані з ендотелію, відіграють значну роль у розширенні мікросудин. Підводячи підсумок, різні дослідження показали, що відповідь постоклюзійної реактивної гіперемії викликається тимчасовою гіпоксією тканин після оклюзії через накопичення вазодилататорів (речовин, які викликають розширення або розширення кровоносних судин) та інших комплексних факторів, які є міогенними, ендотеліальними, нейрогенними та метаболічними.

Тест постоклюзійної реактивної гіперемії має широкий спектр застосування. Раніше постоклюзійна реактивна гіперемія використовувався для оцінки функції мікроциркуляції у людей із захворюваннями артерій, певними офтальмологічними захворюваннями та серцево-судинними розладами. Він порушується у людей із захворюваннями периферичних артерій і пов'язаний із підвищеним ризиком серцево-судинних захворювань. Було виявлено, що тест є корисним як ранній маркер серцево-судинного ураження [26]. Тест постоклюзійної реактивної гіперемії також використовується для оцінки зміненої реактивності мікросудин у пацієнтів із прогресуючою нирковою дисфункцією. Крім того, використання тесту постоклюзійної реактивної гіперемії також вивчалося в області діабету.

Було проведено обмежену кількість досліджень у людей з діабетом з використанням заходів постоклюзійної реактивної гіперемії, як для 1, так і 2 типу. Вазодилатація постоклюзійної реактивної гіперемії значно зменшилася у пацієнтів з діабетом 1 типу [27]. Подовження гіперемічної реакції та зниження відповіді спостерігалося у пацієнтів з інсулінозалежним діабетом та периферичним

оклюзійним захворюванням артерій. Відомо, що PORH порушується не лише у дорослих, але й у дітей із діабетом 1 типу. Результати, отримані у дітей щодо ускладнень діабетичної стопи, такі ж важливі, як і дослідження, проведені у дорослих, з двох основних причин. По-перше, хоча цей сегмент населення менш вразливий до ускладнень стопи в молодшому віці, але ймовірність розвитку ускладнень у них з віком. Таким чином, розуміння мікросудинної реактивності з більш раннього періоду може виявитися корисним. По-друге, це конкретне дослідження вивчало інші менш часто оцінювані змінні, такі як біологічний нуль і час реперфузії, які можуть пролити більше світла на розуміння постоклюзійної реактивної гіперемії. Було виявлено, що пікова перфузія була вищою, а біологічний нуль був нижчим у дітей з діабетом 1 типу порівняно з контрольною групою. Ключовим наслідком цього дослідження було те, що більш високий пік перфузії може відображати зниження вазоконстрикторної здатності гладком'язових клітин артеріол вище за течією капілярного русла у дітей з діабетом 1 типу.

Кілька досліджень більш конкретно вивчали постоклюзійної реактивної ССгіперемії при ускладненнях діабетичної стопи. Встановлено, що наявність периферичної сенсорної нейропатії у людей з діабетом 2 типу пов'язана зі зміною PORH стопи [28]. Дослідження взаємозв'язку між активним або попереднім ускладненням стопи та постоклюзійної реактивної гіперемії, виміряним LDF у людей з діабетом 2 типу, показало, що збільшення часу до піку, яке є змінною, що показує час, необхідний для максимального потоку після оклюзії, збільшило ймовірність учасника, який мав в анамнезі ускладнення стопи, на 2%. Цей зв'язок не відображався у людей з активною виразкою стопи [29]. Ці результати в когорті хворих на цукровий діабет 2 типу з анамнезом або існуючими ускладненнями, пов'язаними зі стопою, підтверджують необхідність подальшого дослідження взаємозв'язку між показниками мікросудинної функції та розвитком ускладнень діабетичної стопи, перспективно. Враховуючи ці докази, здається, що постоклюзійна реактивна гіперемія є цікавим мікроциркуляторним механізмом, який може бути корисним для оцінки стопи під загрозою. У майбутньому їх

застосування може бути корисним показником для визначення майбутнього ризику ускладнень діабетичної стопи, особливо з прогнозуванням виразки та профілактикою ампутації.

#### **2.4. Висновок**

Мікроциркуляція відіграє важливу роль у гомеостатичних і захисних станах під час пошкодження тканин і запалення. По-перше, найбільш очевидним висновком цього огляду є захисна роль мікроциркуляції. По-друге, порушення мікроциркуляції та можливість того, що вона є відсутньою ланкою в ланцюзі подій, що призводить до виразки стопи у людей з діабетом, чітко підтверджується поточними висновками. По-третє, оцінка структурних ушкоджень мікроциркуляторного русла може бути складною, однак висновки, отримані в результаті цього огляду, показали, що існують такі реакції, як постоклюзійна реактивна гіперемія, індукована тиском вазодилатація та вазодилатація на локальне нагрівання (спалах LDI), які легко вилікувати. оцінити. На завершення слід сказати, що глибоке розуміння функції мікроциркуляції та її порушених реактивних механізмів є обов'язковим і значною мірою сприятиме розумінню біомеханіки м'яких тканин і допоможе розробити стратегії комплексної оцінки діабетичної стопи. Це, у свою чергу, допоможе в профілактиці та ранній діагностиці виразки, тим самим зменшуючи кількість ампутацій.

### **РОЗДІЛ 3. Розроблення експертної системи для оцінювання кетоацидозу та програмного забезпечення при діабетичному кетоацидозі**

#### **3.1. Медичні аспекти оцінювання кетоацидозу**

Діабет - одна з найбільш швидко зростаючих в масштабі проблем охорони здоров'я в XXI столітті. За даними дев'ятого випуску атласу цукрового діабету IDF (The Inernational Diabetes Federation) на 2019 рік кількість хворих ЦД серед дорослого населення в середньому у світі складає 9,3 % (від 6 до 11 % у різних регіонах). В абсолютних цифрах це приблизно 463 мільйонів осіб, з них більше 1,1 мільйона ЦД 1 типу в дітей [41].

Діабетичний кетоацидоз (ДКА) – гостра декомпенсація ЦД, внаслідок поганого контролю глікемії, що характеризується різким підвищенням рівня глюкози та кетонових тіл в крові, появою кетонових тіл в сечі та метаболічним ацидозом, яка може призвести до смерті внаслідок набряку мозку [1, 2]. Гостре ускладнення ЦД несе велике фінансове навантаження, як на систему охорони здоров'я, так і на пацієнта. Сума витрат може становити біля 26566 USD на одного пацієнта за період госпіталізації у США[3]. Основним стандартизованим підходом стратифікації хворих за ступенем важкості ДКА є оцінка і розподіл згідно рівня pH крові (для артеріальної крові ДКА I 7.21 - 7.34, ДКА II 7.10 - 7.20, ДКА III<7.1) [44,45]. Додатковими критеріями оцінки важкості в деяких країнах виступають рівень бікарбонатів крові та бета-оксибутирату.

До недавнього часу при збільшенні частоти госпіталізацій з приводу ДКА, коефіцієнт летальності в останні роки знизився (Benoit SR, Zhang Y, Geiss LS, Gregg EW, Albright A., 2018). Проте з появою коронавірусної хвороби 2019 (COVID-19) було зафіксовано значний приріст смертності у різних вікових групах у порівнянніз пацієнтами з ДКА, але без COVID-19 (Pasquel FJ, Messler J, Booth R, et al., 2021).

Підходи до лікування поступово еволюціонували, що дало змогу значно зменшити смертність внаслідок діабетичного кетоацидозу у різних регіонах світу у доковідний період, а показник смертності в більшості країн вдалось знизити до позначки менше 1 % [42, 43].

Основні підходи до лікування ДКА прописані в рекомендаціях ADA 2019 та ISPAD 2018 [8, 9, 10]. Але залишається актуальним їх перегляд та доповнення з метою покращення ефективності лікування на основі отриманого нового досвіду.

Для вирішення задач медичної діагностики найбільше поширення набули математичні методи, засновані на байесовському підході, теорії планування експерименту, розпізнаванні образів і логічному програмуванні. Основні труднощі застосування цих методів при створенні і практичному використовуванні автоматизованих систем медичної діагностики пов'язані з необхідністю збору великих масивів експериментальної інформації, складністю її статистичної обробки і інтерпретації в термінах прийняття рішення про конкретний діагноз [41]. Крім того, відомі методи не дозволяють описувати причинно-наслідкові зв'язки між параметрами стану пацієнта і його діагнозом при оцінюванні стадії важкості при Diabetic Ketoacidosis (Діабетичний кетоацидоз) на природній мові, моделюючи логіку міркувань лікаря-діагноста із залученням нечислової (нечіткої) інформації про такі параметри як рН, парціальний тиск вуглекислого газу р $CO_2$ ,загальний вміст вуглекислого газу крові- $tCO_2$  та парціальний тиск кисню - р $O_2$ .

В даній роботі пропонуємо розширити спектр показників для діагностики ДКА, включивши як додаткові критерії – рівні газів артеріальної крові, такі як парціальний тиск вуглекислого газу -  $pCO<sub>2</sub>$  загальний вміст вуглекислого газу крові-t $CO_2$  та парціальний тиск кисню -  $pO_2$  і використати моделювання на основі теорії нечітких множин для створення автоматизованої експертної системи для визначення ступеня важкості ДКА. Наводяться результати щодо подальшого розвитку методу на основі нечітких множин і автоматизованої експертної системи для вирішення задач медичної діагностики на базі нечіткої логіки. Цей метод є взаємозв'язаною сукупністю математичних моделей, алгоритмів і програмного забезпечення для знаходження діагнозу при діабетичного кетоацидозі хворого при заданих значеннях параметрів його стану.

## **3.2. Використання математичного апарату нечіткої логіки для оброблення діагностичної інформації**

Враховуючи той факт, що під час проведення клінічних досліджень доволі часто потрібно використовувати не тільки чіткі цифрові критерії, але й певні лінгвістичні характеристики змін показників (термів), нами проводився аналіз частини з них за допомогою математичного апарату нечіткої логіки. Такий підхід дозволяє одержати однозначний цифровий вираз для тих критеріїв, які мають описові характеристики і, відповідно, якісний зміст, наприклад такі ознаки, як: ДН – дуже низький, Н – низький, НС – нижче середнього, С – середній, ВС – вище середнього, В – високий [1, 2, 3]. Кожний з вказаних термів являє собою нечітку множину, яка задана за допомогою спеціальних функцій належності і може бути представлена певним інтервалом, що має свої цифрові ступені від 0 до 1. Про абсолютну неналежність до множини свідчить 0, а про абсолютну належність – 1.

Застосування математичного апарату нечіткої логіки може бути важливим у випадках необхідності визначення ймовірності взаємозв'язку патологічних станів, які мають різні клінічні характеристики. В нашому випадку апарат нечіткої логіки застосовується для оцінювання рівня важкості при Diabetic Ketoacidosis.

З клінічної точки зору виділяють три послідовні стадії ДКА: І – помірного кетоацидозу, ІІ – передкоми або некомпенсованого кетоацидозу, ІІІ – стадію коми. (Кравчун Н. А. та ін., 2010; Дедов И. И. и др., 2014)

Симптоми, які характерні для ДКА І ступеня: спрага, поліурія, втрата маси тіла, сухість шкіри та слизових оболонок, слабкість, головний біль, сонливість, ступінь дегідратації не більше 5 %, запах ацетону в повітрі, знижений апетит та нудота, спостерігається задишка при незначному фізичному навантаженні, помірна тахікардія, артеріальний тиск в нормі або підвищений.

При розвитку передкоми (ДКА ІІ ст.) над симптомами декомпенсації цукрового діабету (спрага, поліурія, втрата маси тіла, сухість шкіри та слизових оболонок, загальна слабкість) починають переважати симптоми інтоксикації: млявість, сонливість, загальмованість, головний біль, відсутність апетиту, багаторазове блювання. При об'єктивному огляді визначають пасивне положення в

ліжку, рухи в кінцівках в'ялі та повільні, м'язевий тонус знижений, знижені сухожилкові рефлекси, знижений тонус очних яблук, шкіра суха, холодна в ділянці кистей та стоп, ніс, вух. Визначається шумне глибоке дихання Куссмауля в спокої, з участю допоміжної мускулатури, частота дихання 20-28/хв, виражена тахікардія, можуть бути порушення ритму, артеріальний тиск нормальний або знижений, пульс слабкого наповнення. При огляді травної системи - язик сухий, обкладений коричневим нашаруванням, пальпаторно живіт болючий в епігастральний ділянці та правому підребір'ї, або по всіх відділах живота, пальпація відрізків кишківника болюча, хворі реагують на обстеження стогоном та гримасами. При аускультації легень дихання жорстке, аускультації серця - тони серця ослаблені, акцент ІІ тону над легеневим стовбуром, аускультації живота - перистальтика різко ослаблена, може бути зовсім відсутньою. Діурез внаслідок осмотичної стимуляції навіть при дегідратації 5-10 % збережений.

Розвиток діабетичної кетоацидотичної коми (ДКА ІІІ ст.) характеризується втратою свідомості, глибина якої оцінюється за шкалою Глазго. Положення в ліжку хворого пасивне, рухи відсутні, різке зниження тонусу м'язів, ослаблення до повної відсутності сухожилкових рефлексів, поява патологічних рефлексів. При огляді шкіра суха, з мармуровим малюнком, на дотик холодна або гаряча при приєднаній супутній інфекції, тургор шкіри та еластичність шкіри різко знижені, очні яблука запалі, м'які, при набряку мозку – стають щільними, запах ацетону у видихуваному повітрі, дихання шумне Куссмауля з участю допоміжної мускулатури, частота дихання 30-40/хв. Аускультативно дихання жорстке, провідні хрипи, тони серця ослаблені, акцент ІІ тону над легеневим стовбуром. Артеріальний тиск знижений, пульс частий, малий, ниткоподібний. Язик сухий, вкритий кірками темнокоричневого кольору. Перкуторно розміри печінки збільшені, перистальтики немає. Самостійне сечовиділення неможливе, по сечовому катетеру виділяється сеча з нормальним чи зниженим аж до олігоагурії добовим діурезом.

Проте в більшості сучасних протоколів рекомендується використання об'єктивних лабораторних критеріїв, що базуються на визначенні ряду лабораторних показників.
В даному дослідженні визначалися лабораторні показники артеріальної крові, такі як pH крові, парціальний тиск вуглекислого газу - р $CO_2$  загальний вміст вуглекислого газу крові- $tCO<sub>2</sub>$  та парціальний тиск кисню - р $O<sub>2</sub>$ . Всім досліджуваним проводили аналіз крові стосовно газового складу та показників кислотно-лужної рівноваги. Забір артеріальної крові проводили переважно з радіальної артерії недомінантної руки в місці пальпаторного визначення найкращої пульсації судини у гепаринізований шприц об'ємом 2 мл при госпіталізації. Попередньо проводили тест Аллена. Проби взятої крові протягом 1-2 хвилин доставляли в лабораторію для негайного лабораторного дослідження. При необхідності вводили в апарат "Еаsy Blood Gas" (США, 2008 р.) корективні показники Нв, температури тіла, концентрації кисню у суміші, яку вдихував пацієнт. Газовий аналіз крові визначався методом потенціометричного вимірювання за допомогою іонселективних електродів з використанням автоматичного аналізатору "Еаsy Blood Gas" (США, 2008 р.).

В таблиці 3.2 наведено базу даних лабораторних показників для оцінювання рівня важкості при Diabetic Ketoacidosis ( Expert Data Base ARTERIA).

Таблиця 3.2 – Оцінювання імовірності рівня важкості при діабетичному кетоацидозі (ExpertDataBaseARTERIA)

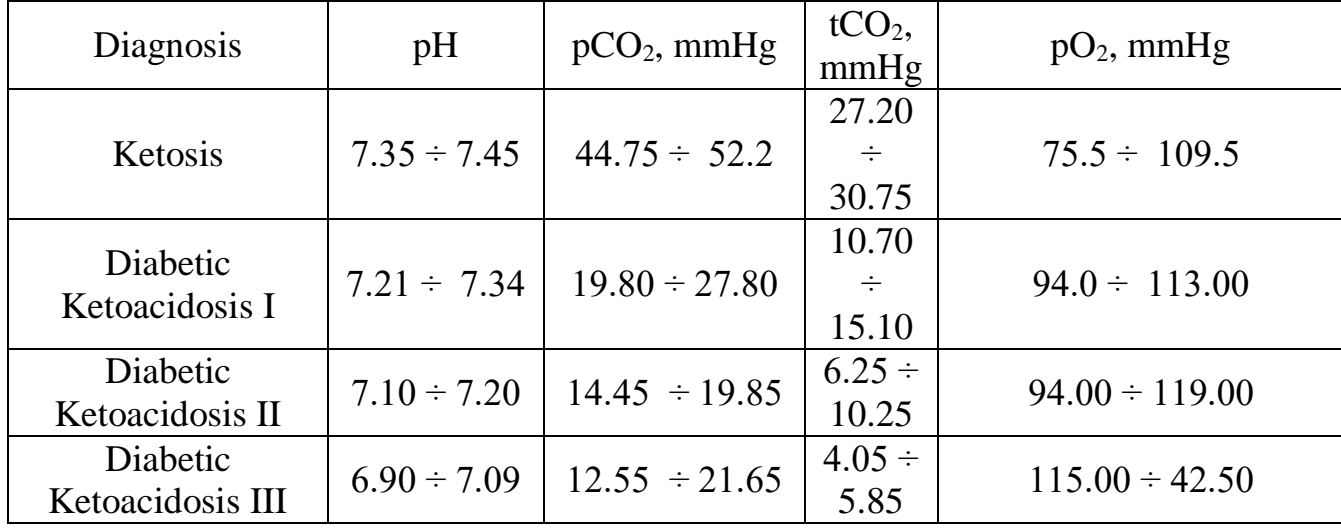

На основі таблиці 3.2 для оцінювання рівня важкості при Diabetic формується база даних на основі нечітких термів.

Таблиця 3.2.1 – База даних для оцінювання рівня важкості при діабетичному кетоацидозі на основі нечітких термів ( ExpertDataBaseARTERIA)

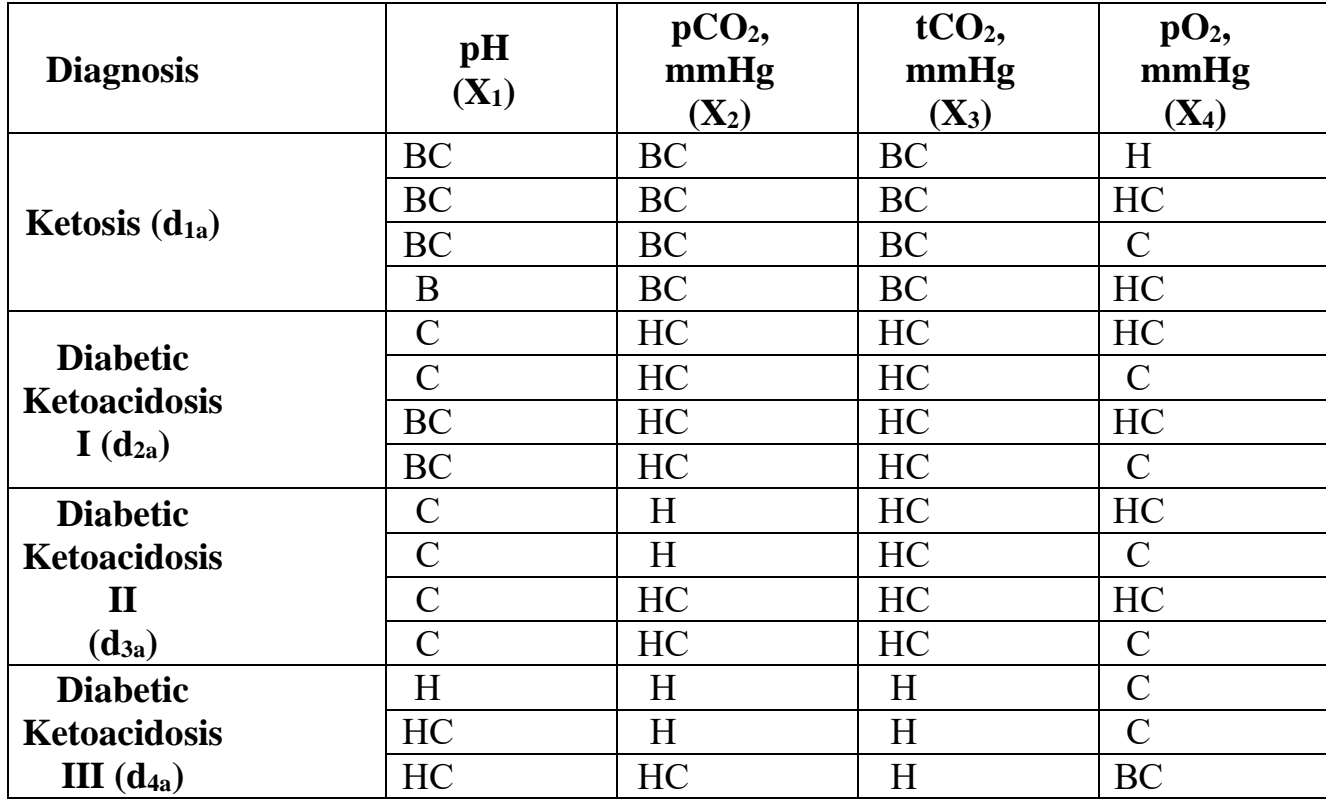

Для кожного показника з баз даних з метою формалізації показників визначаються відповідні функції належності.

## **3.3. Розроблення математичних моделей для визначення важкості діабетичного кетоацидозу**

Математичні моделі для оцінювання рівня важкості при Diabetic Ketoacidosis (Expert Data Base ARTERIA) мають такий вигляд (1-4):

$$
\mu^{d1A}(X_1, X_2, X_3, X_4) = \mu^{BC}(X_1) \cdot \mu^{BC}(X_2) \cdot \mu^{BC}(X_3) \cdot \mu^H(X_4) \cdot \cup \n\mu^{BC}(X_1) \cdot \mu^{BC}(X_2) \cdot \mu^{BC}(X_3) \cdot \mu^{HC}(X_4) \cup \mu^{BC}(X_1) \cdot \mu^{BC}(X_2) \cdot \mu^{BC}(X_3) \cdot \mu^{CC}(X_4) \cdot \dots
$$
\n(1)  
\n
$$
\mu^{B}(X_1) \cdot \mu^{BC}(X_2) \cdot \mu^{BC}(X_3) \cdot \mu^{HC}(X_4);
$$
\n
$$
\mu^{d2A}(X_1, X_2, X_3, X_4) = \mu^{C}(X_1) \cdot \mu^{HC}(X_2) \cdot \mu^{HC}(X_3) \cdot \mu^{HC}(X_4) \cdot \dots
$$
\n
$$
\mu^{C}(X_1) \cdot \mu^{HC}(X_2) \cdot \mu^{HC}(X_3) \cdot \mu^{CC}(X_4) \cup \mu^{BC}(X_1) \cdot \mu^{HC}(X_2) \cdot \mu^{HC}(X_3) \cdot \mu^{HC}(X_4) \cdot \dots
$$
\n(2)  
\n
$$
\mu^{BC}(X_1) \cdot \mu^{HC}(X_2) \cdot \mu^{HC}(X_3) \cdot \mu^{C}(X_4);
$$
\n
$$
\mu^{d3A}(X_1, X_2, X_3, X_4) = \mu^{C}(X_1) \cdot \mu^{HC}(X_2) \cdot \mu^{HC}(X_3) \cdot \mu^{HC}(X_4) \cdot \dots
$$
\n
$$
\mu^{C}(X_1) \cdot \mu^{HC}(X_2) \cdot \mu^{HC}(X_3) \cdot \mu^{C}(X_4) \cup \mu^{C}(X_1) \cdot \mu^{HC}(X_2) \cdot \mu^{HC}(X_3) \cdot \mu^{HC}(X_4) \cdot \dots
$$
\n(3)  
\n
$$
\mu^{C}(X_1) \cdot \mu^{HC}(X_2) \cdot \mu^{HC}(X_3) \cdot \mu^{C}(X_4);
$$

$$
\mu^{d^{4}A}(X_1, X_2, X_3, X_4) = \mu^H(X_1) \cdot \mu^H(X_2) \cdot \mu^H(X_3) \cdot \mu^C(X_4) \cdot \cup \n\mu^{HC}(X_1) \cdot \mu^H(X_2) \cdot \mu^H(X_3) \cdot \mu^C(X_4) \cup \mu^{HC}(X_1) \cdot \mu^{HC}(X_2) \cdot \mu^H(X_3) \cdot \mu^{BC}(X_4);
$$
\n(4)

Для побудови рівнянь необхідно визначити функції належності  $\mu^{j}(x_{i})$  всіх нечітких термів j (B, BC, C, HC, H, ДН) для всіх факторів  $x_i$  (в даному випадку j – значення коефіцієнта симетрії, *і* – інтервал дослідження: *і* = 1,4). Якщо вважати високий рівень варіантом норми, то побудову рівнянь необхідно проводити для п'яти нечітких термів (Н, НС, С, ВС, В).

Кожному фактору *х<sup>і</sup>* повинна відповідати своя п'ятірка функцій належності. Для спрощення моделювання потрібно зробити певні дії: Нехай  $x_i$  і  $x_i$  – нижня та верхня межа діапазону змін фактора x<sub>i</sub>. Виразимо інтервал [x<sub>i</sub>, x<sub>i</sub>] на інтервал U=[0, 4], на якому задані функції належності  $\tilde{\mu}^j(u)$ ,  $u \in U$  для нечітких термінів j=BC, C, НС, Н і ДН.

Графічний вигляд функцій належності зображений на рис. 1. Вибір подібних кривих обумовлений тим, що вони є кусково-лінійними апроксимаціями експертних функцій належності  $\mu^{j}(x_{i})$ , одержаних для факторів  $x_{1} \div x_{4}$  методом парних порівнянь.

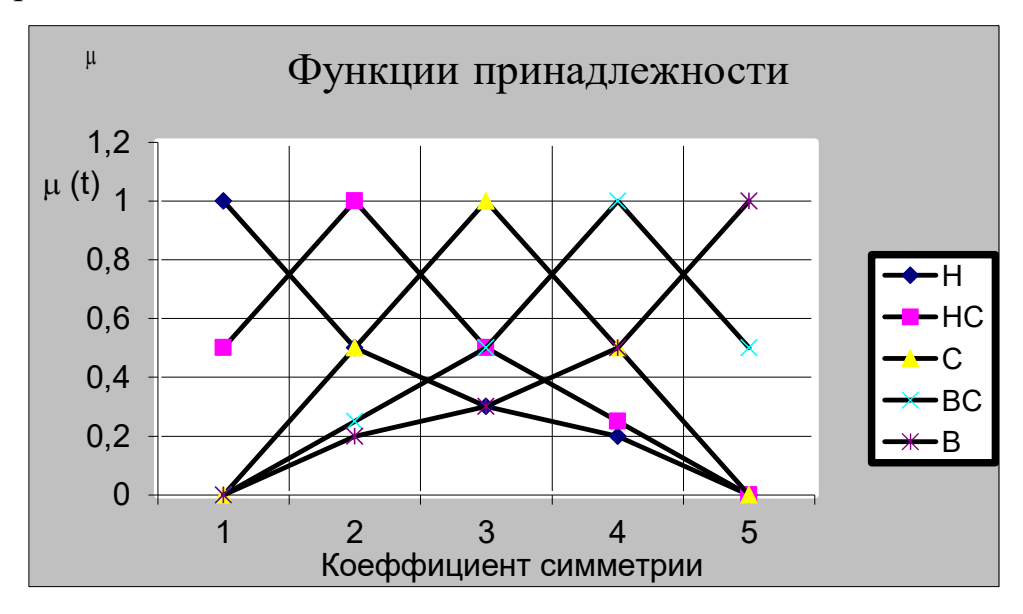

Рисунок 3.3 – Функції належності нечітких термів

Перехід від функції  $\widetilde{\mu}^j(u)$  до шуканих функцій  $\mu^j(x_i)$  здійснюється таким чином:

$$
u_i = 4\frac{x_n - x_n}{\overline{x_n} - \underline{x_n}}, \widetilde{\mu}^j(u_n) = \mu^j(x_n)
$$
 (5)

Аналітичні вирази функцій  $\mu^{j}(x_1)$  від значення  $X_1$  (pHARTERIA), при  $PH =$ 6,9; 7,45

$$
\tilde{\mu}^{H}(X_{1}) = \begin{cases}\n\frac{3,575 - 0,5x_{1}}{0,12}, x_{1} \in [6,9;7,03] \\
\frac{3,725 - 0,5x_{1}}{0,42}, x_{1} \in [7,03;7,45]\n\end{cases}; \quad \tilde{\mu}^{HC}(X_{1}) = \begin{cases}\n\frac{0,5x_{1} - 3,385}{0,13}, x_{1} \in [6,9;7,03] \\
\frac{3,655 - 0,5x_{1}}{0,14}, x_{1} \in [7,03;7,17] \\
\frac{3,725 - 0,5x_{1}}{0,28}, x_{1} \in [7,17;7,45]\n\end{cases}; \quad \tilde{\mu}^{BC}(X_{1}) = \begin{cases}\n\frac{0,5x_{1} - 3,385}{0,14}, x_{1} \in [7,03;7,17] \\
\frac{3,725 - 0,5x_{1}}{0,28}, x_{1} \in [7,17;7,45]\n\end{cases}; \quad \tilde{\mu}^{BC}(X_{1}) = \begin{cases}\n\frac{0,5x_{1} - 3,45}{0,27}, x_{1} \in [6,9;7,17] \\
\frac{0,5x_{1} - 3,515}{0,14}, x_{1} \in [7,17;7,31] \\
\frac{3,795 - 0,5x_{1}}{0,14}, x_{1} \in [7,31;7,45]\n\end{cases}; \quad \tilde{\mu}^{BC}(X_{1}) = \begin{cases}\n\frac{0,5x_{1} - 3,45}{0,14}, x_{1} \in [7,31;7,45] \\
\frac{0,5x_{1} - 3,515}{0,14}, x_{1} \in [7,31;7,45]\n\end{cases}
$$

Аналітичні вирази функцій  $\mu^{j}(x_2)$  від значення  $X_2$  (pCO<sub>2</sub>, mmHgARTERIA), при  $pCO_2 = 10;60$ 

$$
\tilde{\mu}^{H}(X_{2}) = \begin{cases}\n\frac{17,5 - 0,5x_{2}}{12,5}, x_{2} \in [10;22,5] \\
\frac{30 - 0,5x_{2}}{37,5}, x_{2} \in [22,5;60] & \tilde{\mu}^{HC}(X_{2}) = \begin{cases}\n\frac{1,25 + 0,5x_{2}}{12,5}, x_{2} \in [10;22,5] \\
\frac{23,75 - 0,5x_{2}}{12,5}, x_{2} \in [22,5;35]\n\end{cases}\n\tilde{\mu}^{C}(X_{2}) = \begin{cases}\n\frac{1}{25}, x_{2} \in [10;35] \\
\frac{30 - 0,5x_{2}}{25}, x_{2} \in [35;60] \\
\frac{30 - 0,5x_{2}}{25}, x_{2} \in [35;60]\n\end{cases}
$$
\n
$$
\tilde{\mu}^{BC}(X_{2}) = \begin{cases}\n0,5x_{2} - 5, x_{2} \in [10;35] \\
\frac{0,5x_{2} - 1,25}{12,5}, x_{2} \in [35;47,5] \\
\frac{0,5x_{2} - 1,25}{12,5}, x_{2} \in [35;47,5]\n\end{cases}\n\tilde{\mu}^{B}(X_{2}) = \begin{cases}\n0,5x_{2} - 5, x_{2} \in [10;47,5] \\
\frac{30 - 0,5x_{2}}{12,5}, x_{2} \in [47,5;60]\n\end{cases}
$$

Аналітичні вирази функцій  $\mu^{j}(x_3)$  від значення  $X_3$  (TCO<sub>2</sub>, mmHgARTERIA), при  $TCO_2 = \overline{2;40}$ 

$$
\widetilde{\mu}^{H}(X_{3}) = \n\begin{cases}\n\frac{10,5 - 0,5x_{3}}{9,5}, x_{3} \in [2;11,5] \\
\frac{20 - 0,5x_{3}}{28,5}, x_{3} \in [11,5;40] \\
\frac{15,25 - 0,5x_{3}}{9,5}, x_{3} \in [11,5;21] \\
\frac{15,25 - 0,5x_{3}}{9,5}, x_{3} \in [11,5;21] \\
\frac{20 - 0,5x_{3}}{19}, x_{3} \in [21;40]\n\end{cases}\n\widetilde{\mu}^{C}(X_{3}) = \n\begin{cases}\n\frac{x_{3} - 2}{19}, x_{3} \in [2;21] \\
\frac{40 - x_{3}}{19}, x_{3} \in [21;40]\n\end{cases}
$$

$$
\widetilde{\mu}^{BC}(X_3) = \begin{cases}\n\frac{0,5x_3 - 1}{19}, x_3 \in [2;21] \\
\frac{0,5x_3 - 5,75}{9,5}, x_3 \in [21;30,5] \\
\frac{24,75 - 0,5x_3}{9,5}, x_3 \in [30,5;40]\n\end{cases} \n\widetilde{\mu}^{B}(X_3) = \begin{cases}\n\frac{0,5x_3 - 1}{28,5}, x_3 \in [2;30,5] \\
\frac{0,5x_3 - 10,5}{9,5}, x_3 \in [30,5;40]\n\end{cases}.
$$

Аналітичні вирази функцій  $\mu^{j}(x_4)$  від значення  $X_4$  (TCO<sub>2</sub>, mmHgARTERIA), при  $pO_2 = 70;150$ 

$$
\widetilde{\mu}^{H}(X_{4}) = \begin{cases}\n\frac{55 - 0.5x_{4}}{20}, x_{4} \in [70;90] & \widetilde{\mu}^{HC}(X_{4}) = \begin{cases}\n\frac{0.5x_{4} - 25}{20}, x_{4} \in [70;90] & \widetilde{\mu}^{C}(X_{4}) = \begin{cases}\n\frac{x_{4} - 70}{40}, x_{4} \in [70;110] \\
\frac{75 - 0.5x_{4}}{60}, x_{4} \in [90;150] & \frac{x_{4} - 25}{20}, x_{4} \in [90;110] \\
\frac{55 - 0.5x_{4}}{20}, x_{4} \in [110;150]\n\end{cases} \\
\widetilde{\mu}^{E}(X_{4}) = \begin{cases}\n\frac{0.5x_{4} - 35}{40}, x_{4} \in [110;150] & \text{if } 0 \\
\frac{75 - 0.5x_{4}}{40}, x_{4} \in [110;150] & \text{if } 0 \\
\frac{0.5x_{4} - 35}{40}, x_{4} \in [110;130] & \frac{x_{4}}{40}\n\end{cases} \\
\widetilde{\mu}^{E}(X_{4}) = \begin{cases}\n\frac{0.5x_{4} - 35}{40}, x_{4} \in [70;110] & \text{if } 0 \\
\frac{0.5x_{4} - 55}{60}, x_{4} \in [70;130] & \text{if } 0 \\
\frac{0.5x_{4} - 55}{20}, x_{4} \in [130;150] & \text{if } 0\n\end{cases}\n\end{cases}
$$

Прийняття рішення про ступінь важкості захворювання можна провести за таким алгоритмом:

Крок 1: фіксується значення факторів для конкретного пацієнта х<sub>n</sub>(  $n = 1,4$ ;

 Крок 2: за формулами (1) – (4) визначається значення функцій належності  $\mu^{j}(x_{n})$  при фіксованих значеннях факторів  $x_{n}$ ;

 Крок 3: за допомогою логічних рівнянь обчислюються функції належності  $\mu^{d,n}(x_1, x_2, \dots, x_n)$  для усіх ступенів важкості захворювання d<sub>n</sub>,  $n = \overline{1,4}$ . При цьому операції І (·) та АБО (V) над функціями належності μ(а) та μ(в) замінюються на операції min та max:

$$
\mu(a)\bullet\mu(b)=min[\mu(a),\mu(b)],\tag{6}
$$

$$
\mu(a)V\mu(b)=max[\mu(a), \mu(b)], \qquad (7)
$$

Крок 4: Визначається рішення d<sub>0</sub>, для якого

$$
\mu^{d_0}(x_1, x_2,...x_n) = \max[\mu^{d_n}(x_1, x_2,...x_n)]
$$
\n(8)

Цьому рішенню і буде відповідати необхідний діапазон, який вказує на ступень рівня важкості при Diabetic Ketoacidosis.

### **3.4. Розробка архітектури експертної оптико-електронної системи**

У загальному випадку вхідні змінні, які використовуються в експертній системі, можуть бути подані в якісній або кількісній формі. За допомогою експертної системи (ОЕЕС) забезпечуються введення вхідних змінних, перетворення кількісних змінних в якісні. Дана експертна система на базі нечіткого логічного введення реалізує також функції збору, зберігання, кореляційного аналізу та використання знань, які отримані експертами, з метою аналізу біомедичної інформації.

Архітектуру експертної оптико-електронної системи наведено на рис. 3.4.

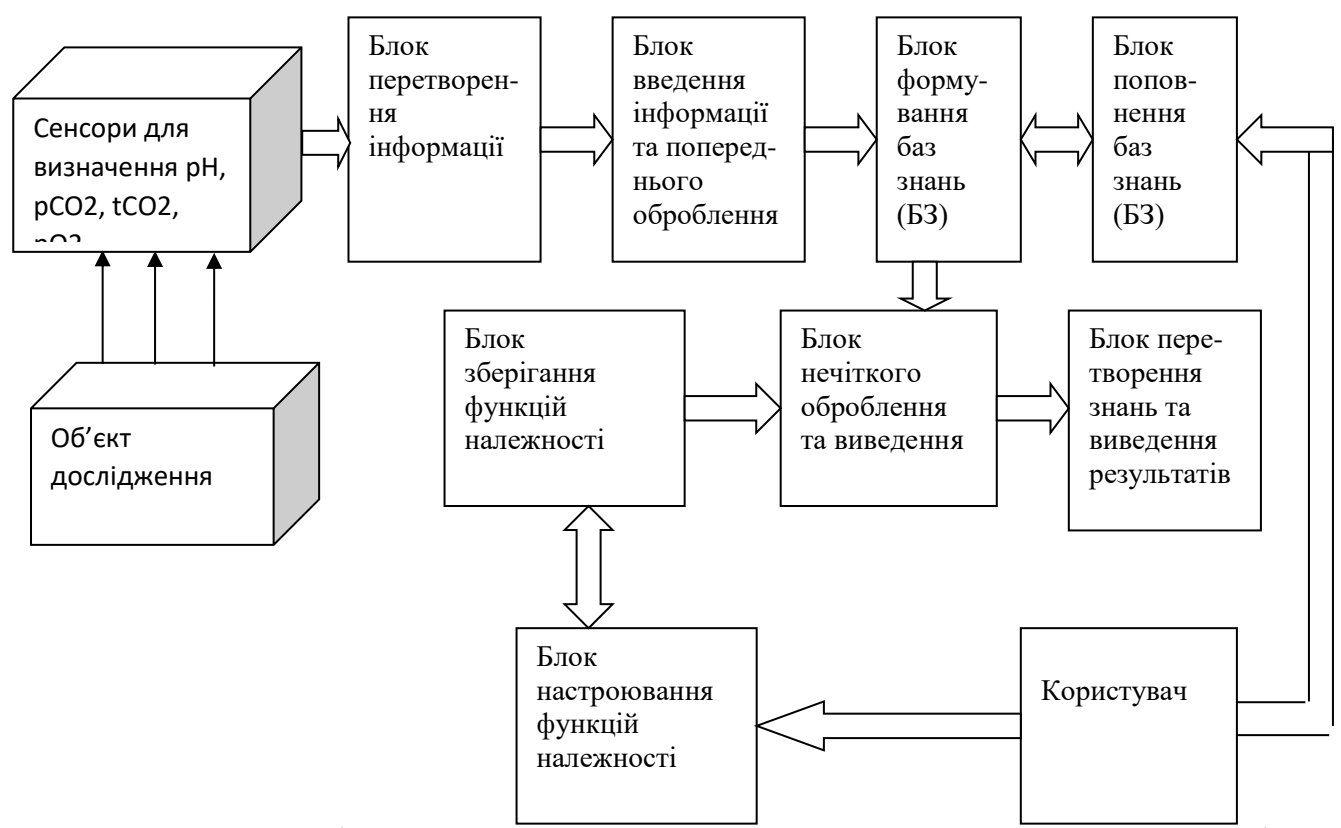

Рисунок 3.4 – Архітектура експертної оптико-електронної системи для аналізу біомедичної інформації

ОЕЕС складається з об'єкта дослідження, сенсорів для визначення pH, pCO2, tCO2, pO2 , блока перетворення біомедичної інформації, блока введення інформації та попереднього оброблення, блока формування баз знань та блока їх поповнення, блоків зберігання функцій належності та їх налагоджування, блока нечіткого оброблення та виведення, блока представлення знань та виведення результатів досліджень. На будь-якому етапі користувач може вносити корективи та поповнювати базу знань, налагоджувати функції належності. Блок нечіткого оброблення та виведення, який застосовується в експертній системі, допускає оброблення складної ієрархічної структури вхідних змінних, які можуть бути подані у вигляді дерева. Вихідний параметр приймає одно з k-значень. Приклад дерева "вхід - вихід" наведений на рис. 3.4.1

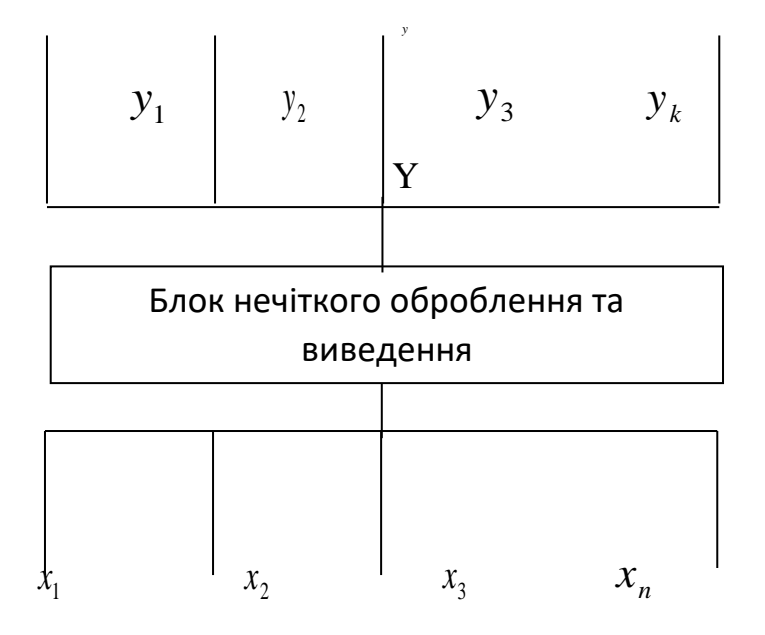

Рисунок 3.4.1 – Приклад дерева виведення

Використання запропонованої форми дерева дозволяє об'єднати в одній процедурі введення як структури бази знань так і нечітких знань.

Функція введення бази знань здійснюється у табличній формі на основі структури дерева виведення.

#### **3.5. Розробка алгоритму роботи програмного забезпечення**

Для реалізації роботи блоків настроювання, зберігання функцій належності та нечіткого оброблення та виведення експертної системи в основу були покладені принципи отримання достовірного діагнозу на основі нечітких множин.

Основна ідеологія роботи інформаційної медичної експертної системи оцінювання важкості діабетичного кетоацидозу на основі введення блоків нечіткої логіки при оцінюванні стадії важкості при Diabetic відображена на рис. 2 (для підвищення достовірності оцінювання планується також проведення оцінювання по венозній складовій).

Результатом реалізації даних блоків розроблена програмна оболонка, при цьому користувачу пропонується після запуску програми ввести значення верхньої та нижньої шкали значень, що є в базі даних по певній патології, в нашому випадку ми вводимо значення, які є основними при визначенні.

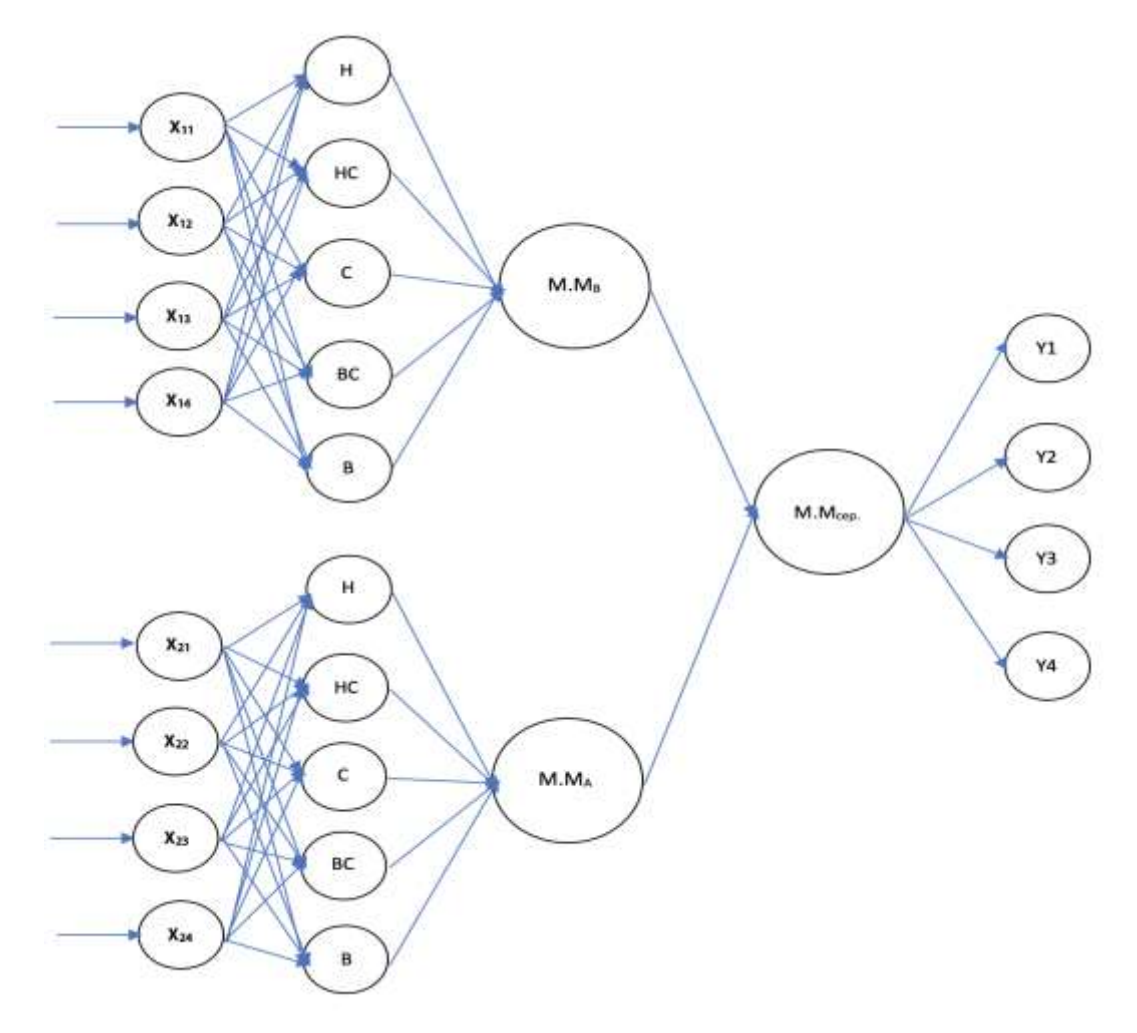

Рисунок 3.5 – Інформаційна медична експертна система оцінювання важкості діабетичного кето ацидозу на основі введення блоків нечіткої логіки Алгоритм роботи програмного забезпечення зображений на рис. 3.5.1

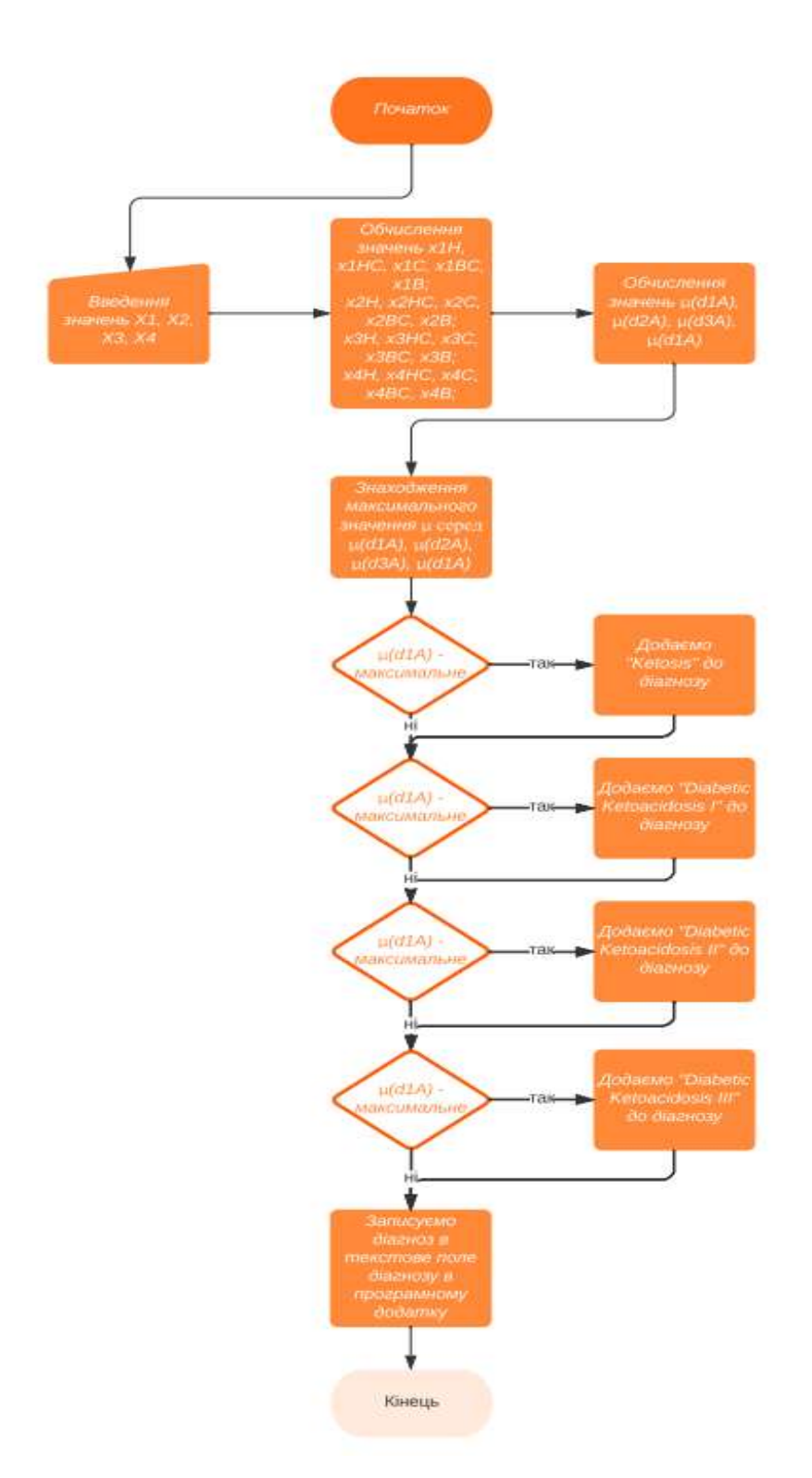

Рисунок 3.5.1 – Алгоритм роботи програмного забезпечення

## **3.6 Реалізація інтерфейсу користувача**

Результатом реалізації даних блоків була програмна оболонка, що працює таким чином.

1. Користувачу пропонується після запуску програми ввести значення верхньої та нижньої шкали значень, що є в базі даних по певній на основі показників газів крові патології, в нашому випадку ми вводимо значення, які є основними при визначенні

2. Для продовження роботи з програмою, після заповнення всіх полів потрібно натиснути «save», для відновлення попередніх даних, що були введені раніше, користувачу потрібно натиснути «retire».

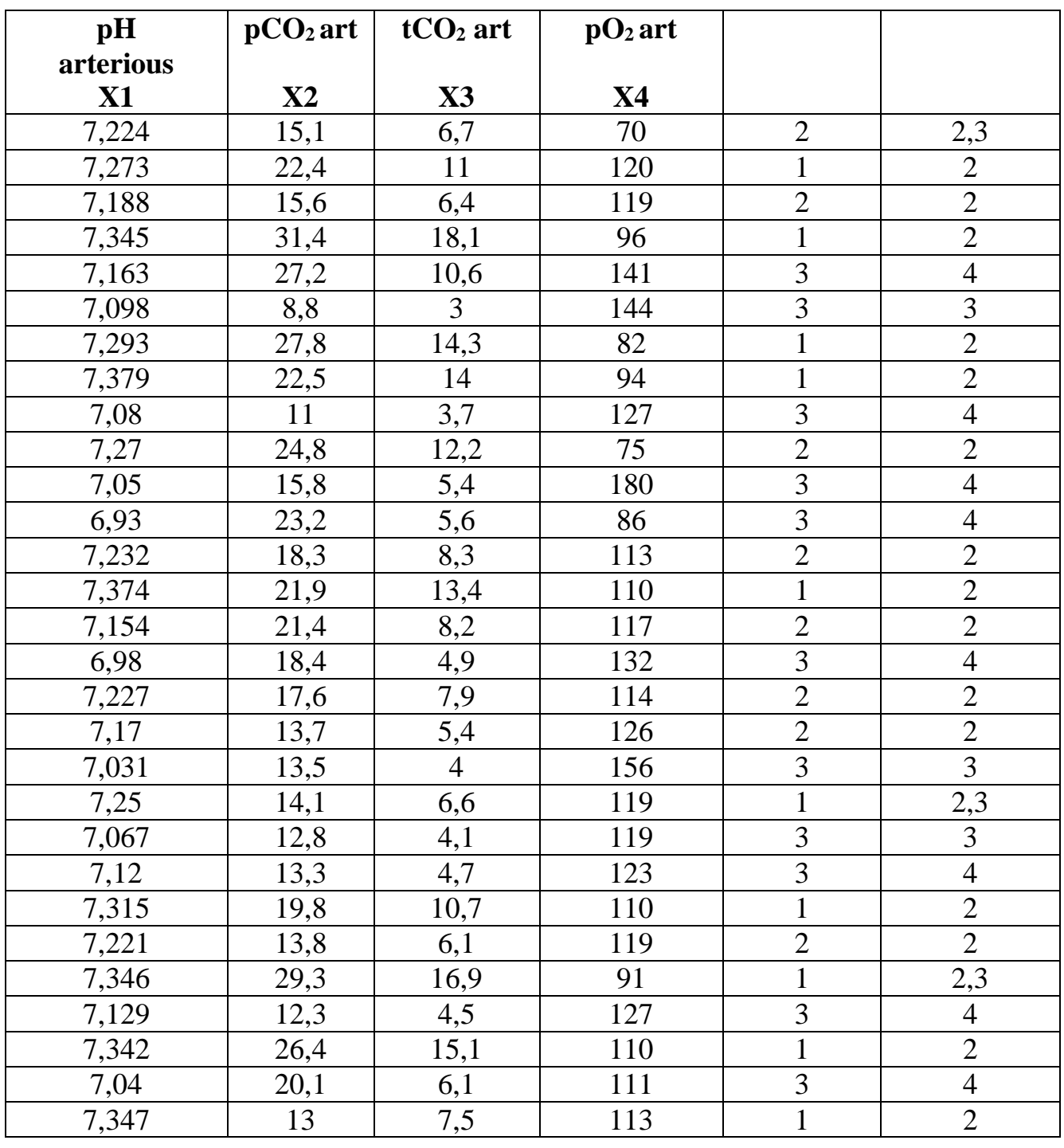

В таблиці 3.6.1 – наведено результати клінічних досліджень

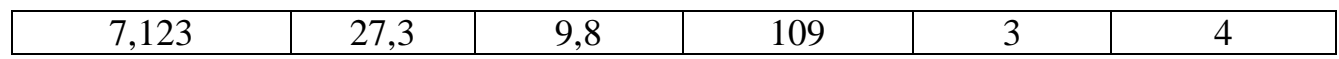

На основі даних було розроблено програму для діагностування діабетичного кетоацидозу. Приклад діалогового вікна наведено на рис. 3.6.

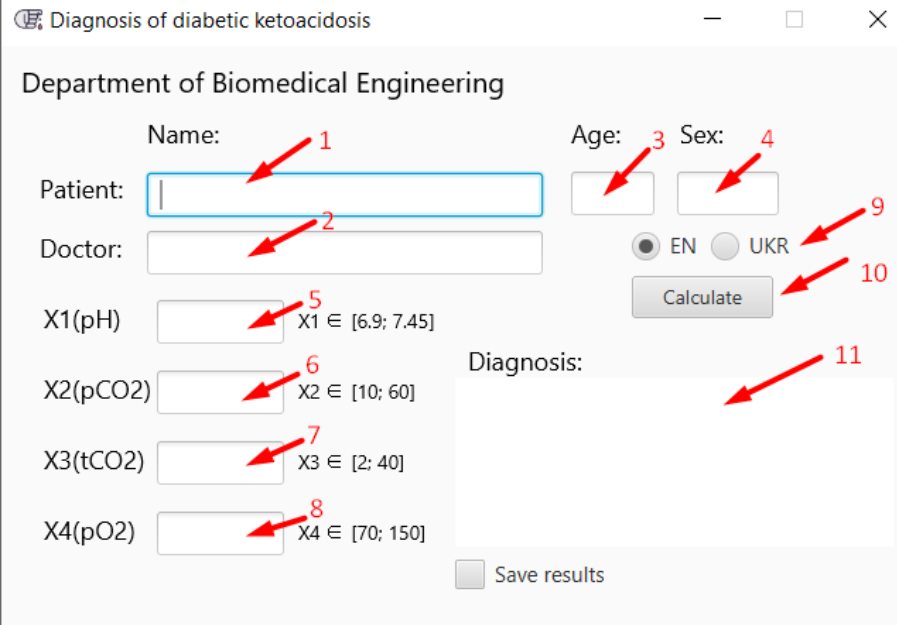

Рисунок 3.5 – Приклад діалогового вікна програми, де 1 – прізвище ім'я та по батькові пацієнта; 2 – прізвище ім'я та по батькові лікаря; 3 – вік пацієнта; 4 – стать пацієнта; 5 – текстове поле параметра X1 (pH); 6 – текстове поле параметра X2 (pCO2); 7 – текстове поле параметра X3 (tCO2); 8 – текстове поле параметра X4 (pO2); 9 - вибір мови програмного додатку; 10 - кнопка для обрахування результату; 11 – результат.

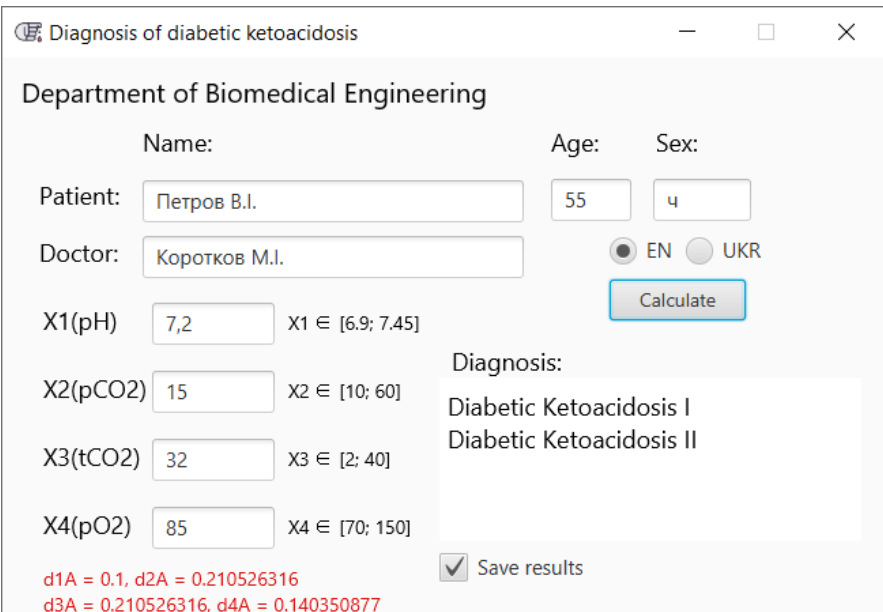

Рисунок 3.6.1 – Приклад як працює програма

Після вводу даних пацієнта та результатів клінічних досліджень в програмі, відбувається збереження даних в папку Results, яка зображена на рис. 3.6.2.

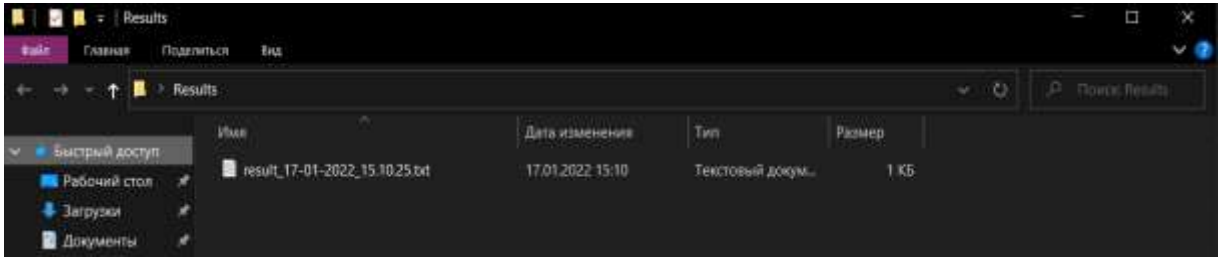

Рисунок 3.6.2 – Збережений файл результатів пацієнта

На наступному рисунку зображений файл з результатами на якому зображено: прізвище, ім'я та по батькові лікаря і пацієнта, вік, стать та результат клінічного дослідження пацієнта, дата проведення дослідження.

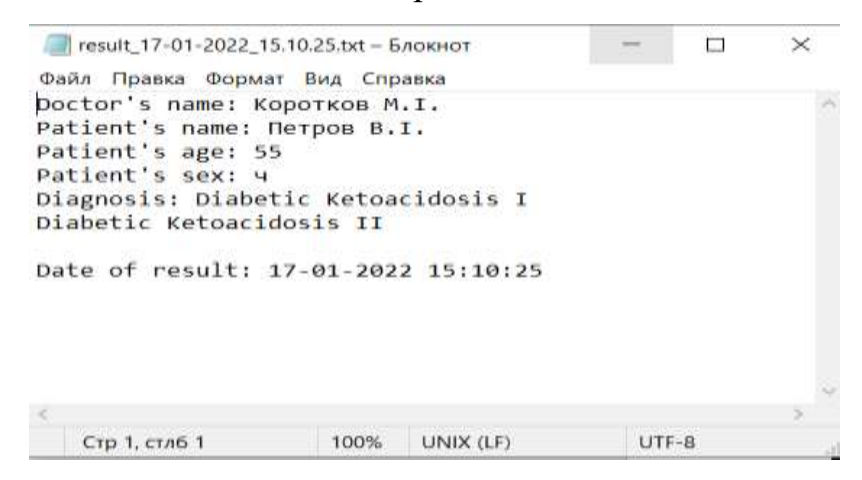

Рисунок 3.6.3 – Збережене діалогове вікно

## **3.7. Висновок**

Практична цінність роботи полягає в можливості застосування автоматизованої експертної системи для вирішення задач медичної діагностики на базі нечіткої логіки при класифікації ступеня важкості діабетичного кетоацидозу. Створена програмна оболонка на базі нечіткої експертної системи. Ця оболонка може використовуватися як інструментальний засіб для проектування об'єктноорієнтованих систем, необхідних для інтелектуальної підтримки ухвалення діагностичних рішень в різних областях медицини, включаючи клінічну практику і підготовку лікарів-діагностів. Особливістю пропонованої оболонки є те, що вона дозволяє створювати експертні діагностичні системи без спеціальної підготовки у області програмування і теорії нечітких множин.

# **РОЗДІЛ 3. ОХОРОНА ПРАЦІ ТА БЕЗПЕКА В НАДЗВИЧАЙНИХ СИТУАЦІЯХ**

В галузі біомедичної інженерії постійно розробляються нові технології та пристрої, які допомагають людям зберегти здоров'я та життя. Однак важливо дотримуватися вимог безпеки, як під час розробки та проєктування, так і під час експлуатації цих пристроїв. При цьому важливо враховувати всі можливі ризики для безпеки. Дотримання вимог охорони праці є важливим для всіх працівників галузі, а також пацієнтів, медичних працівників та виробників медичних пристроїв.

На розробника біотехнічної системи для оцінювання інтенсивності набряку м'яких тканей у хворих на цукровий діабет, згідно Державних санітарних норм та правил «Гігієнічна класифікація праці за показниками шкідливості та небезпечності факторів виробничого середовища, важкості та напруженості трудового процесу», мають вплив такі небезпечні та шкідливі виробничі фактори:

 фізичні: підвищена запиленість і загазованість повітря робочої зони; підвищена та знижена температура поверхонь обладнання, матеріалів; підвищена та знижена температура повітря робочої зони; підвищений рівень шуму на робочому місці; підвищена та знижена вологість повітря; підвищена та знижена рухливість повітря; підвищена та знижена іонізація повітря; підвищене значення напруги в електричному ланцюзі, замикання якого може відбутися через тіло людини; підвищений рівень статичної електрики; нестача природного світла; недостатня освітленість робочої зони; підвищена яскравість світла; знижена контрастність; пряма та відбита блисткість; підвищена пульсація світлового потоку;

хімічні: токсичні (озон, вуглекислий газ);

 психофізіологічні: фізичні перевантаження (статичні); нервово-психічні перевантаження (розумові перенапруження; перенапруження аналізаторів; емоційні перевантаження).

Оцінюючи визначені фактори, визначається рішення щодо безпечного виконання роботи під час розробки

47

### **4.1 Технічні рішення з безпечного виконання дослідження**

## **4.1.1 Вимоги безпеки під час роботи з екранними пристроями**

Організація робочого місця – це комплекс заходів, спрямованих на створення зручних і безпечних умов праці. Ці заходи включають:

 спеціалізацію робочого місця, тобто визначення його цільового призначення;

 оснащення робочого місця необхідними засобами і предметами праці, такими як інструменти, обладнання, матеріали;

 розміщення засобів і предметів праці на робочому місці таким чином, щоб забезпечити зручну і ефективну роботу;

 зовнішнє оформлення робочого місця, яке повинно бути комфортним і привабливим;

 створення належних умов праці, таких як освітлення, вентиляція, опалення.

Конкретний зміст цих заходів визначається характером і спеціалізацією робочого місця, його видом і значенням у виробничому процесі.

Організація робочого місця користувача ПК має відповідати ергономічним вимогам ДСТУ 8604:2015, НПАОП 0.00-7.15-18, характеру та особливостям трудової діяльності. Площа одного робочого місця користувача ПК повинна складати не менше 6 м<sup>2</sup>, а об'єм – не менше 20 м<sup>3</sup>. Прохід між рядами робочих місць має бути не меншим 1 м. Висота робочої поверхні столу для ПК має бути в межах 680–800 мм, а ширина –забезпечувати можливість виконання операцій в зоні досяжності моторного поля. Рекомендовані розміри столу: висота –725 мм, ширина –600–1400 мм, глибина –800–1000 мм.

Екран комп'ютера та клавіатура повинні розташовуватися на відстані від очей користувача, яка забезпечує комфортну роботу. Відстань від очей до екрана повинна бути не менше 600 мм. Це гарантує, що користувач не буде напружувати очі, дивлячись на екран. Розмір алфавітно-цифрових знаків та символів на екрані також має враховуватися при виборі оптимальної відстані. Якщо знаки та символи занадто дрібні, користувачеві доведеться напружувати очі, щоб їх розібрати.

48

Робоче місце розробника біотехнічної системи для оцінювання інтенсивності набряку м'яких тканей у хворих на цукровий діабет складається зі столу, крісла і підніжки, які дають змогу зберігати раціональну робочу позу впродовж усього робочого дня. **Робочий стіл, який відповідає сучасним вимогам ергономіки, має правильні розміри та функції, щоб забезпечити комфортну та ефективну роботу. Він достатньо великий, щоб вмістити всі необхідні предмети, і має такі функції, як регульована висота, кут нахилу та обертовий екран. Робочий стілець, який можна підняти або опустити, а також нахилити спинку. Сидіння плоске, а передній край закруглений. Регулювання за висотою та кутом нахилу здійснюється незалежно, легко і надійно фіксується.**

Конструкція робочого місця користувача ПК має забезпечувати підтримання оптимальної робочої пози з такими ергономічними характеристиками:

ступні ніг – на підлозі або на підставці для ніг;

Стегна – в горизонтальній площині;

передпліччя – вертикально;

лікті – під кутом 70 – 90 град. до вертикальної площини;

 зап'ястя зігнуті під кутом не більше 20 град. відносно горизонтальної площини,

нахил голови – 15 – 20 град. відносно вертикальної площини.

**Щодня в приміщеннях, де працюють з комп'ютерами, потрібно проводити вологе прибирання, щоб видалити пил і бруд. Також у цих приміщеннях повинні бути медичні аптечки першої допомоги, щоб допомогти працівникам у разі травм або нещасних випадків.**

#### **4.1.2 Електробезпека**

Живлення обладнання та системи освітлення здійснюється від чотирьох провідної трифазної мережі з глухозаземленою нейтраллю 380 х 220В (фазна напруга фаза ( фаза – «0») – 220В, а між фазна лінійна (фаза – фаза) – 380В).

У приміщенні, де здійснюється розробка біотехнічної системи для оцінювання інтенсивності набряку м'яких тканей у хворих на цукровий діабет використовується трифазна чотирипровідна мережа із заземленою нейтраллю напругою 380/220 В. Відповідно з НПАОП 40.1-1.32-01 умови праці за ступенем небезпеки ураження працівників електричним струмом є умовами без підвищеної небезпеки, тому що в приміщенні відсутні фактори підвищеної небезпеки ураження електричним струмом.

**Приміщення, де працюють з комп'ютерами, повинні бути обладнані технічними засобами захисту, щоб забезпечити електробезпеку як обладнання, так і працівників. Ці засоби захисту повинні відповідати вимогам ДСТУ Б В.2.5-82:2016.**

**Для живлення приладів, периферійних пристроїв ПК та устаткування для обслуговування, ремонту та налагодження ПК використовується окрема трипровідна мережа, яка складається з фазового, нульового робочого та нульового захисного провідників. Нульовий захисний провідник з'єднує корпуси електроприймачів із заземлювачем, щоб захистити людей від ураження електричним струмом у разі пошкодження ізоляції.**

ПК, периферійні пристрої ПК та устаткування для обслуговування, ремонту та налагодження ПК, інше устаткування (апарати управління, контрольновимірювальні прилади, світильники тощо), електропроводи та кабелі за виконанням та ступенем захисту мають відповідати класу зони за ПУЕ, мати апаратуру захисту від струму короткого замикання та інших аварійних режимів.

Під час монтажу та експлуатації ліній електромережі необхідно повністю унеможливити виникнення електричного джерела загоряння внаслідок короткого замикання та перевантаження проводів, обмежувати застосування проводів з легкозаймистою ізоляцією і, за можливості, перейти на негорючу ізоляцію.

## **4.2. Технічні рішення з гігієни праці та виробничої санітарії**

#### **4.2.1 Мікроклімат**

Відповідно до Державних санітарних норм «Санітарні норми мікроклімату виробничих приміщень» (ДСН 3.3.6.042-99), мікроклімат виробничих приміщень – це умови внутрішнього середовища цих приміщень, які впливають на тепловий обмін працівників з навколишнім середовищем шляхом конвекції, кондукції,

теплового випромінювання та випаровування. вологості. Вони включають в себе поєднання таких факторів, як температура, відносна вологість, швидкість руху повітря, температура поверхні, що оточують роботу, інтенсивність теплового (інфрачервоного) промінення.

Мікроклімат виробничих приміщень нормується в залежності від теплових характеристик виробничого приміщення, категорії робіт по важкості і періоду року. Робота розробника біотехнічної системи для оцінювання інтенсивності набряку м'яких тканей у хворих на цукровий діабет відноситься до категорії Іа. Допустимі параметри мікроклімату для категорії 1а наведені в табл 4.2.1.

Таблиця 4.2.1 – Параметри мікроклімату

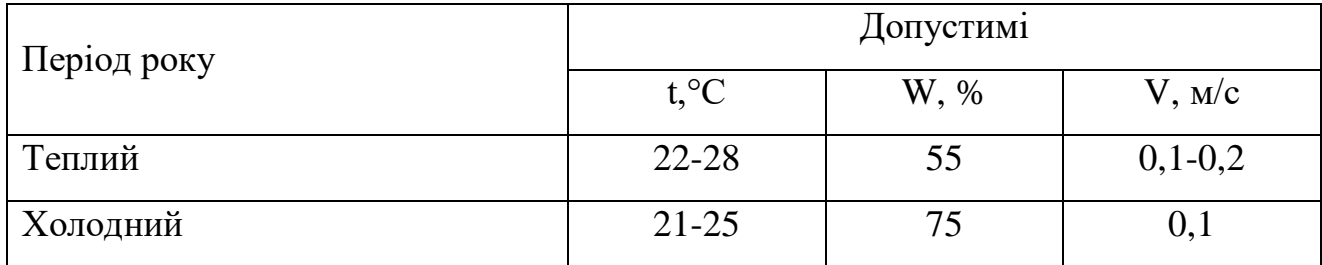

Для забезпечення допустимих показників мікроклімату, відповідних нормам, передбачена централізована система опалення та вентиляції з режимом припливу та витяжки повітря. Крім цього, регулярно, один раз на зміну, вологе прибирання, і при необхідності – забезпечується провітрювання через вікна та двері. Для додаткового регулювання температури встановлено кондиціонер.

#### **4.2.2. Склад повітря робочої зони**

В приміщенні, де здійснюється розробка біотехнічної системи для оцінювання інтенсивності набряку м'яких тканей у хворих на цукровий діабет, можливими шкідливими речовинами у повітрі є пил, вуглекислий газ та озон. Озон утворюється в результаті роботи офісної техніки, такої як принтери, пил потрапляє в приміщення ззовні. Важливо врахувати ці джерела забруднення повітря при плануванні та організації внутрішнього середовища в приміщенні. Допустимі граничні концентрації шкідливих речовин у досліджуваному місці, наведені в таблиці 4.2.2.

| Назва речовини  | $\Gamma\mu K$ , мг/м <sup>3</sup><br>Максимально | Середньо добова | Клас<br>небезпечності |
|-----------------|--------------------------------------------------|-----------------|-----------------------|
|                 | разова                                           |                 |                       |
| Пил нетоксичний | 10                                               |                 |                       |
| Озон            | 0,16                                             | 0,03            |                       |
| Вуглекислий газ |                                                  |                 |                       |

Таблиця 4.2.2 – ГДК шкідливих речовин у повітрі

Забезпечення складу повітря робочої зони здійснюється за допомогою системи кондиціювання та вологого прибирання. За наявності великих концентрацій озону або інших шкідливих речовин можуть бути передбачені додаткові заходи для забезпечення здорового та безпечного робочого середовища.

#### **4.2.3 Виробниче освітлення**

Відповідно до ДБН В.2.5-28:2018 система природного освітлення в досліджуваному приміщенні відноситься до бокової. Характеристика зорових робіт – високої точності.

Однією з категорій є природне освітлення, яке забезпечується світлом неба, яке проникає в приміщення через світлові пройми в зовнішніх огороджувальних конструкціях. З точки зору спектрального складу, природне освітлення є найбільш природним і сприятливим для ока. При вивченні такого освітлення враховується коефіцієнт природної освітності (КПО), який визначає відношення природного світу, що пропускає в певну точку внутрішньої площі приміщення від небесного світу значення до зовнішньої горизонтальної освітленості. Для тих областей, які освітлюються виключно бічним світлом, встановлюються обов'язкові мінімальні значення КПО у межах робочої зони.

Штучне освітлення використовують у двох основних системах: загальному та комбінованому. Загальне – передбачає розміщення світильників у верхній зоні приміщення з наданням можливості забезпечення рівномірного освітлення. Комбіноване – включає в себе додаткове місцеве освітлення, де до загального освітлення додається окрема система світильників, які спрямовані на робочі місця з метою покращення видимості та комфорту працівників.

Відповідно до ДБН В.2.5-28-2018, розробка біотехнічної системи для оцінювання інтенсивності набряку м'яких тканей у хворих на цукровий діабет, потребують освітлення, яке характеризується розрядом зорової роботи IІІ, підрозряд «в». Нормовані значення штучного, природного та суміщеного освітлення наведені в таблиці 4.3.

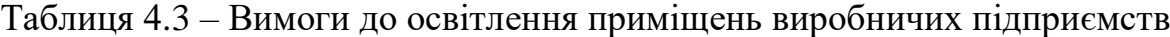

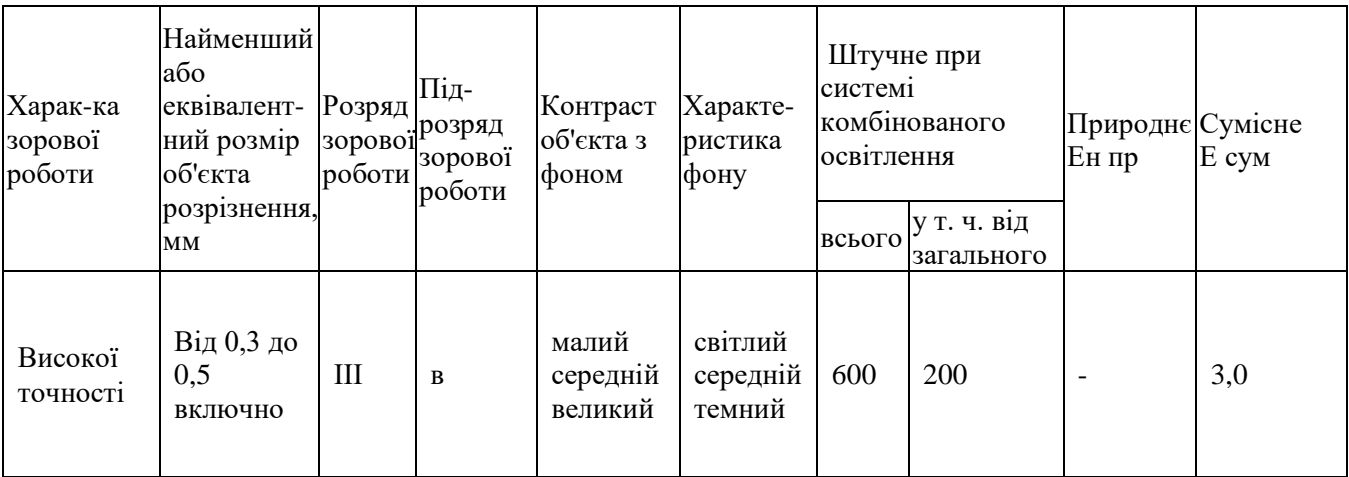

Для забезпечення достатнього освітлення здійснюють систематичне очищення скла та світильників від пилу (не рідше двох разів на рік), використовують жалюзі. В разі нестачі природного освітлення, використовують загальне штучне освітленням, що створюється за допомогою світлодіодних ламп [E27 LED 15W NW A60 "SG".](https://www.brille.ua/32-627/) Висота підвісу світильників над робочою поверхнею 2,5 метра.

Світильники з світлодіодними лампами розміщують рядами; що дозволяє здійснювати їх послідовне включення (відключення) в залежності від величини природної освітленості.

#### **4.2.4 Виробничий шум**

Звук або шум виникає в результаті механічних коливань у твердих, рідких і газоподібних середовищах. Звуки, які передаються через будівельні конструкції, відомі як структурний шум, в той час як ті, що поширилися в повітряному

середовищі, називають повітряним шумом. Будь-яке небажане акустичне явище позначається як шум. Шум може мати шкідливий вплив на здоров'я, знизити працездатність та підвищити рівень небезпеки. Тому важливо передбачити заходи для захисту від шуму.

Нормативним документом, який регламентує рівні шуму для різних категорій робочих місць службових приміщень, є ДСН 3.3.6.037-99. Рівні звукового тиску в октавних смугах частот, рівні звуку та еквівалентні рівні звуку на робочих місцях, обладнаних ПК, мають відповідати вимогам наведеним в таблиці 3.4.

Таблиця 4.4 – Допустимі рівні звуку, еквівалентні рівні звуку і рівні звукового тиску в октавних смугах частот

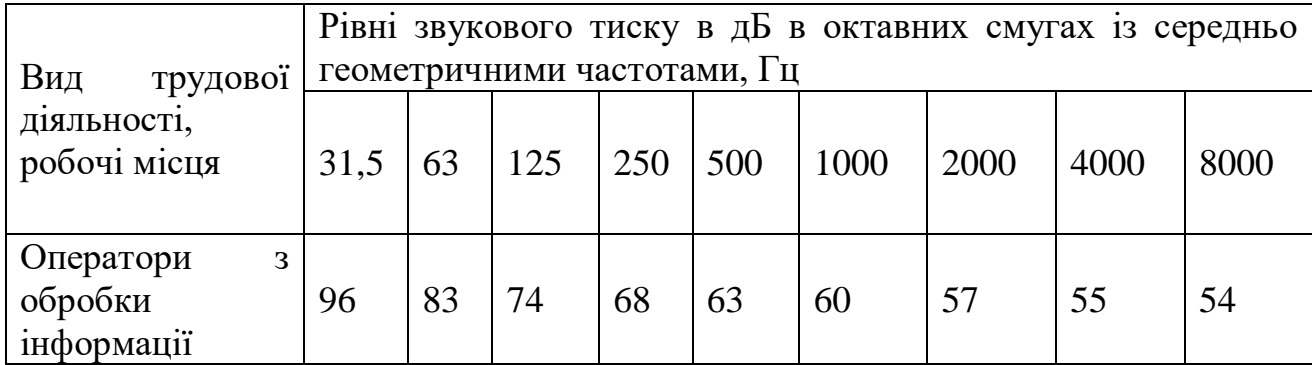

Одним з найпростіших та економічно доцільних способів зниження шуму є застосування методів звукоізоляції та звукопоглинання, тому раціональним рішенням буде установка пластикових вікон, для зменшення звукового навантаження на працівників.

#### **4.2.5. Електромагнітні випромінювання**

Вплив електромагнітних полів (ЕМП) на організм людини залежить від декількох факторів, включаючи частоту, інтенсивність та тривалість впливу, характер випромінювання (чи неперервне, чи модульоване), розмір його області тіла, що піддається впливу та індивідуальних особливостей організму.

ЕМП може викликати як біологічні, так і функціональні порушення в організмі людини. Функціональні ефекти можуть включати передчасну втомлюваність, частину головного болю, порушення сну, вплив на центральну нервову систему та порушення серцево-судинної системи. При систематичному впливі ЕМП спостерігаються такі прояви, як перепади кров'яного тиску,

сповільнення пульсу, розлади нервово-психічного характеру та деякі атрофічні прояви. Сучасні дослідження свідчать, що радіочастотне випромінювання може впливати на центральну нервову систему і мати значний вплив на здоров'я.

Умови праці при дії неіонізуючих електромагнітних полів та випромінювань відповідають 3 класу шкідливості при перевищенні на робочих місцях ГДР, що встановлені для відповідного часу дії, з урахуванням значень енергетичних експозицій в тих діапазонах частот, де вони нормуються, При одночасній дії на працівників неіонізуючих електромагнітних полів та випромінювань, що створюються декількома джерелами, які працюють у різних нормованих частотних діапазонах, клас умов праці на робочому місці встановлюється за фактором, що отримав найбільший ступінь шкідливості. При цьому, якщо виявлено перевищення ГДР у двох і більше нормованих частотних діапазонах, ступінь шкідливості збільшується на одну одиницю.

Допустимі значення параметрів неіонізуючих електромагнітних випромінювань на робочому місці проектувальника наведені в таблиці 2.5.

Таблиця 4.5 – Допустимі значення параметрів неіонізуючого електромагнітного випромінювання

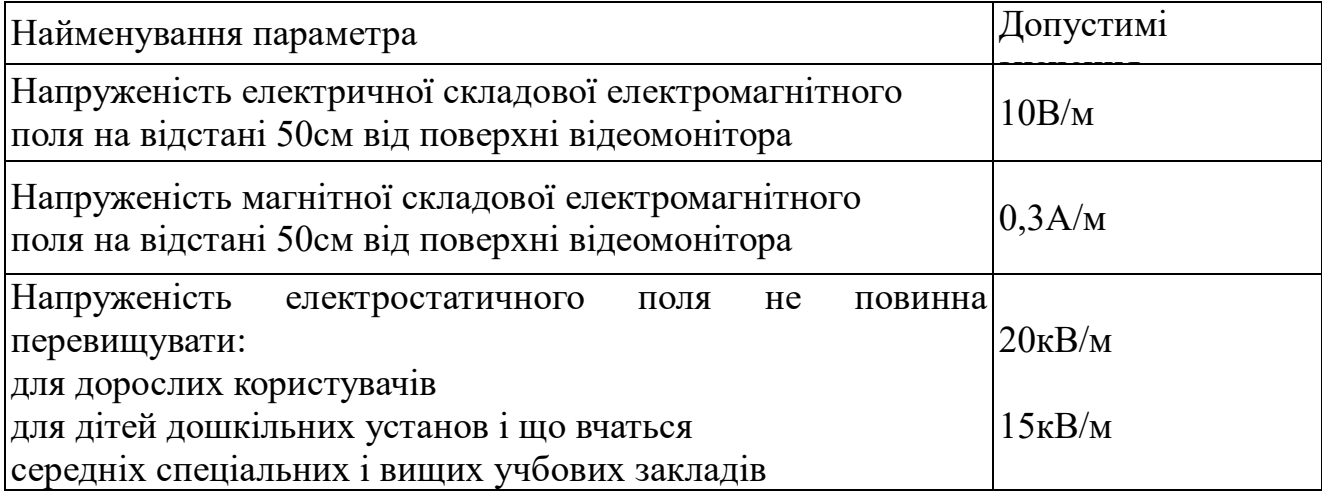

Для зменшення впливу електромагнітного випромінювання на розробника слід дотримуватися раціонального режиму роботи та відпочинку.

## **4.2.6 Психофізіологічні фактори**

Оцінка психофізіологічних факторів під час роботи здійснюється відповідно до Гігієнічної класифікацією праці за показниками шкідливості та небезпечності факторів виробничого середовища, важкості та напруженості трудового процесу.

Загальні енергозатрати організму: до 174 Вт.

Стереотипні робочі рухи (кількість за зміну): до 40 000.

Робоча поза: вільна зручна поза, можливість зміни пози («сидячи – стоячи») за бажанням працівника; перебування в позі «стоячи» до 40% часу зміни.

Нахили тулуба (вимушені, більше 30°), кількість за зміну: до 50 раз.

Класи умов праці за показниками напруженості праці:

Інтелектуальні навантаження:

– зміст роботи – творча діяльність, що вимагає вирішення складних завдань за відсутності алгоритму;

– сприймання інформації та їх оцінка – сприймання сигналів з наступним порівнянням фактичних значень параметрів з їх номінальними значеннями. Заключна оцінка фактичних значень параметрів;

– розподіл функцій за ступенем складності завдання – обробка, виконання завдання та його перевірка.

Сенсорні навантаження:

зосередження (%за зміну) – до 5-75%;

– щільність сигналів (звукові за1 год) – до 150;

– навантаження на слуховий аналізатор (%) – розбірливість слів та сигналів від 50 до 80 %;

– спостереження за екранами відеотерміналів (годин на зміну) – 4-6год.

– навантаження на голосовий апарат ( протягом тижня) – від 16 до 20.

Емоційне навантаження:

ступінь відповідальності за результат своєї діяльності – є відповідальним за функціональну якість основної роботи; Ступінь ризику для власного життя – вірогідний;

Режим праці:

– тривалість робочого дня – 8 год;

– змінність роботи – однозмінна (без нічної зміни).

За зазначеними показниками важкості та напруженості праці, робота, яка

виконується належить до допустимого класу умов праці (напруженість праці середнього ступеня).

#### **4.3 Розрахунок надлишкового тиску вибуху для пилоповітряної суміші**

Дослідницька лабораторія, де розробляється біотехнічна система для оцінювання інтенсивності набряку м'яких тканей у хворих на цукровий діабет, знаходиться в будинку, обладнаному індивідуальною системою опалення. Ця система працює на альтернативному паливі, зокрема на паливних брикетах (пелетах), що сприяє екологічній та енергоефективній роботі лабораторій. Такий підхід зменшує зменшення впливу на довкілля та забезпечує надійне та стабільне опалення будівлі, що є місцем діяльності для дослідницького центру.

Розрахунок надлишкового тиску вибуху для пилоповітряної суміші виконується для котельного приміщення обладнаного двома котлами BRS 600 COMFORT BM на основі таких вихідних даних:

- речовина деревний горючий пил від пелет;
- розміри приміщення *l*=8 м, *d*=4 м, *h*=4 м;
- розрахункова температура  $t_p = 24 \text{ °C}$ ;
- об'єм апаратів  $V=0,56$  м<sup>3</sup>;
- витрата твердого палива q = 0,000046 м<sup>3</sup>·с<sup>-1</sup>.

Густина повітря при розрахунковій температурі  $\boldsymbol{t}_{n}$ , кг $\cdot$ м $^{3}$ , визначається:

$$
\rho_n = \frac{M}{V_0(1 + 0.00367t_p)} = \frac{29}{22.413(1 + 0.0036 \cdot 24)} = 1.19 \, \text{(KT)}_{\text{M}^3}
$$

де: М = 29 – середня молярна маса повітря при 0°, кг·кмоль<sup>-1</sup>;

 $V_0$ — мольний об'єм, що дорівнює 22,413 м<sup>3</sup>·кмоль<sup>-1</sup>;

 $t_n$ – розрахункова температура,

°С (максимально можлива температура повітря в даному приміщенні).

З врахуванням того, що в стан пилу може переходити до 2% палива, маса пилу, що осідає на важкодоступних для прибирання поверхнях у приміщенні за період часу між генеральними прибираннями

 $m_1 = 0.25 \cdot 0.000046 \cdot 7 \cdot 24 \cdot 3600 \cdot 0.02 = 0.14$  KT.

Маса пилу, що осідає на доступних для прибирання поверхнях у приміщенні за період часу між поточними прибираннями

 $m_2 = 0.75 \cdot 0.000046 \cdot 7 \cdot 24 \cdot 3600 \cdot 0.02 = 0.42$  KT.

Масу пилу, що відклався у приміщенні до моменту аварії, визначають за формулою:

 $m_n = K$   $\cdot (1 - K_{np}) \cdot (m_1 + m_2)$ , (KF)

 $m_n = 0.09 \cdot (1-0) \cdot (0.14 + 0.42) = 0.05$ ,  $(KT)$ 

де  $K_r = 0.09$  - частка горючого пилу в загальній масі відкладень пилу;

*К*пр – коефіцієнт ефективності прибирання пилу, який приймається у разі прибирання пилу вручну: у разі сухого прибирання – 0,6, розрахунок проведемо за умови максимального забруднення приміщення –  $K_{\text{np}} = 0$ .

Розрахункову масу пилу, що перейшов у стан аерозолю,*тзв* визначають за формулою:

$$
m_{38} = K_{38} \cdot m_n,
$$
  

$$
m_{38} = 0,9 \cdot 0,05 = 0,045 \text{ (KT)}
$$

де *Кзв* – частка пилу, що відклався у приміщенні, яка здатна перейти у стан аерозолю результаті аварійної ситуації. У разі відсутності експериментальних даних щодо значення  $K_{36}$ , допускається приймати  $K_{36} = 0.9$ .

Маса горючого пилу, що викидається до приміщення з апарата в момент аварії

 $m_{a\text{n}} = \text{V} \cdot \text{n} \cdot \text{p}_{\text{B}} = 0.56 \cdot 0.02 \cdot 750 = 8.4 \text{ (KT)}$ ,

де n = 0,02 – частина палива в котлі, що знаходиться в пилоподібному стані;  $\rho_{\textrm{\tiny{B}}}$  = 750 кг/м $^3$  – густина деревного палива, кг/м $^3$ .

Розрахункову масу пилу, що потрапила до приміщення з апарата або технологічного обладнання в результаті аварійної ситуації, *тав*, визначають за формулою:

$$
m_{as} = (m_{a\pi} + q \cdot \tau) \cdot K_{\pi},
$$
  
\n
$$
m_{as} = (8, 4 + 0, 000046 \cdot 30) \cdot 1 = 8,405 \text{ (k2)}
$$
  
\n
$$
\text{Re } q = 0,0023 - \text{BHTparu, } 3 \text{ KMMu} \text{ mpoqobxyiot b Haqxoquru munouqiofini}
$$

речовини до аварійного апарата по трубопроводах до моменту їх перекривання, кг $\cdot$ с<sup>-1</sup>;

*τ = 30 –* час перекривання, який визначається за паспортними даними обладнання, с;

*К*<sup>п</sup> – коефіцієнт пилення, що представляє собою відношення маси пилу у стані аерозолю до усієї маси пилу, який надійшов з апарата до приміщення. У разі відсутності експериментальних даних щодо значення *К*п*,* допускається приймати: для пилу з дисперсністю менше ніж 350 мкм *К*п= 1,0.

Розрахункову масу пилу, що знаходиться у стані аерозолю в об'ємі приміщення в результаті аварійної ситуації, *m,* кг, визначають за формулою:

 $m = m_{36} + m_{as}$ 

Тому розрахункова маса пилу, що потрапила до приміщення з апарата або технологічного обладнання в результаті аварійної ситуації складатиме:

*т* = 0,045 +8,405=8,45 (кг)

Інтенсивність теплового випромінювання розраховуємо для пожежі «вогненна куля».

Ефективний діаметр «вогняної кулі» Ds, м, визначаємо за формулою:

 $D_s = 5,33m^{0,327} = 5,33.8,45^{0,327} = 10,71$  (м).

Висоту центра «вогняної кулі» визначаємо

 $H = D\sqrt{2} = 10,71/2 = 5,35(M)$ .

Час існування «вогняної кулі»  $t_s$ , с, визначаємо за формулою

$$
t_s=0.92m^{0.303}=0.92.8,45^{0.303}=1,76
$$
 (c).

Відстань від зовнішніх меж кулі до точки на поверхні землі безпосередньо під центром «вогняної кулі»

$$
r = \sqrt{D_S^2 + H^2} = \sqrt{10,71^2 + 5,35^2} = 12 \text{ (m)}
$$

Коефіцієнт пропускання теплового випромінювання крізь атмосферу ψ розраховуємо за формулою:

$$
\psi = exp \left[-7 \cdot 10^{-4} (\sqrt{r^2 + H^2} - {D_S}_{2})\right] = exp \left[-7 \cdot 10^{-4} (\sqrt{12^2 + 5}, 35^2 - 10, 71) \right] = 0.97
$$

Кутовий коефіцієнт опромінення

$$
F_q = \frac{H_{\big/ D_S} + 0.5}{4 \cdot \left[ \left( H_{\big/ D_S} + 0.5 \right)^2 + \left( T_{\big/ D_S} \right)^2 \right]^{1.5}} = \frac{5.35_{\big/ 10,71} + 0.5}{4 \cdot \left[ \left( 5.35_{\big/ 10,71} + 0.5 \right)^2 + \left( 1^2_{\big/ 12,71} \right)^2 \right]^{1.5}}
$$
  
= 0.0738

Інтенсивність теплового випромінювання обчислюємо за формулою:

 $q=$ *E*<sub>*f*</sub> *F*<sub>q</sub><sup>*·*</sup> $\psi$ =450⋅0,0738⋅0,97=32,2 (кВт⋅м<sup>-2</sup>),

де *Е*<sup>f</sup> – середньоповерхнева густина теплового потоку випромінювання полум'я, кВт·м<sup>-2</sup>, величину  $E_f$  приймаємо рівною 450 кВт·м<sup>-2</sup>.

Надлишковий тиск вибуху ΔР, кПа, для індивідуальних горючих речовин, які складаються з атомів горючого пилу визначається за формулою:

$$
\Delta P = \frac{m \cdot H_{\tau} \cdot P_{o} \cdot Z}{V_{\text{eitbH}} \cdot \rho_{\text{n}} \cdot C_{p} \cdot T_{o}} \cdot \frac{1}{K_{\text{n}'}} ,
$$
  

$$
\Delta P = \frac{8,45 \cdot 15500 \cdot 101 \cdot 0,5}{136 \cdot 1,19 \cdot 1,01 \cdot 10^{3} \cdot 298} \cdot \frac{1}{3} = 0,05 \text{ (kTla)}
$$

де *m –* маса пилу, що потрапив в результаті розрахункової аварії до приміщення,

*Н*<sub>т</sub> = 15500 - теплота згоряння, кДж·кг<sup>-1</sup>;

*Р<sup>о</sup>* - початковий тиск, кПа (допускається приймати таким, що дорівнює 101 кПа)**;**

*Z* – коефіцієнт участі ГГ або парів у вибуху, який може бути розрахований на підставі характеру розподілення газів і парів в об'ємі приміщення згідно з додатком;

 $V_{\text{eilbH}}$  – вільний об'єм приміщення, м<sup>3</sup>;

 $\rho_{\text{\tiny{II}}}$  – густина повітря до вибуху при початковій температурі  $\boldsymbol{T_o},$  кг∙м<sup>−3</sup>;

 $C_p$  – теплоємність повітря, Дж∙кг<sup>-1</sup>⋅К<sup>-1</sup> (допускається приймати рівною 1,01·10<sup>3</sup>Дж⋅кг<sup>-1</sup> ⋅ К<sup>-1</sup>);

*Tо* – початкова температура повітря,

 *–* коефіцієнт, що враховує негерметичність приміщення й неадіабатичність процесу горіння (приймається  $K<sub>H</sub> = 3$ )

Таким чином, за розрахунками параметрів вибуху пило-повітряної суміші в разі виникнення умовної аварії можна зробити такі висновки:

 очікувана величина надлишкового тиску ударної хвилі становить:  $\Delta P_{\text{d\_make}}= 0.05 \text{ k}$ Па;

 внаслідок дії ударної хвилі можливі слабкі склінь, руйнування деяких видів обладнання;

 для підвищення стійкості приміщення та обладнання до дії ударної хвилі необхідно підсилити основні конструкції та збільшити площу конструкцій, що легко руйнуються;

за розрахованих інтенсивності та тривалості теплового випромінювання можна зробити висновок, що займання речовин та матеріалів в приміщенні не відбудеться, можливе лиш незначне їх обвуглення.

#### **РОЗДІЛ 5. ЕКОНОМІЧНА ЧАСТИНА**

Виконання науково-дослідної роботи завжди передбачає отримання певних результатів і вимагає відповідних витрат. Результати виконаної роботи завжди дають нам нові знання, які в подальшому можуть бути використані для удосконалення та/або розробки (побудови) нових, більш продуктивних зразків техніки, процесів та програмного забезпечення.

Дослідження на тему «Біотехнічна система для оцінювання інтенсивності набряку м'яких тканин у хворих на цукровий діабет» може бути віднесено до фундаментальних і пошукових наукових досліджень і спрямоване на вирішення наукових проблем, пов'язаних з практичним застосуванням. Основою таких досліджень є науковий ефект, який виражається в отриманні наукових результатів, які збільшують обсяг знань про природу, техніку та суспільство, які розвивають теоретичну базу в тому чи іншому науковому напрямку, що дозволяє виявити нові закономірності, які можуть використовуватися на практиці.

Для цього випадку виконаємо такі етапи робіт:

1) здійснимо проведення наукового аудиту досліджень, тобто встановлення їх наукового рівня та значимості;

2) проведемо планування витрат на проведення наукових досліджень;

3) здійснимо розрахунок рівня важливості наукового дослідження та перспективності, визначимо ефективність наукових досліджень.

#### **5.1 Оцінювання наукового ефекту**

Основними ознаками наукового ефекту науково-дослідної роботи є новизна роботи, рівень її теоретичного опрацювання, перспективність, рівень розповсюдження результатів, можливість реалізації. Науковий ефект НДР на тему «Біотехнічна система для оцінювання інтенсивності набряку м'яких тканин у хворих на цукровий діабет » можна охарактеризувати двома показниками: ступенем наукової новизни та рівнем теоретичного опрацювання.

62

Значення показників ступеня новизни і рівня теоретичного опрацювання науково-дослідної роботи в балах наведені в табл. 5.1 та 5.2.

Таблиця 5.1 – Показники ступеня новизни науково-дослідної роботи виставлені експертами

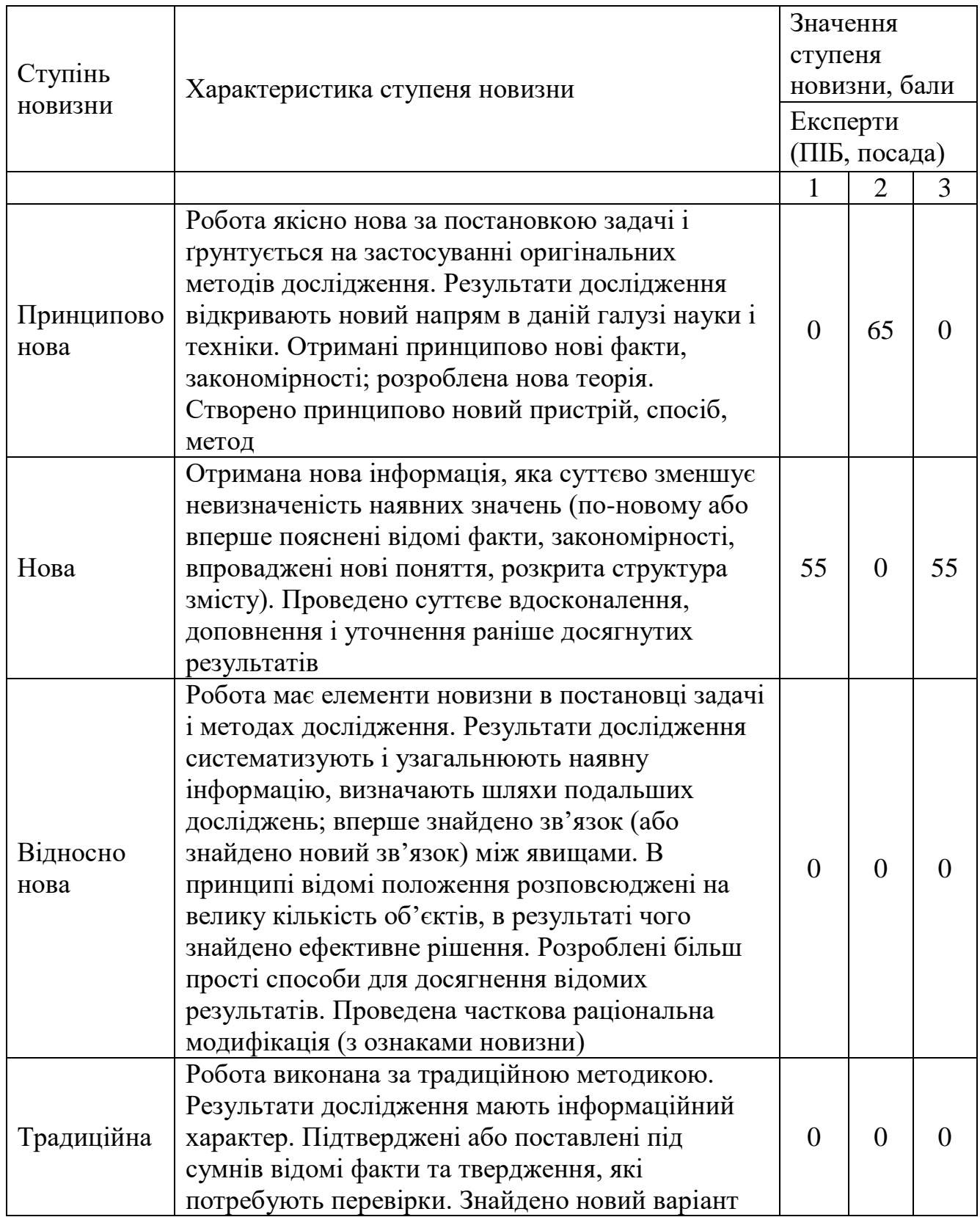

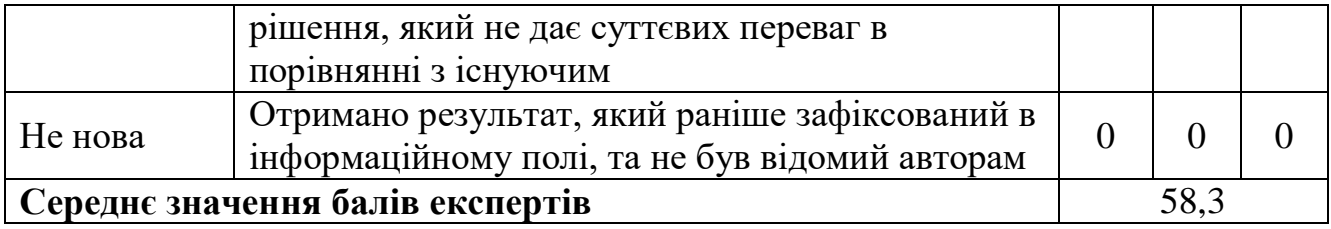

Згідно отриманого середнього значення балів експертів ступінь новизни характеризується як нова, тобто отримана нова інформація, яка суттєво зменшує невизначеність наявних знань (по-новому або вперше пояснені відомі факти, закономірності, впроваджені нові поняття, розкрита структура змісту) та проведено суттєве вдосконалення, доповнення і уточнення раніше досягнутих результатів.

Таблиця 5.2 – Показники рівня теоретичного опрацювання науково-дослідної роботи виставлені експертами

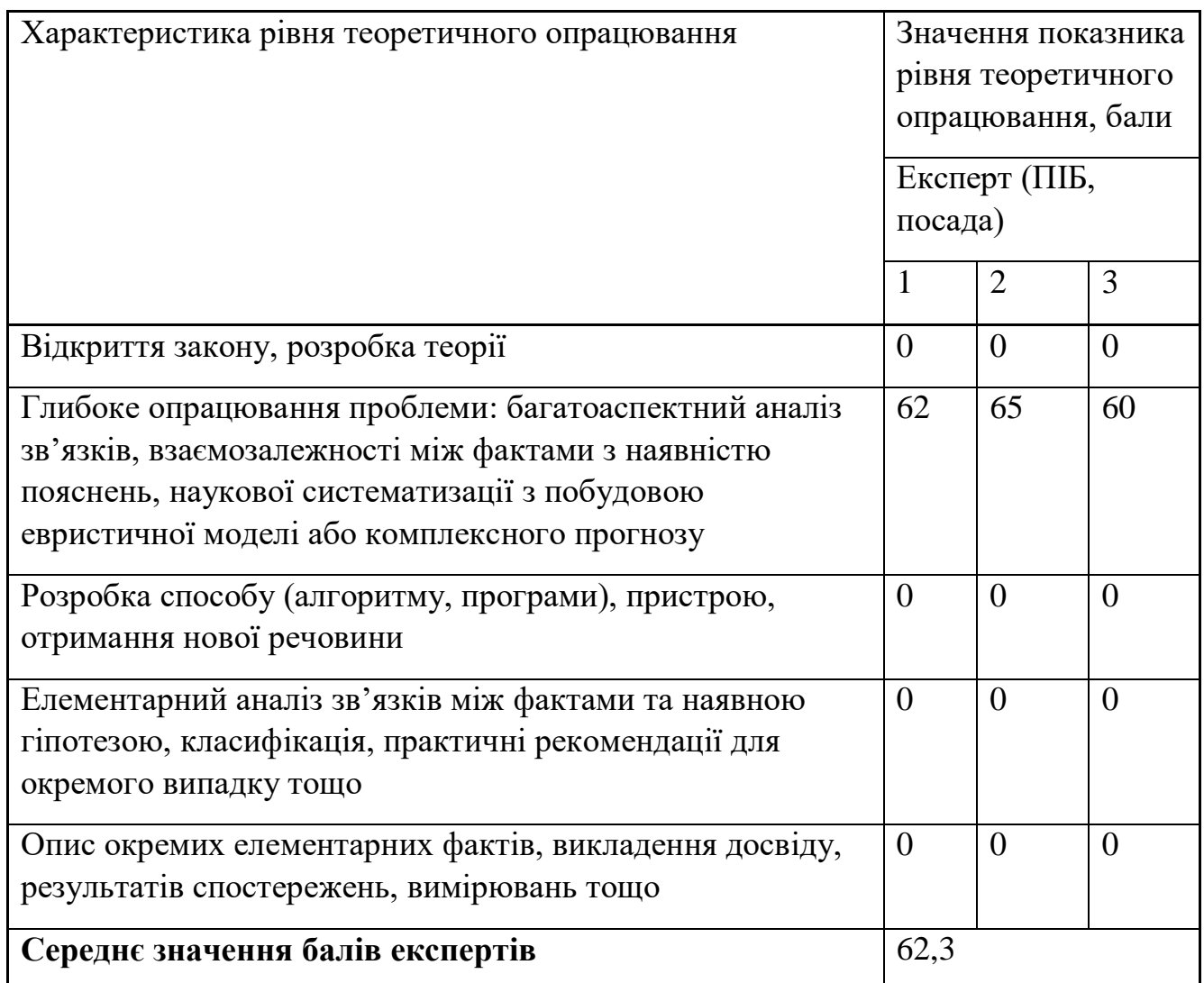

Згідно отриманого середнього значення балів експертів рівень теоретичного опрацювання науково-дослідної роботи характеризується як глибоке опрацювання проблеми: багатоаспектний аналіз зв'язків, взаємозалежності між фактами з наявністю пояснень, наукової систематизації з побудовою евристичної моделі або комплексного прогнозу.

Показник, який характеризує рівень наукового ефекту, визначаємо за формулою [40]:

$$
E_{\mu a y} = 0, 6 \cdot k_{\mu o e} + 0, 4 \cdot k_{\mu e o p}, \qquad (5.1)
$$

де  $k_{_{\mathit{moo}}}, k_{_{\mathit{meop}}}$ - показники ступеня новизни та рівня теоретичного опрацювання науково-дослідної роботи,  $k_{\textit{no6}} = 58,3, k_{\textit{meop}} = 62,3$  балів;

*0,6 та 0,4* – питома вага (значимість) показників ступеня новизни та рівня теоретичного опрацювання науково-дослідної роботи.

$$
E_{\mu a y} = 0,6 \cdot k_{\mu o e} + 0,4 \cdot k_{\mu e o p} = 0,6 \cdot 58,3 + 0,4 \cdot 62,33 = 59,93 \text{ Ganis.}
$$

Визначення характеристики показника *Енау* проводиться на основі висновків експертів виходячи з граничних значень, які наведені в табл. 5.3.

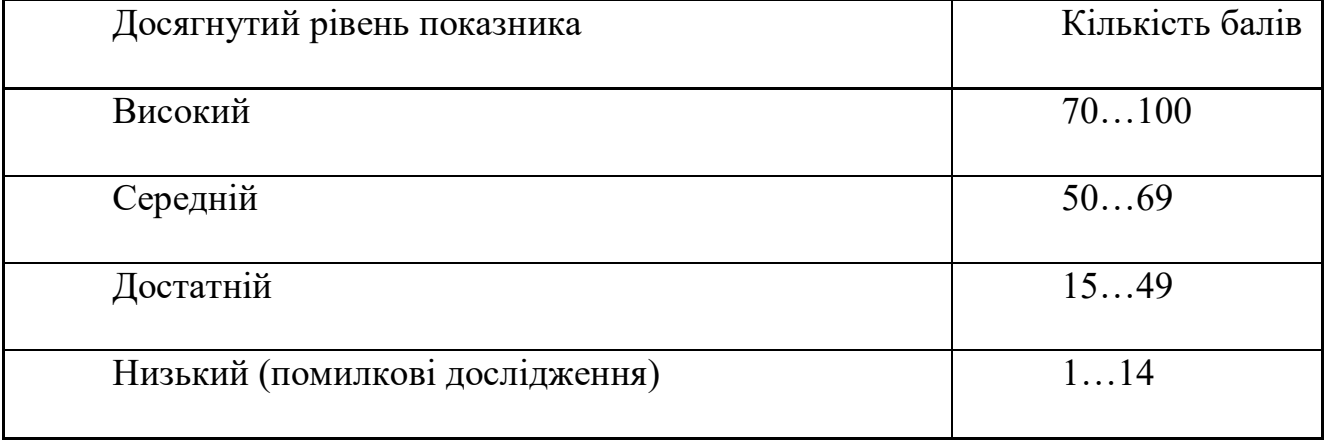

Таблиця 5.3 – Граничні значення показника наукового ефекту

Відповідно до визначеного рівня наукового ефекту проведеної науководослідної роботи на тему «Біотехнічна система для оцінювання інтенсивності набряку м'яких тканин у хворих на цукровий діабет », даний рівень становить 59,93 балів і відповідає статусу - середній рівень. Тобто у даному випадку можна вести мову про потенційну фактичну ефективність науково-дослідної роботи.

## **5.2 Розрахунок витрат на здійснення науково-дослідної роботи**

Витрати, пов'язані з проведенням науково-дослідної роботи на тему «Біотехнічна система для оцінювання інтенсивності набряку м'яких тканин у хворих на цукровий діабет », під час планування, обліку і калькулювання собівартості науково-дослідної роботи групуємо за відповідними статтями.

## **5.2.1 Витрати на оплату праці**

До статті «Витрати на оплату праці» належать витрати на виплату основної та додаткової заробітної плати керівникам відділів, лабораторій, секторів і груп, науковим, інженерно-технічним працівникам, конструкторам, технологам, креслярам, копіювальникам, лаборантам, робітникам, студентам, аспірантам та іншим працівникам, безпосередньо зайнятим виконанням конкретної теми, обчисленої за посадовими окладами, відрядними розцінками, тарифними ставками згідно з чинними в організаціях системами оплати праці.

Основна заробітна плата дослідників

Витрати на основну заробітну плату дослідників (*Зо*) розраховуємо у відповідності до посадових окладів працівників, за формулою [40]:

$$
3_o = \sum_{i=1}^{k} \frac{M_{ni} \cdot t_i}{T_p},
$$
\n(5.2)

де *k* – кількість посад дослідників залучених до процесу досліджень;

*Мпі* – місячний посадовий оклад конкретного дослідника, грн;

*t<sup>i</sup>* – число днів роботи конкретного дослідника, дн.;

*Т<sup>р</sup>* – середнє число робочих днів в місяці, *Тр=*22 дні.

*З<sup>о</sup> =* 15780,00 *∙* 44 */* 22 *=* 31560,00 *грн.*

Проведені розрахунки зведемо до таблиці.

Таблиця 5.4 – Витрати на заробітну плату дослідників

![](_page_68_Picture_222.jpeg)

![](_page_69_Picture_261.jpeg)

Основна заробітна плата робітників

Витрати на основну заробітну плату робітників (*Зр*) за відповідними найменуваннями робіт НДР на тему «Біотехнічна система для оцінювання інтенсивності набряку м'яких тканин у хворих на цукровий діабет » розраховуємо за формулою:

$$
3_p = \sum_{i=1}^{n} C_i \cdot t_i, \qquad (5.3)
$$

де *С<sup>і</sup>* – погодинна тарифна ставка робітника відповідного розряду, за виконану відповідну роботу, грн/год;

 $t_i$  – час роботи робітника при виконанні визначеної роботи, год.

Погодинну тарифну ставку робітника відповідного розряду *С<sup>і</sup>* можна визначити за формулою:

$$
C_i = \frac{M_M \cdot K_i \cdot K_c}{T_p \cdot t_{3M}},
$$
\n(5.4)

де *М<sup>М</sup>* – розмір прожиткового мінімуму працездатної особи, або мінімальної місячної заробітної плати (в залежності від діючого законодавства), приймемо *Мм*=6700,00 грн;

*К<sup>і</sup>* – коефіцієнт міжкваліфікаційного співвідношення для встановлення тарифної ставки робітнику відповідного розряду (табл. Б.2, додаток Б) [40];

*К<sup>с</sup>* – мінімальний коефіцієнт співвідношень місячних тарифних ставок робітників першого розряду з нормальними умовами праці виробничих об'єднань і підприємств до законодавчо встановленого розміру мінімальної заробітної плати.

*Т<sup>р</sup>* – середнє число робочих днів в місяці, приблизно *Т<sup>р</sup> =* 22 дн;

*tзм* – тривалість зміни, год.

*С<sup>1</sup> =* 6700,00 *∙* 1,10 *∙* 1,35 */ (*22 *∙ 8) =* 56,53 *грн. Зр1 =* 56,53 *∙* 6,15 *=* 347,67 *грн.*

![](_page_70_Picture_231.jpeg)

![](_page_70_Picture_232.jpeg)

Додаткова заробітна плата дослідників та робітників

Додаткову заробітну плату розраховуємо як 10 … 12% від суми основної заробітної плати дослідників та робітників за формулою:

$$
3_{\text{_{\text{old}}}} = (3_{\text{o}} + 3_{\text{p}}) \cdot \frac{H_{\text{load}}}{100\%},\tag{5.5}
$$

де *Ндод* – норма нарахування додаткової заробітної плати. Приймемо 11%. *Здод = (74103,18 + 3078,28) ∙ 11 / 100% = 8489,96 грн.*

## **5.2.2 Відрахування на соціальні заходи**

Нарахування на заробітну плату дослідників та робітників розраховуємо як 22% від суми основної та додаткової заробітної плати дослідників і робітників за формулою:

$$
3_{n} = (3_{o} + 3_{p} + 3_{oo}) \cdot \frac{H_{m}}{100\%}
$$
 (5.6)

де *Нзп* – норма нарахування на заробітну плату. Приймаємо 22%. *Зн = (74103,18 + 3078,28 + 8489,96) ∙ 22 / 100% = 18847,71 грн.*

#### **5.2.3 Сировина та матеріали**

До статті «Сировина та матеріали» належать витрати на сировину, основні та допоміжні матеріали, інструменти, пристрої та інші засоби і предмети праці, які придбані у сторонніх підприємств, установ і організацій та витрачені на проведення досліджень за темою «Біотехнічна система для оцінювання інтенсивності набряку м'яких тканин у хворих на цукровий діабет ».

Витрати на матеріали на даному етапі проведення досліджень в основному пов'язані з використанням моделей елементів та моделювання роботи і досліджень за допомогою комп'ютерної техніки та створення експериментальних математичних моделей або програмного забезпечення, тому дані витрати формуються на основі витратних матеріалів характерних для офісних робіт.

Витрати на матеріали (*М*), у вартісному вираженні розраховуються окремо по кожному виду матеріалів за формулою:

$$
M = \sum_{j=1}^{n} H_j \cdot H_j \cdot K_j - \sum_{j=1}^{n} B_j \cdot H_{\epsilon j}, \qquad (5.7)
$$
де *Н<sup>j</sup>* – норма витрат матеріалу *j*-го найменування, кг;

*n* – кількість видів матеріалів;

*Ц<sup>j</sup>* – вартість матеріалу *j*-го найменування, грн/кг;

*К*<sup>*j*</sup> – коефіцієнт транспортних витрат,  $(K_j = 1, 1 \ldots 1, 15)$ ;

*В<sup>j</sup>* – маса відходів *j*-го найменування, кг;

*Цвj* – вартість відходів *j*-го найменування, грн/кг.

*М<sup>1</sup> = 2,0 ∙ 175,50 ∙ 1,03 - 0 ∙ 0 = 361,53 грн.*

Проведені розрахунки зведемо до таблиці.

Таблиця 5.6 – Витрати на матеріали

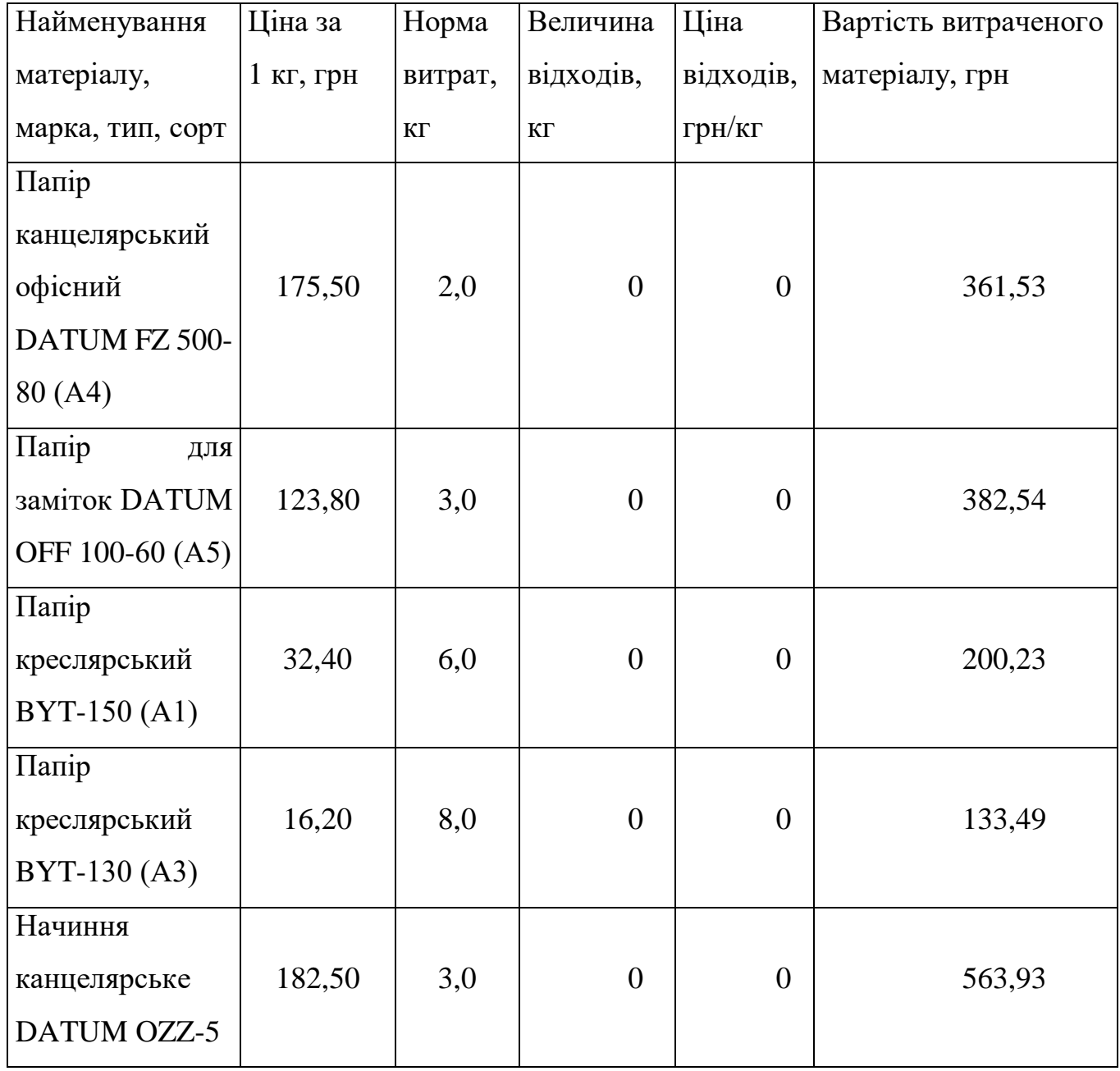

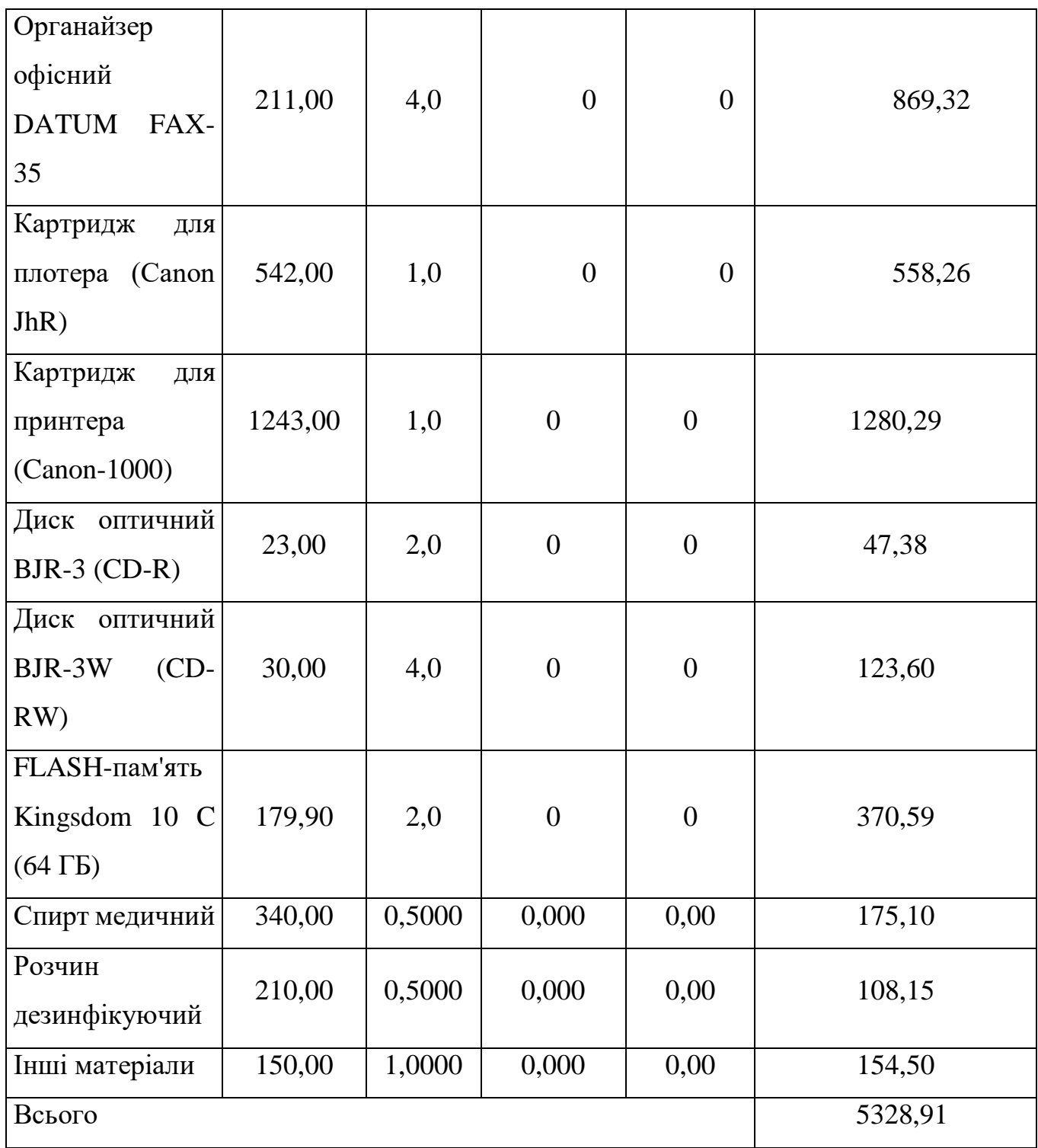

# **5.2.4 Розрахунок витрат на комплектуючі**

Витрати на комплектуючі *(Кв)*, які використовують при проведенні НДР на тему «Біотехнічна система для оцінювання інтенсивності набряку м'яких тканин у хворих на цукровий діабет », розраховуємо, згідно з їхньою номенклатурою, за формулою:

$$
K_{\scriptscriptstyle g} = \sum_{j=1}^{n} H_j \cdot H_j \cdot K_j \tag{5.8}
$$

де *H<sup>j</sup>* – кількість комплектуючих *j*-го виду, шт.;

*Ц<sup>j</sup>* – покупна ціна комплектуючих *j*-го виду, грн;

*К*<sup> $j$ </sup> – коефіцієнт транспортних витрат,  $(K_i = 1, 1 \ldots 1, 15)$ .

*К<sup>в</sup> = 5 ∙ 1993,00 ∙ 1,03 = 10263,95 грн.*

Проведені розрахунки зведемо до таблиці.

Таблиця 5.7 – Витрати на комплектуючі

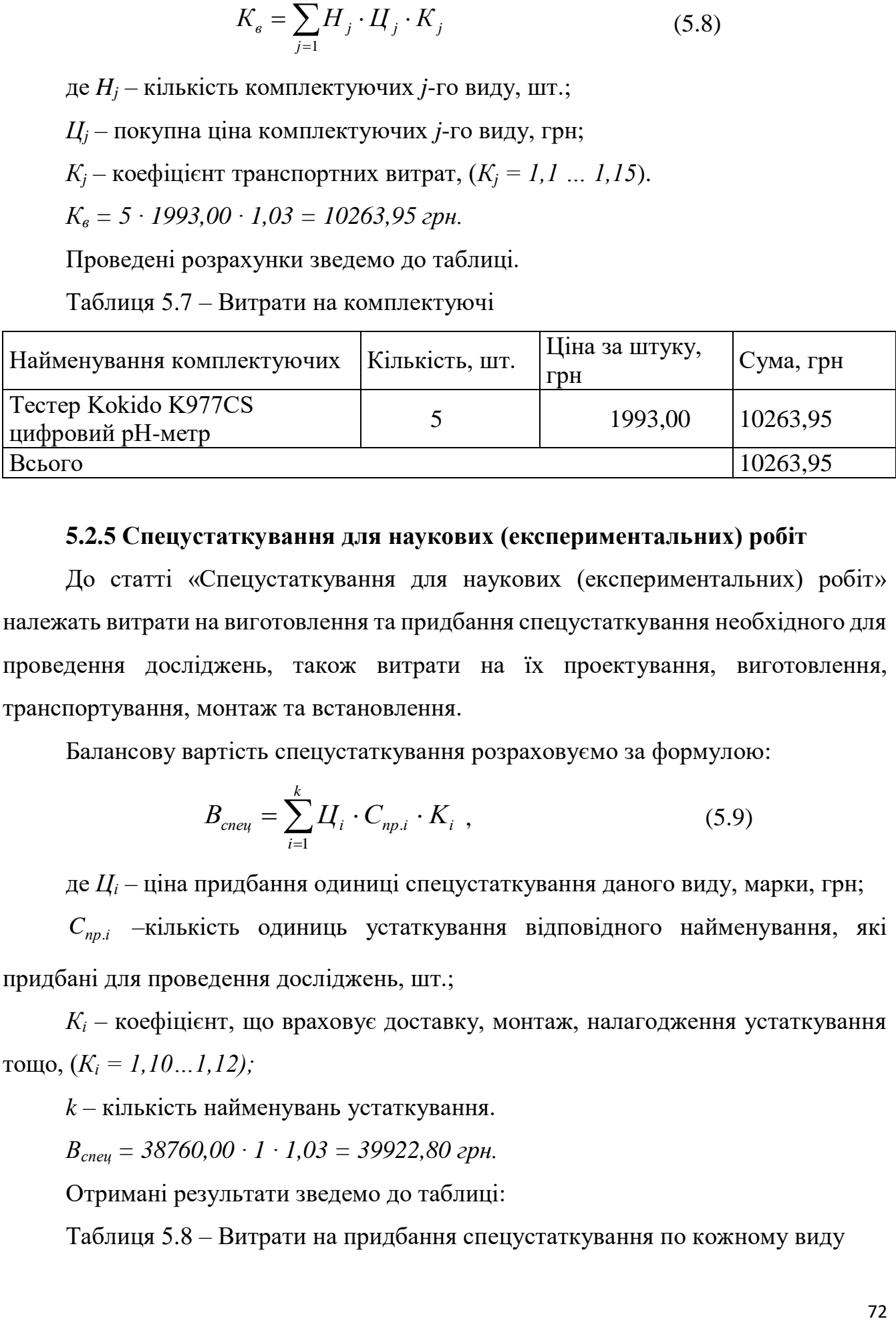

#### **5.2.5 Спецустаткування для наукових (експериментальних) робіт**

До статті «Спецустаткування для наукових (експериментальних) робіт» належать витрати на виготовлення та придбання спецустаткування необхідного для проведення досліджень, також витрати на їх проектування, виготовлення, транспортування, монтаж та встановлення.

Балансову вартість спецустаткування розраховуємо за формулою:

$$
B_{\text{cnew}} = \sum_{i=1}^{k} H_i \cdot C_{\text{np.i}} \cdot K_i \tag{5.9}
$$

де *Ц<sup>і</sup>* – ціна придбання одиниці спецустаткування даного виду, марки, грн;

–кількість одиниць устаткування відповідного найменування, які *<sup>C</sup>пр*.*<sup>і</sup>*придбані для проведення досліджень, шт.;

*К<sup>і</sup>* – коефіцієнт, що враховує доставку, монтаж, налагодження устаткування тощо,  $(K_i = 1, 10...1, 12)$ ;

*k* – кількість найменувань устаткування.

*Вспец = 38760,00 ∙ 1 ∙ 1,03 = 39922,80 грн.*

Отримані результати зведемо до таблиці:

Таблиця 5.8 – Витрати на придбання спецустаткування по кожному виду

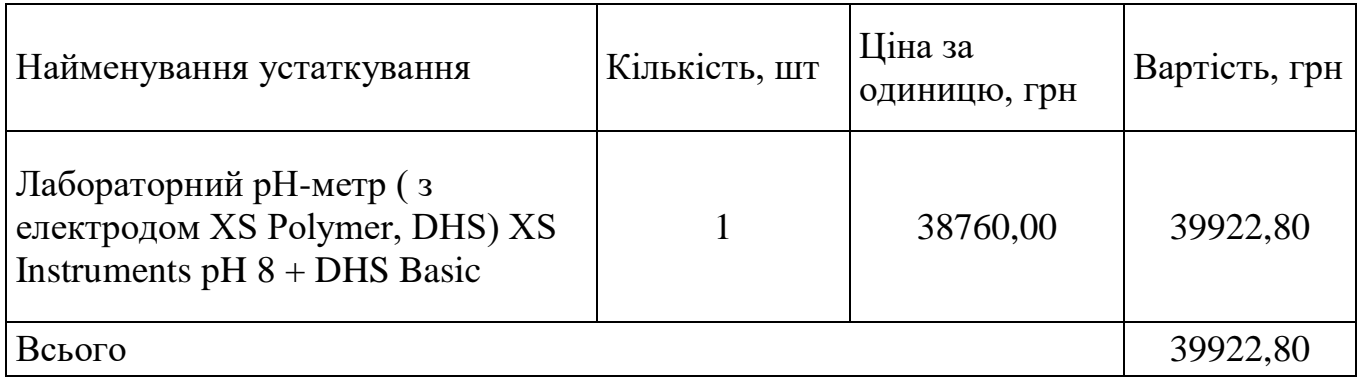

# **5.2.6 Програмне забезпечення для наукових (експериментальних) робіт**

До статті «Програмне забезпечення для наукових (експериментальних) робіт» належать витрати на розробку та придбання спеціальних програмних засобів і програмного забезпечення, (програм, алгоритмів, баз даних) необхідних для проведення досліджень, також витрати на їх проектування, формування та встановлення.

Балансову вартість програмного забезпечення розраховуємо за формулою:

$$
B_{\eta p z} = \sum_{i=1}^{k} H_{i n p z} \cdot C_{n p z i} \cdot K_{i} , \qquad (5.10)
$$

де *Ціпрг* – ціна придбання одиниці програмного засобу даного виду, грн;

*<sup>C</sup>прг <sup>і</sup>*. – кількість одиниць програмного забезпечення відповідного найменування, які придбані для проведення досліджень, шт.;

*К<sup>і</sup>* – коефіцієнт, що враховує інсталяцію, налагодження програмного засобу тощо,  $(K_i = 1, 10...1, 12)$ ;

*k* – кількість найменувань програмних засобів.

 $B_{\text{nnz}} = 5950,00 \cdot 1 \cdot 1,03 = 6128,50$  грн.

Отримані результати зведемо до таблиці:

Таблиця 5.9 – Витрати на придбання програмних засобів по кожному виду

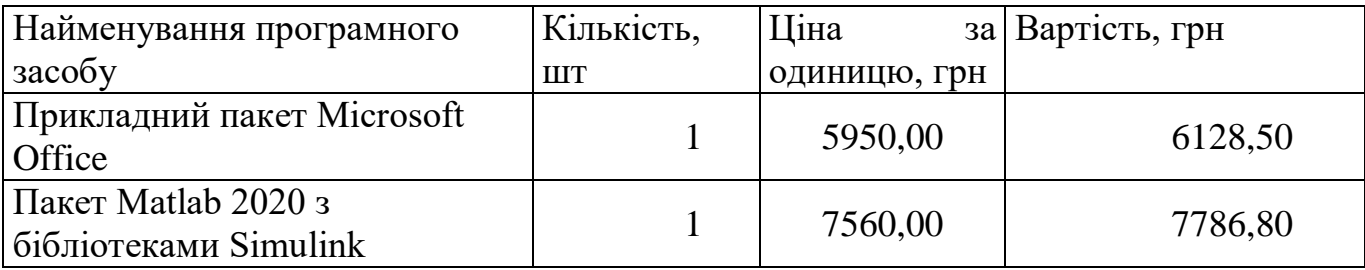

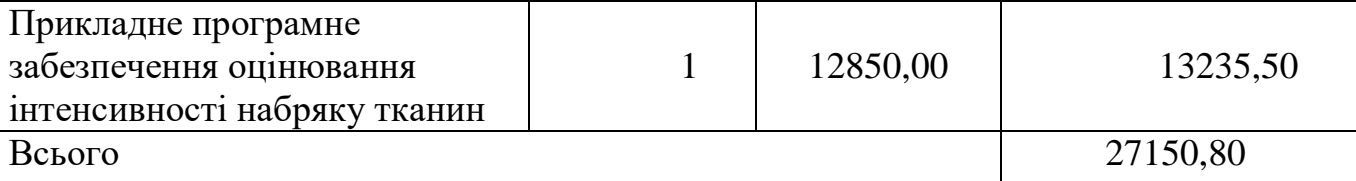

# **5.2.7 Амортизація обладнання, програмних засобів та приміщень**

В спрощеному вигляді амортизаційні відрахування по кожному виду обладнання, приміщень та програмному забезпеченню тощо, розраховуємо з використанням прямолінійного методу амортизації за формулою:

$$
A_{o\delta\eta} = \frac{H_{\delta}}{T_{\epsilon}} \cdot \frac{t_{\text{gux}}}{12},\tag{5.11}
$$

де *Ц<sup>б</sup>* – балансова вартість обладнання, програмних засобів, приміщень тощо, які використовувались для проведення досліджень, грн;

*tвик* – термін використання обладнання, програмних засобів, приміщень під час досліджень, місяців;

*Т<sup>в</sup>* – строк корисного використання обладнання, програмних засобів, приміщень тощо, років.

*Аобл = (41599,00 ∙ 2) / (4 ∙ 12) = 1733,29 грн.*

Проведені розрахунки зведемо до таблиці.

Таблиця 5.10 – Амортизаційні відрахування по кожному виду обладнання

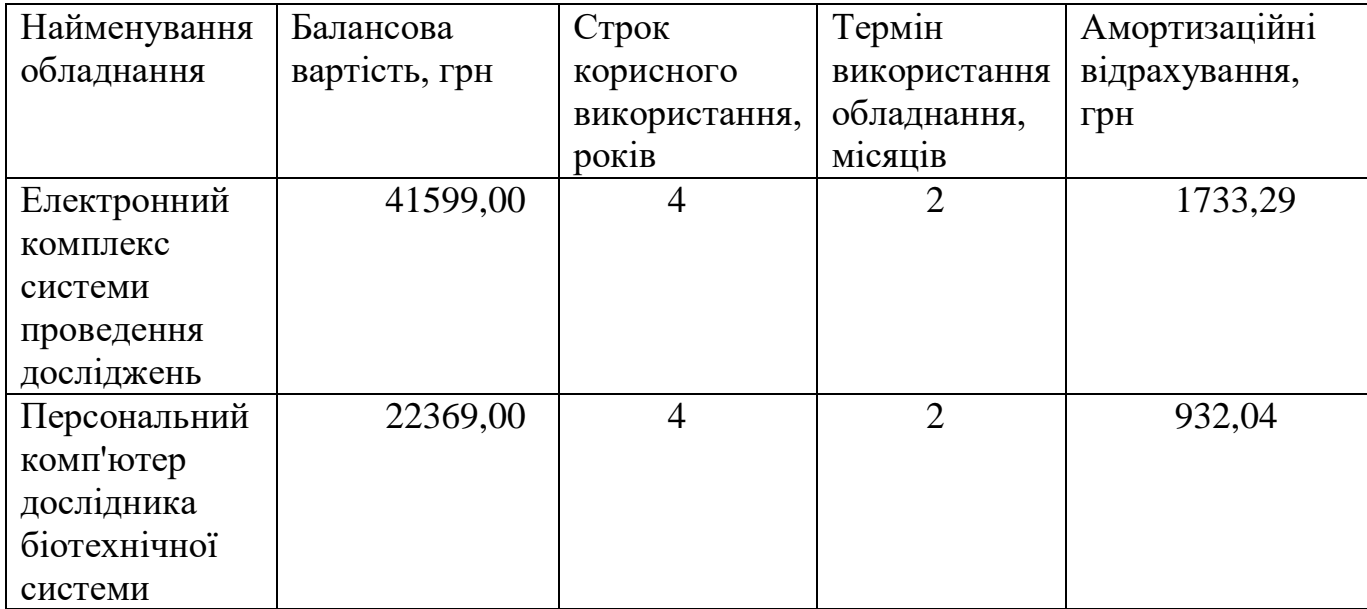

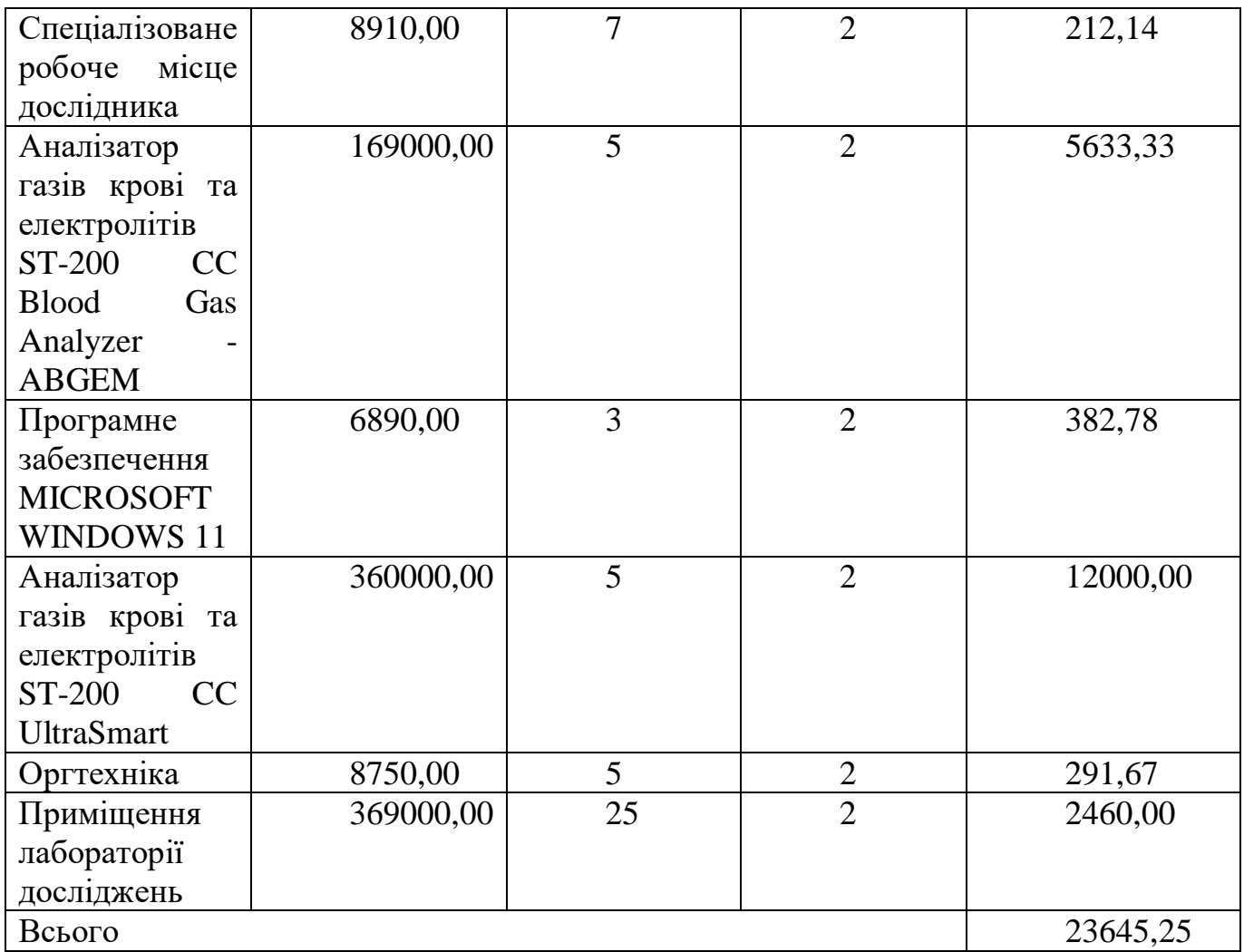

# **5.2.8 Паливо та енергія для науково-виробничих цілей**

Витрати на силову електроенергію (*Ве*) розраховуємо за формулою:

$$
B_e = \sum_{i=1}^{n} \frac{W_{yi} \cdot t_i \cdot H_e \cdot K_{eni}}{\eta_i}, \qquad (5.12)
$$

де  $W_{yi}$  – встановлена потужність обладнання на визначеному етапі розробки, кВт; де  $W_{yi}$  – встановлена потужність обладнание *t*<sub>i</sub> – тривалість роботи обладнання на етапі  $H_e$  – вартість 1 кВт-години електроенер нається за даними енергопостачальної ком  $K_{eni}$  – коефіцієнт, що враховує використанн

*t<sup>i</sup>* – тривалість роботи обладнання на етапі дослідження, год;

*Ц<sup>е</sup>* – вартість 1 кВт-години електроенергії, грн; (вартість електроенергії визначається за даними енергопостачальної компанії), приймемо Ц<sub>е</sub> = 7,50 грн;

*Квпі* – коефіцієнт, що враховує використання потужності, *Квпі <1*;

 $\eta_i$  – коефіцієнт корисної дії обладнання,  $\eta_i$ <1.

*В<sup>е</sup> = 0,32 ∙ 320,0 ∙ 7,50 ∙ 0,95 / 0,97 = 768,00 грн.*

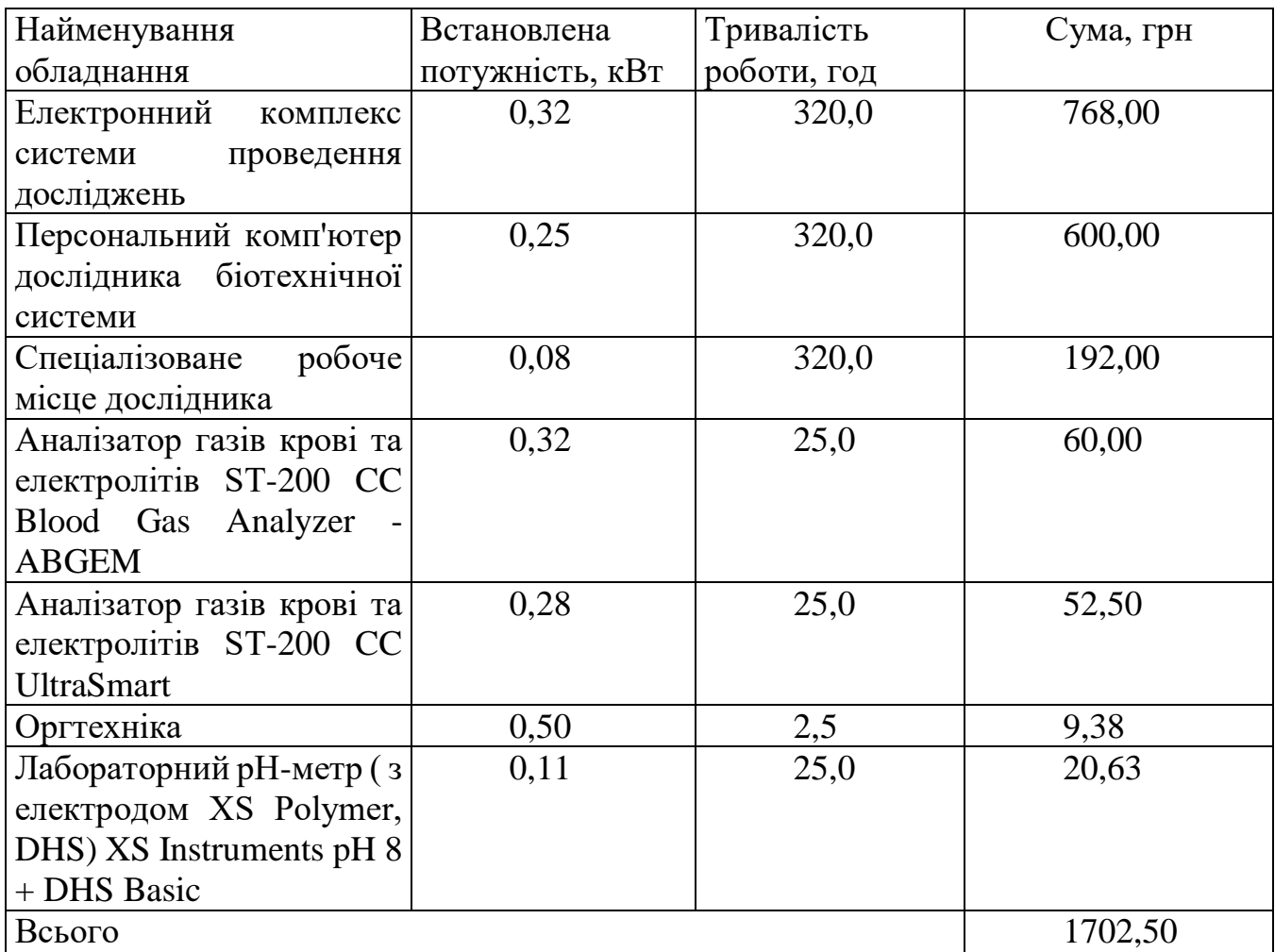

Таблиця 5.11 – Витрати на електроенергію

#### **5.2.9 Службові відрядження**

До статті «Службові відрядження» дослідної роботи на тему «Біотехнічна система для оцінювання інтенсивності набряку м'яких тканин у хворих на цукровий діабет » належать витрати на відрядження штатних працівників, працівників організацій, які працюють за договорами цивільно-правового характеру, аспірантів, зайнятих розробленням досліджень, відрядження, пов'язані з проведенням випробувань машин та приладів, а також витрати на відрядження на наукові з'їзди, конференції, наради, пов'язані з виконанням конкретних досліджень.

Витрати за статтею «Службові відрядження» розраховуємо як 20…25% від суми основної заробітної плати дослідників та робітників за формулою:

$$
B_{cs} = (3_o + 3_p) \cdot \frac{H_{cs}}{100\%},
$$
\n(4.13)

де *Нсв* – норма нарахування за статтею «Службові відрядження», приймемо  $H_{CB} = 20\%$ .

$$
B_{cs} = (74103, 18 + 3078, 28) \cdot 20 / 100\% = 15436, 29
$$
 zph.

# **5.2.10 Витрати на роботи, які виконують сторонні підприємства, установи і організації**

Витрати за статтею «Витрати на роботи, які виконують сторонні підприємства, установи і організації» розраховуємо як 30…45% від суми основної заробітної плати дослідників та робітників за формулою:

$$
B_{cn} = (3_o + 3_p) \cdot \frac{H_{cn}}{100\%},\tag{4.14}
$$

де  $H_{\text{cm}}$  – норма нарахування за статтею «Витрати на роботи, які виконують сторонні підприємства, установи і організації», приймемо  $H_{cr} = 30\%$ .

*Всп = (74103,18 + 3078,28) ∙ 30 / 100% = 23154,44 грн.*

#### **5.2.11 Інші витрати**

До статті «Інші витрати» належать витрати, які не знайшли відображення у зазначених статтях витрат і можуть бути віднесені безпосередньо на собівартість досліджень за прямими ознаками.

Витрати за статтею «Інші витрати» розраховуємо як 50…100% від суми основної заробітної плати дослідників та робітників за формулою:

$$
I_e = (3_o + 3_p) \cdot \frac{H_{ie}}{100\%},\tag{5.15}
$$

де *Нів* – норма нарахування за статтею «Інші витрати», приймемо Нів = 55%. *І<sup>в</sup> = (74103,18 + 3078,28) ∙ 55 / 100% = 42449,80 грн.*

#### **5.2.12 Накладні (загальновиробничі) витрати**

До статті «Накладні (загальновиробничі) витрати» належать: витрати, пов'язані з управлінням організацією; витрати на винахідництво та раціоналізацію; витрати на підготовку (перепідготовку) та навчання кадрів; витрати, пов'язані з набором робочої сили; витрати на оплату послуг банків; витрати, пов'язані з освоєнням виробництва продукції; витрати на науково-технічну інформацію та рекламу та ін.

Витрати за статтею «Накладні (загальновиробничі) витрати» розраховуємо як 100…150% від суми основної заробітної плати дослідників та робітників за формулою:

$$
B_{\mu_{36}} = (3_o + 3_p) \cdot \frac{H_{\mu_{36}}}{100\%} , \qquad (5.16)
$$

де *Ннзв* – норма нарахування за статтею «Накладні (загальновиробничі) витрати», приймемо  $H_{H3B} = 110\%$ .

*Внзв = (74103,18 + 3078,28) ∙ 110 / 100% = 84899,61 грн.*

Витрати на проведення науково-дослідної роботи на тему «Біотехнічна система для оцінювання інтенсивності набряку м'яких тканин у хворих на цукровий діабет » розраховуємо як суму всіх попередніх статей витрат за формулою:

 $B_{\scriptscriptstyle 3a2} = 3_{\scriptscriptstyle o} + 3_{\scriptscriptstyle \rho} + 3_{\scriptscriptstyle ooo} + 3_{\scriptscriptstyle \mu} + M + K_{\scriptscriptstyle e} + B_{\scriptscriptstyle cneu} + B_{\scriptscriptstyle npe} + A_{\scriptscriptstyle o6\pi} + B_{\scriptscriptstyle e} + B_{\scriptscriptstyle c\sigma} + B_{\scriptscriptstyle c\pi} + I_{\scriptscriptstyle s} + B_{\scriptscriptstyle nse} \,. \eqno(4.17)$ 

*Взаг= 74103,18 +3078,28 +8489,96 +18847,71 +5328,91 +10263,95 +39922,80 + 27150,80 + 23645,25 +1702,50 +15436,29 +23154,44 +42449,80 +84899,61 = =378473,50 грн.*

Загальні витрати *ЗВ* на завершення науково-дослідної (науково-технічної) роботи та оформлення її результатів розраховується за формулою:

$$
3B = \frac{B_{\text{302}}}{\eta},\tag{5.18}
$$

де  $\eta$  - коефіцієнт, який характеризує етап (стадію) виконання науководослідної роботи, приймемо  $\eta$ =0,9.

*ЗВ = 378473,50 / 0,9 = 420526,11 грн.*

**5.3 Оцінювання важливості та наукової значимості науково-дослідної роботи**

Оцінювання та доведення ефективності виконання науково-дослідної роботи фундаментального чи пошукового характеру є достатньо складним процесом і часто базується на експертних оцінках, тому має вірогідний характер.

Для обґрунтування доцільності виконання науково-дослідної роботи на тему «Біотехнічна система для оцінювання інтенсивності набряку м'яких тканин у хворих на цукровий діабет » використовується спеціальний комплексний показник, що враховує важливість, результативність роботи, можливість впровадження її результатів у виробництво, величину витрат на роботу.

Комплексний показник *K<sup>P</sup>* рівня науково-дослідної роботи може бути розрахований за формулою:

$$
K_p = \frac{I^n \cdot T_c \cdot R}{B \cdot t},\tag{5.19}
$$

де *<sup>I</sup>* – коефіцієнт важливості роботи. Приймемо *I* 4;

 $n-$  коефіцієнт використання результатів роботи;  $n=0$ , коли результати роботи не будуть використовуватись; *<sup>n</sup>* 1 , коли результати роботи будуть використовуватись частково;  $n = 2$ , , коли результати роботи будуть використовуватись в дослідно-конструкторських розробках;  $n = 3$ , коли результати можуть використовуватись навіть без проведення дослідно-конструкторських розробок. Приймемо *n=*3;

 $T_{C}$  — коефіцієнт складності роботи. Приймемо  $T_{C}$  =2;

*<sup>R</sup>* – коефіцієнт результативності роботи; якщо результати роботи плануються вище відомих, то  $R = 4$ ; якщо результати роботи відповідають відомому рівню, то  $R = 3$ ; якщо нижче відомих результатів, то  $R = 1$ . Приймемо  $R = 4;$ 

*В* – вартість науково-дослідної роботи, тис. грн. Приймемо *В =*420526,11 грн;

*<sup>t</sup>* – час проведення дослідження. Приймемо *t =* 0,17 років, (2 міс.).

Визначення показників *I, n, TС, R, B, t* здійснюється експертним шляхом або на основі нормативів [40].

$$
K_p = \frac{I^n \cdot T_c \cdot R}{B \cdot t} = 4^3 \cdot 2 \cdot 4 / 420, 5 \cdot 0, 17 = 7, 31.
$$

Якщо  $K_p > 1$ , то науково-дослідну роботу на тему «Біотехнічна система для оцінювання інтенсивності набряку м'яких тканин у хворих на цукровий діабет » можна вважати ефективною з високим науковим, технічним і економічним рівнем.

#### **5.4 Висновок**

Витрати на проведення науково-дослідної роботи на тему «Біотехнічна система для оцінювання інтенсивності набряку м'яких тканин у хворих на цукровий діабет » складають 420526,11 грн. Відповідно до проведеного аналізу та розрахунків рівень наукового ефекту проведеної науково-дослідної роботи на тему «Біотехнічна система для оцінювання інтенсивності набряку м'яких тканин у хворих на цукровий діабет » є середній, а дослідження актуальними, рівень доцільності виконання науково-дослідної роботи $K_p > 1$ , що свідчить про потенційну ефективність з високим науковим, технічним і економічним рівнем.

#### **6. ВИСНОВОК**

Відображає значущість дослідження та його внесок у розвиток медичної науки та практики. У ході дослідження було вивчено актуальні проблеми, пов'язані зі збільшенням набряку м'яких тканин у пацієнтів із цукровим діабетом.

Отримані результати дозволяють зрозуміти механізми розвитку набряку та визначити його інтенсивність з використанням біотехнічної системи. Застосування цієї системи в клінічній практиці може покращити діагностику та моніторинг хворих на цукровий діабет, що сприятиме вчасному виявленню та лікуванню ускладнень, пов'язаних із набряком.

Дослідження також відкриває перспективи подальших наукових розвідок у сфері біотехнологій та медичних технологій для поліпшення методів діагностики та лікування цукрового діабету. Результати даної роботи можуть бути корисними для клініців, науковців та фахівців у галузі медичної техніки, сприяючи покращенню якості життя хворих та зменшенню ризику ускладнень цієї захворюваності.

#### **7. СПИСОК ЛІТЕРАТУРИ**

1. Козинець Г.І., Погорєлов В.М., Шмаров Д.А. та ін. / / Клітини крові сучасні технології їх аналізу. М, "Тріада-Фарм", 2002, с. 4-27.

2. Briggs С., Rogers R., Thompson В., Machin S. // "New Red Cell Parameters as Potential Markers of Functional Iron Deficiency". Infusion Therapy and Transfusion Medicine, 2001, v. 28, N 5, p. 249-308.

3. Козинець Г.І., Погорєлов В.М., Шмаров Д.А. та ін. // Клітини крові сучасні технології їх аналізу. М, "Тріада-Фарм", 2002, с. 4-27.

4. Hillman R.S., Ault K.A., Rinder H.M. // Hematology in Clinical Practice, McGrawHill, 2005.

5. Pollard Y., Watts M.J., Grant D. et al. // Use of the haemopoietic progenitor cell count of the SYSMEX SE-9500 to refine apheresis timing of peripheral blood stem cells. Br. J. Haematol, 1999, v. 106, p. 538-544.

6. Peng L., Jang J. Jang H. et al. // Determination peripheral stem cells by the SYSMEX SE-9500. Clin Lab Haemat., 2001, v. 23, p. 231-236.

7. Луговська С.А., Почтар М.Є. / / Гематологічний атлас. М., "Тріада", 2004.

8. Wang F.-S., Morikawa Т., Biwa S. et al. // Monitoring Heamatopoietic Stem and Progenitor Cells with SYSMEX Automated Haematology Analysers. Lab. Hemat., 2002, v. 8, p. 119-125.

9. Thomas L., Franck S., Thomas C., Messinger M. // "Clinical Utility of RET-Y in Functional Iron Deficiency. Proceedings of the Sysmex European Symposium", 2003, p. 91-101. 19. Torres Gomez A., Casano J., Sanchez J. at al. // "Utility of reticulocyte maturation parameters in the differential diagnosis of macrocytic anemias". Clin. Lab. Haematology, 2003, v. 25, p. 283-288.

10. Луговска С.А., Морозова В.Т., Почтар М.Е., Долгов В.В. // Лабораторна гематологія. М., "Тріада", 2006.

11. World Health Organization (2016). *Global Report on Diabetes*. Geneva: WHO, 83.

82

12. Stirban A., Gawlowski T., Roden M. (2014). Vascular Effects of Advanced Glycation Endproducts: Clinical Effects and Molecular Mechanisms. Mol. Metab. 3 (2), 94–108. 10.1016/j.molmet.2013.11.006

13. Schramm J. C., Dinh T., Veves A. (2006). Microvascular Changes in the Diabetic Foot. Int. J. Lower Extremity Wounds 5 (3), 149–159. 10.1177/1534734606292281

14. Veves A., Giurini J. M., LoGerfo F. W. (2006). The Diabetic Foot. Totowa: Humana Press.

15. Levin M. E., O'Neal L. W., Bowker J. H., Pfeifer M. A. (2008). Levin and O'Neal's the Diabetic Foot. St. Louis: Mosby/Elsevier.

16. Bakker K., Apelqvist J., Lipsky B. A., Van Netten J. J., Schaper N. C. (2016). The 2015 IWGDF Guidance Documents on Prevention and Management of Foot Problems in Diabetes: Development of an Evidence-Based Global Consensus. Diabetes Metab. Res. Rev. 32, 2–6. 10.1002/dmrr.2694

17. Lanting S. M., Barwick A. L., Twigg S. M., Johnson N. A., Baker M. K., Chiu S. K., et al. (2017). Post-occlusive Reactive Hyperaemia of Skin Microvasculature and Foot Complications in Type 2 Diabetes. J. Diabetes its Complications 31 (8), 1305– 1310. 10.1016/j.jdiacomp.2017.05.005

18. Granger D. N., Rodrigues S. F. (2016). "Microvascular Responses to Inflammation," in Compendium of Inflammatory Diseases (Springer Basel; ), 942–948. 10.1007/978-3-7643-8550-7\_178

19. Lanys A., Moore Z., Avsar P. (2021). What Is the Role of Local Inflammation in the Development of Diabetic Foot Ulcers? A Systematic Review - DiabetesontheNet. DiabetesontheNet. Available at: [https://diabetesonthenet.com/diabetic-foot-journal/what-is-the-role-of-local](https://diabetesonthenet.com/diabetic-foot-journal/what-is-the-role-of-local-inflammation-in-the-development-of-diabetic-foot-ulcers-a-systematic-review/)[inflammation-in-the-development-of-diabetic-foot-ulcers-a-systematic-review/](https://diabetesonthenet.com/diabetic-foot-journal/what-is-the-role-of-local-inflammation-in-the-development-of-diabetic-foot-ulcers-a-systematic-review/)

20. Guven G., Hilty M. P., Ince C. (2020). Microcirculation: Physiology, Pathophysiology, and Clinical Application. Blood Purif. 49 (1-2), 143–150. 10.1159/000503775

83

21. Ambrózy E., Waczulíková I., Willfort A., Böhler K., Cauza K., Ehringer H., et al. (2013). Healing Process of Venous Ulcers: The Role of Microcirculation. Int. Wound J. 10 (1), 57–64. 10.1111/j.1742-481X.2012.00943.

22. Pahwa R., Goyal A., Bansal P., Jialal I. (2020). "Chronic Inflammation," in StatPearls Treasure Island: StatPearls. Available at: <https://www.ncbi.nlm.nih.gov/books/NBK493173/>

23. Hawke F., Burns J. (2009). Understanding the Nature and Mechanism of Foot Pain. J. Foot Ankle Res. 2, 1. 10.1186/1757-1146-2-1

24. Klabunde R. E. (2012). Cardiovascular Physiology Concepts. Lippincott Williams & Wilkins/Wolters Kluwer. Available at: [https://books.google.co.uk/books/about/Cardiovascular\\_Physiology\\_Concepts.html?id=](https://books.google.co.uk/books/about/Cardiovascular_Physiology_Concepts.html?id=27ExgvGnOagC&redir_esc=y) [27ExgvGnOagC&redir\\_esc=y](https://books.google.co.uk/books/about/Cardiovascular_Physiology_Concepts.html?id=27ExgvGnOagC&redir_esc=y)

25. Maniewski R., Wojtkiewicz S., Zbieć A., Wierzbowski R., Liebert A., Maniewski R. (2014). Prolonged Postocclusive Hyperemia Response in Patients with normal-tension Glaucoma. Med. Sci. Monit. 20, 2607–2616. 10.12659/MSM.891069

26. Busila I., Onofriescu M., Gramaticu A., Hogas S., Covic A., Florea L. (2015). ENDOTHELIAL DYSFUNCTION ASSESSED BY LASER DOPPLER POST-OCCLUSIVE HYPEREMIA IN CHRONIC KIDNEY DISEASE PATIENTS. Rev. Med. Chir Soc. Med. Nat. Iasi 119 (4), 1001–1009.

27. Marche P., Dubois S., Abraham P., Parot-Schinkel E., Gascoin L., Humeau-Heurtier A., et al. (2017). Neurovascular Microcirculatory Vasodilation Mediated by C-Fibers and Transient Receptor Potential Vanilloid-Type-1 Channels (TRPV 1) Is Impaired in Type 1 Diabetes. Sci. Rep. 7 (1). 44322 10.1038/srep44322

28. Barwick A. L., Tessier J. W., Janse de Jonge X., Ivers J. R., Chuter V. H. (2016). Peripheral Sensory Neuropathy Is Associated with Altered Postocclusive Reactive Hyperemia in the Diabetic Foot. BMJ Open Diab Res. Care 4, e000235. 10.1136/bmjdrc-2016-000235

29. Lanting S. M., Barwick A. L., Twigg S. M., Johnson N. A., Baker M. K., Chiu S. K., et al. (2017). Post-occlusive Reactive Hyperaemia of Skin Microvasculature and Foot Complications in Type 2 Diabetes. J. Diabetes its Complications 31 (8), 1305– 1310. 10.1016/j.jdiacomp.2017.05.005

30. ДСТУ 8604:2015 Дизайн і ергономіка. Робоче місце для виконання робіт у положенні сидячи. Загальні ергономічні вимоги. [http://online.budstandart.com/ua/catalog/doc-page?id\\_doc=71028](http://online.budstandart.com/ua/catalog/doc-page?id_doc=71028)

31. НПАОП 0.00-7.15-18 Вимоги щодо безпеки та захисту здоров`я працівників під час роботи з екранними пристроями. Режим доступу: [http://online.budstandart.com/ua/catalog/doc-page?id\\_doc=77160](http://online.budstandart.com/ua/catalog/doc-page?id_doc=77160)

32. НПАОП 40.1-1.32-01 Правила будови електроустановок. Електрообладнання спеціальних установок. Режим доступу: https://zakon.rada.gov.ua/ rada/show/v0272203-01#Text.

33. Правила улаштування електроустановок - [Електронний ресурс] - Режим доступу:<http://www.energiy.com.ua/PUE.html>

34. ДСН 3.3.6.042-99 Санітарні норми мікроклімату виробничих приміщень. - [Електронний ресурс] - Режим доступу: <http://mozdocs.kiev.ua/view.php?id=1972>

35. ДБН В.2.5-28:2018 Природне і штучне освітлення - [Електронний ресурс] - Режим доступу: [http://online.budstandart.com/ua/catalog/doc](http://online.budstandart.com/ua/catalog/doc-page.html?id_doc=79885)[page.html?id\\_doc=79885](http://online.budstandart.com/ua/catalog/doc-page.html?id_doc=79885)

36. ДСН 3.3.6.037-99 Санітарні норми виробничого шуму, ультразвуку та інфразвуку. - [Електронний ресурс] - Режим доступу: [http://document.ua/sanitarni](http://document.ua/sanitarni-normi-virobnichogo-shumu-ultrazvuku-ta-infrazvuku-nor4878.html)[normi-virobnichogo-shumu-ultrazvuku-ta-infrazvuku-nor4878.html](http://document.ua/sanitarni-normi-virobnichogo-shumu-ultrazvuku-ta-infrazvuku-nor4878.html)

37. Наказ від 08.04.2014 № 248 Про затвердження Державних санітарних норм та правил Гігієнічна класифікація праці за показниками шкідливості та небезпечності факторів виробничого середовища, важкості та напруженості трудового процесу - [Електронний ресурс] - Режим доступу: [http://online.budstandart.com/ua/catalog/topiccatalogua/labor-](http://online.budstandart.com/ua/catalog/topiccatalogua/labor-protection/14._nakazy_ta_rozpor_183575/248+58074-detail.html)

[protection/14.\\_nakazy\\_ta\\_rozpor\\_183575/248+58074-detail.html](http://online.budstandart.com/ua/catalog/topiccatalogua/labor-protection/14._nakazy_ta_rozpor_183575/248+58074-detail.html)

38. НПАОП 0.00-7.15-18 Вимоги щодо безпеки та захисту здоров'я працівників під час роботи з екранними пристроями. - [Електронний ресурс] - Режим доступу: [http://sop.zp.ua/norm\\_npaop\\_0\\_00-7\\_15-18\\_01\\_ua.php](http://sop.zp.ua/norm_npaop_0_00-7_15-18_01_ua.php)

39. ДСТУ Б В.2.5-82:2016 Електробезпека в будівлях і спорудах. Вимоги до захисних заходів від ураження електричним струмом- [Електронний ресурс] - Режим доступу: http://online.budstandart.com/ua/catalog/doc-page.html?id\_doc=65395

40. Методичні вказівки до виконання економічної частини магістерських кваліфікаційних робіт / Уклад. : В. О. Козловський, О. Й. Лесько, В. В. Кавецький. – Вінниця : ВНТУ, 2021. – 42 с.

41. Павлов С.В. Оптико електронний метод для дослідження трофічного комплексу тканини / С. В. Павлов, П. Ф. Колісник, М. В. Матохнюк, І. Я. Островський // Вимірювальна та обчислювальна техніка в технологічних процесах. – 2001. –  $N_2$  1. – С. 55 – 60.

42. Khan, Vinshi, et al. "Incidence, Predictors and Outcomes of Cerebral Edema Among Patients With Diabetic Ketoacidosis (DKA) From Nationwide Inpatient Sample (NIS) 2002-2015: 2725." American Journal of Gastroenterology 113 (2018): S1519.

43. Rotshtein A. Design and Tuning of Fussy IF – THEN Vuly for Medical Didicol Diagnosis. In Fuzzy and Neuro-Fuzzy Systems in Medicine (Eds: N. Teodovescu, A. Kandel, I. Lain.). – USA. CRC-Press, 1998, pp. 235–295.

44. [Valentina](https://www.spiedigitallibrary.org/profile/notfound?author=Valentina_Serkova) [K. Serkova,](https://www.spiedigitallibrary.org/profile/notfound?author=Valentina_Serkova) [Sergey V. Pavlov,](https://www.spiedigitallibrary.org/profile/notfound?author=Sergey_Pavlov) [Valentina](https://www.spiedigitallibrary.org/profile/notfound?author=Valentina_Romanava) [A. Romanava,](https://www.spiedigitallibrary.org/profile/notfound?author=Valentina_Romanava) et al. Medical expert system for assessment of coronary heart disease destabilization based on the analysis of the level of soluble vascular adhesion molecules // Proc. SPIE 10445, Photonics Applications in Astronomy, Communications, Industry, and High Energy Physics Experiments 2017, 104453O; doi: 10.1117/12.2280984.

45. Khan, Vinshi, et al. "Incidence, Predictors and Outcomes of Cerebral Edema Among Patients With Diabetic Ketoacidosis (DKA) From Nationwide Inpatient Sample (NIS) 2002-2015: 2725." American Journal of Gastroenterology 113 (2018): S1519.

46. Desai, Dimpi, et al. "Health care utilization and burden of diabetic ketoacidosis in the US over the past decade: a nationwide analysis." Diabetes Care 41.8 (2018): 1631-1638.

47. Nyenwe, Ebenezer A., and Abbas E. Kitabchi. "The evolution of diabetic ketoacidosis: an update of its etiology, pathogenesis and management." Metabolism 65.4 (2016): 507-521.

48. Pavlov V.S. . Information Technology in Medical Diagnostics II // Wójcik, W., Pavlov, S., Kalimoldayev, M. (2019). London: Taylor & Francis Group, CRC Press, Balkema book. – 336.

49. O.V. Katelyan, S.D. Himych, P.F. Kolesnic, A.S. Barylo, V.S. Pavlov, T.I. Kozlovska, M. Maciejewski & A. Kalizhanova. Study of the peripheral blood circulation of an abdominal wall using optoelectronic plethysmograph/ Information Technology in Medical Diagnostics II. CRC Press, Balkema book, 2019 Taylor & Francis Group, London, UK, PP. 119-125.

50. [Tetyana I. Kozlovska](http://profiles.spiedigitallibrary.org/summary.aspx?DOI=10.1117%2f12.2249131&Name=Tetyana+I.+Kozlovska)[; Sergii V. Sander](http://profiles.spiedigitallibrary.org/summary.aspx?DOI=10.1117%2f12.2249131&Name=Sergii+V.+Sander)[; Sergii M. Zlepko](http://profiles.spiedigitallibrary.org/summary.aspx?DOI=10.1117%2f12.2249131&Name=Sergii+M.+Zlepko)[; Valentina B.](http://profiles.spiedigitallibrary.org/summary.aspx?DOI=10.1117%2f12.2249131&Name=Valentina+B.+Vasilenko)  [Vasilenko](http://profiles.spiedigitallibrary.org/summary.aspx?DOI=10.1117%2f12.2249131&Name=Valentina+B.+Vasilenko)[; Volodymyr S. Pavlov,](http://profiles.spiedigitallibrary.org/summary.aspx?DOI=10.1117%2f12.2249131&Name=Volodymyr+S.+Pavlov) et al. Device to determine the level of peripheral blood circulation and saturation, *Proc. SPIE* 10031, Photonics Applications in Astronomy, Communications, Industry, and High-Energy Physics Experiments 2016, 100312Z (September 28, 2016); doi:10.1117/12.2249131.

# **Додаток А**

Архітектура експертної оптико-електронної системи для аналізу

біомедичної інформації

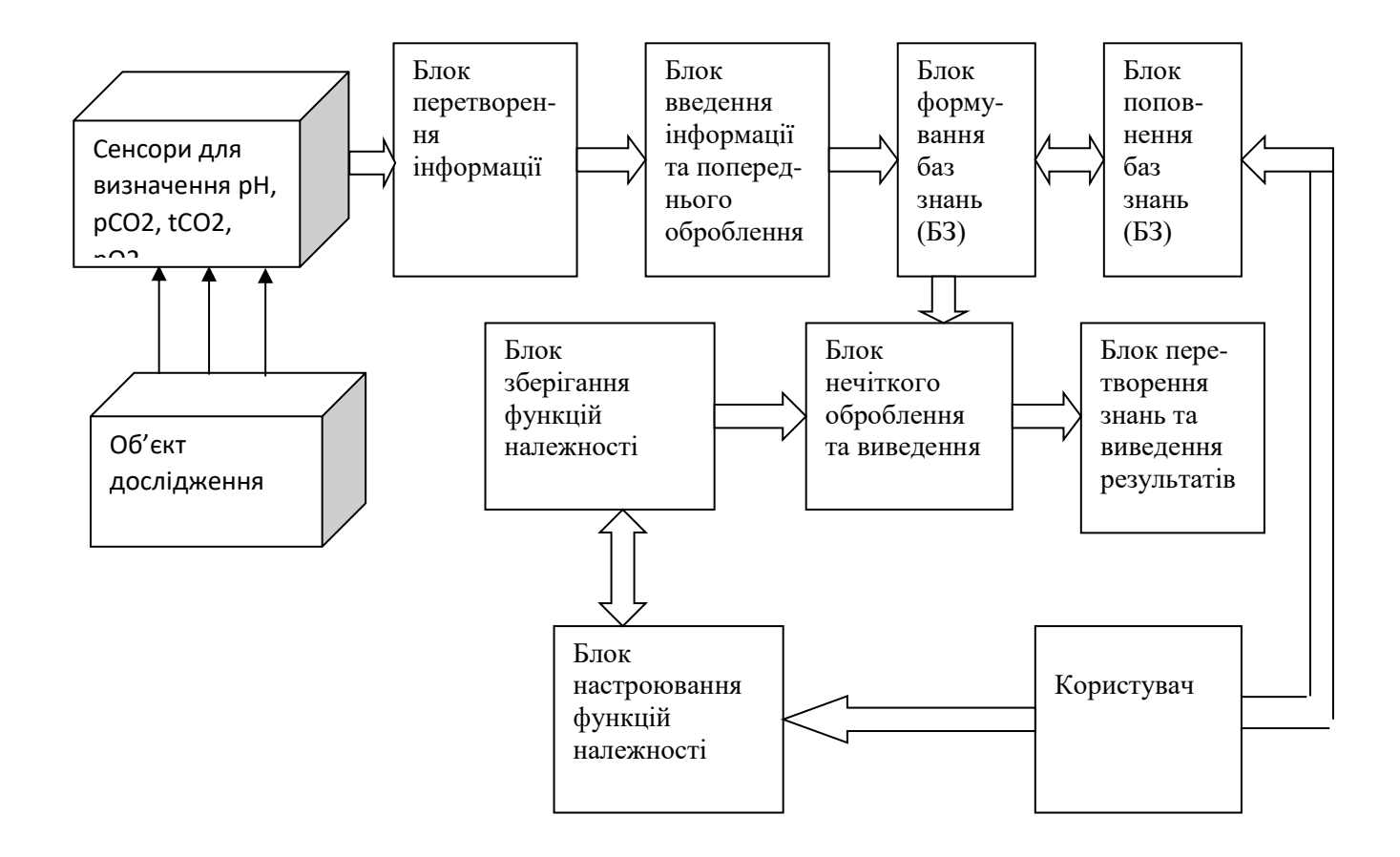

# **Додаток В**

Алгоритм роботи програмного забезпечення

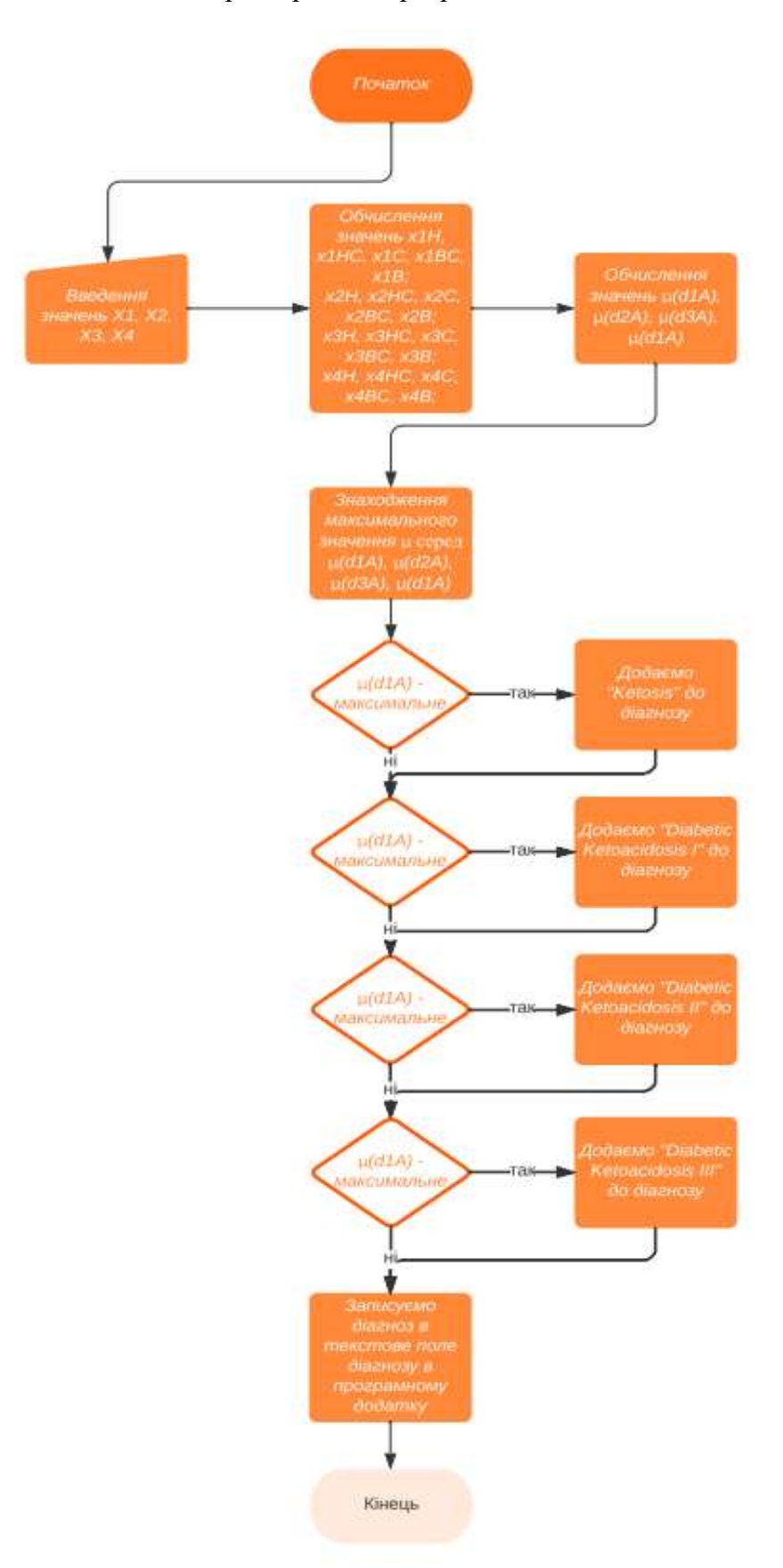

# **Додаток С**

### **Лістинг програмного забезпечення**

Main.java

}

package sample;

import javafx.application.Application; import javafx.fxml.FXMLLoader; import javafx.scene.Parent; import javafx.scene.Scene; import javafx.scene.image.Image; import javafx.stage.Stage;

public class Main extends Application {

```
 @Override
 public void start(Stage primaryStage) throws Exception {
  Parent root = FXMLLoader.load(getClass().getResource("sample.fxml"));
   primaryStage.getIcons().add(new Image("diabetic.png"));
   primaryStage.setTitle("Diagnosis of diabetic ketoacidosis");
   primaryStage.setScene(new Scene(root, 650, 425));
   primaryStage.setResizable(false);
   primaryStage.show();
 }
 public static void main(String[] args) {
   launch(args);
 }
```
# Controller.java

package sample;

import javafx.fxml.FXML; import javafx.scene.control.\*; import javafx.scene.text.Text;

import java.io.\*; import java.net.URL; import java.nio.charset.StandardCharsets; import java.nio.file.Files; import java.nio.file.Paths; import java.text.DecimalFormat; import java.text.DecimalFormatSymbols; import java.time.LocalDateTime; import java.time.format.DateTimeFormatter; import java.util.Arrays; import java.util.Locale; import java.util.ResourceBundle;

public class Controller {

 @FXML private ResourceBundle resources;

 @FXML private URL location;

@FXML

private RadioButton EnRadioBtn;

 @FXML private RadioButton UkrRadioBtn;

 @FXML private Button calculateBtn;

 @FXML private Text diagnosisText;

 @FXML private Text diagnosisTxt;

 @FXML private TextField doctorName;

 @FXML private Text errorText;

 @FXML private ToggleGroup lang;

 @FXML private TextField patientAge;

 @FXML private TextField patientName;

@FXML

private TextField patientSex;

 @FXML private Text doctorText;

 @FXML private Text patientText;

 @FXML private Text nameText;

 @FXML private Text ageText;

 @FXML private Text sexText;

 @FXML private Text upTxt;

 @FXML private TextField x1inputField;

 @FXML private TextField x2inputField;

 @FXML private TextField x3inputField;

@FXML

private TextField x4inputField;

@FXML

private CheckBox checkSaveResults;

```
 @FXML
```
}

```
 void initialize() {
```

```
 calculateBtn.setOnAction(event -> {
```

```
 errorText.setText("");
 diagnosisText.setText("");
```

```
 String lang = "unknown";
 if (EnRadioBtn.isSelected()) {
  lang = "EN"; }
 if (UkrRadioBtn.isSelected()) {
  lang = "UKR"; }
 if (lang.equals("UKR")) {
   calculateBtn.setText("Розрахувати");
   diagnosisTxt.setText("Діагноз:");
   upTxt.setText("Кафедра біомедичної інженерії");
   doctorText.setText("Лікар:");
   patientText.setText("Пацієнт:");
   nameText.setText("Ім'я:");
   ageText.setText("Вік:");
   sexText.setText("Стать:");
```

```
 if (lang.equals("EN")) {
   calculateBtn.setText("Calculate");
   diagnosisTxt.setText("Diagnosis:");
   upTxt.setText("Department of Biomedical Engineering");
   doctorText.setText("Doctor:");
   patientText.setText("Patient:");
   nameText.setText("Name:");
   ageText.setText("Age:");
   sexText.setText("Sex:");
 }
```
double x1, x2, x3, x4;

try {

```
x1 = Double.parseDouble(x1inputField.getText().replaceAll("," "...");x2 = Double.parseDouble(x2inputField.getText().replaceAll}},",", "..x3 = Double.parseDouble(x3inputField.getText().replaceAll("," "...");x4 = Double.parseDouble(x4inputField.getText().replaceAll("," "..."); } catch (Exception e) {
          if (lang.equals("UKR")) {
           errorText.setText("Помилка:\nПараметри задано невірно");
 }
          if (lang.equals("EN")) {
            errorText.setText("Error:\nParameters are incorrect");
 }
          return;
        }
```
DecimalFormatSymbols symbolsEN\_US = DecimalFormatSymbols.getInstance(Locale.US);

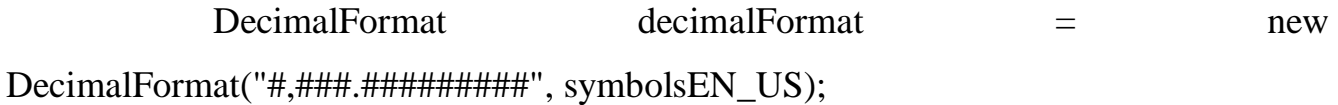

```
 //H - низьке, HC - нижче середнього, C - середнє, BC - вижче 
середнього, B - високе
             double x1H, x1HC, x1C, x1BC, x1B;
             double x2H, x2HC, x2C, x2BC, x2B;
             double x3H, x3HC, x3C, x3BC, x3B;
             double x4H, x4HC, x4C, x4BC, x4B;
      x1H = Double.parseDouble(decimalFormat.format(x1H));x1HC = Double.parseDouble(decimalFormat.format(x1HC));x1C = Double.parseDouble(decimalFormat.format(x1C));x1BC = Double.parseDouble(decimalFormat.format(x1BC));x1B = Double.parseDouble(decimalFormat.format(x1B)); } else {
               if (lang.equals("UKR")) {
                errorText.setText("Помилка:\nНе виконана умова \"X1 \in [6.9;
7.45]\"");
      }
               if (lang.equals("EN")) {
                errorText.setText("Error:\nCondition not met \"X1 \in [6.9; 7.45]\"");
      }
               return;
             }
     x2H = Double.parseDouble(decimalFormat.format(x2H));x2HC = Double.parseDouble(decimalFormat.format(x2HC));x2C = Double.parseDouble(decimalFormat.format(x2C));x2BC = Double.parseDouble(decimalFormat.format(x2BC));x2B = Double.parseDouble(decimalFormat.format(x2B));
```

```
 } else {
                if (lang.equals("UKR")) {
                 errorText.setText("Помилка:\nНе виконана умова \angle"X2 ∈ [10;
60]\"");
       }
                if (lang.equals("EN")) {
                 errorText.setText("Error:\nCondition not met \"X2 \in [10; 60]\"");
       }
                return;
              }
     x3H = Double.parseDouble(decimalFormat.format(x3H));x3HC = Double.parseDouble(decimalFormat.format(x3HC));x3C = Double.parseDouble(decimalFormat.format(x3C));
               x3BC = Double.parseDouble(decimalFormat.format(x3BC));x3B = Double.parseDouble(decimalFormat.format(x3B)); } else {
                if (lang.equals("UKR")) {
                 errorText.setText("Помилка:\nНе виконана умова \angle"X3 ∈ [2;
40]\"");
       }
                if (lang.equals("EN")) {
                 errorText.setText("Error:\nCondition not met \"X3 \in [2; 40]\"");
       }
                return;
              }
     x4H = Double.parseDouble(decimalFormat.format(x4H));x4HC = Double.parseDouble(decimalFormat.format(x4HC));
               x4C = Double.parseDouble(decimalFormat.format(x4C));x4BC = Double.parseDouble(decimalFormat.format(x4BC));x4B = Double.parseDouble(decimalFormat.format(x4B));
```

```
 } else {
              if (lang.equals("UKR")) {
               errorText.setText("Помилка:\nНе виконана умова \X4 \in [70;150]\"");
      }
              if (lang.equals("EN")) {
               errorText.setText("Error:\nCondition not met \"X4 \in [70; 150]\"");
      }
              return;
            }
     double[] minArr = new double[4];
           minArr[0] = Arrays.stream(new double[]{x1BC, x2BC, x3BC,
x4H}).min().getAsDouble();
           minArr[1] = Arrays.stream(new double[]{x1BC, x2BC, x3BC,
x4HC}).min().getAsDouble();
            minArr[2] = Arrays.stream(new double[]{x1BC, x2BC, x3BC, 
x4C}).min().getAsDouble();
           minArr[3] = Arrays.stream(new double[]{x1B, x2BC, x3BC,
x4HC}).min().getAsDouble();
           double d1A = \text{Arrays}.stream(minArr).max().getAsDouble();
     minArr[0] = Arrays.stream(new double[]\{x1C, x2HC, x3HC,x4HC}).min().getAsDouble();
           minArr[1] = Arrays.stream(new double[]{x1C, x2HC, x3HC,
x4C}).min().getAsDouble();
            minArr[2] = Arrays.stream(new double[]{x1BC, x2HC, x3HC, 
x4HC}).min().getAsDouble();
            minArr[3] = Arrays.stream(new double[]{x1BC, x2HC, x3HC,
```
x4C}).min().getAsDouble();

double  $d2A = Arrays.stream(minArr).max().getAsDouble();$ 

 $minArr[0]$  = Arrays.stream(new double[] $\{x1C, x2H, x3HC,$ x4HC}).min().getAsDouble();  $minArr[1]$  = Arrays.stream(new double[] $\{x1C, x2H, x3HC,$ x4C}).min().getAsDouble(); minArr[2] = Arrays.stream(new double[]{x1C, x2HC, x3HC, x4HC}).min().getAsDouble(); minArr[3] = Arrays.stream(new double[]{x1C, x2HC, x3HC, x4C}).min().getAsDouble();

double d3A = Arrays.stream(minArr).max().getAsDouble();

double<sup>[]</sup> minArr1 = new double<sup>[3]</sup>;  $minArr1[0]$  = Arrays.stream(new double[] $\{x1H, x2H, x3H,$ x4C}).min().getAsDouble();  $minArr1[1]$  = Arrays.stream(new double[]{x1HC, x2H, x3H, x4C}).min().getAsDouble();  $minArr1[2]$  = Arrays.stream(new double[] $\{x1HC, x2HC, x3H,$ x4BC}).min().getAsDouble(); double  $d4A = \text{Arrays}$ .stream(minArr1).max().getAsDouble(); errorText.setText("" +  $"d1A = " + d1A +$ ",  $d2A = " + d2A +$ "\nd3A = " + d3A + ",  $d4A = " + d4A);$ 

double maxResult = Arrays.stream(new double[ $|\{d1A, d2A, d3A\}$ , d4A}).max().getAsDouble();

String resultTxt  $=$  "";

```
if (d1A == maxResult) {
  resultTxt = resultTxt.concat("Ketosis\n");
 }
if (d2A == maxResult) {
  resultTxt = resultTxt.concat("Diabetic Ketoacidosis I\n");
 }
if (d3A == maxResult) {
  resultTxt = resultTxt.concat("Diabetic Ketoacidosis II\n");
 }
if (d4A == maxResult) {
  resultTxt = resultTxt.concat("Diabetic Ketoacidosis III\langle n" \rangle;
 }
 diagnosisText.setText(resultTxt);
```
if (checkSaveResults.isSelected()) {

```
 DateTimeFormatter folderPattern = DateTimeFormatter.ofPattern("dd-
MM-yyyy_HH.mm.ss");
```

```
 DateTimeFormatter filePattern = DateTimeFormatter.ofPattern("dd-
MM-yyyy HH:mm:ss");
```

```
 LocalDateTime now = LocalDateTime.now();
```

```
File directory = new File("Results");
```
if (! directory.exists()){

```
directory.mkdir();
```

```
 }
```

```
 try (Writer writer = new BufferedWriter(new OutputStreamWriter(
```
new FileOutputStream("Results/result\_" +

```
folderPattern.format(now) + ".txt"), StandardCharsets.UTF_8))) {
```
if (lang.equals("UKR")) {

```
writer.write("Iм'я лікаря: " + doctorName.getText() +
```

```
"\nIм'я пацієнта: " + patientName.getText() +
```

```
"\nВік пацієнта: " + patientAge.getText() +
                   "\nСтать пацієнта: " + patientSex.getText() +
                   "\nДіагноз: " + diagnosisText.getText() +
                   "\пДата отримання результату: " + filePattern.format(now));
 }
            if (lang.equals("EN")) {
               writer.write("Doctor's name: " + doctorName.getText() +
                   "\nPatient's name: " + patientName.getText() +
                    "\nPatient's age: " + patientAge.getText() +
                   "\nPatient's sex: " + patientSex.getText() +
                   "\n|nDiagnosis: " + diagnosisText.getText() + "\nDate of result: " + filePattern.format(now));
 }
          } catch (Exception e) {
            e.printStackTrace();
          }
        }
     });
   }
}
```
# ПРОТОКОЛ

# ПЕРЕВІРКИ КВАЛІФІКАЦІЙНОЇ РОБОТИ НА НАЯВНІСТЬ ТЕКСТОВИХ ЗАПОЗИЧЕНЬ

Назва роботи: Біотехнічна система для оцінювання інтенсивності набряку м'яких тканей у хворих на цукровий діабет

Тип роботи: МКР

Підрозділ: кафедра біомедичної інженерії та оптико-електронних систем

# Показники звіту подібності Unicheck Схожість 19,4 % Оригінальність 80,6 %

□ 1. Запозичення, виявлені у роботі, оформлені коректно і не містять ознак плагіату.

□ 2. Виявлені у роботі запозичення не мають ознак плагіату, але їх надмірна кількість викликає сумніви щодо цінності роботи і відсутності самостійності її виконання автором. Роботу направити на розгляд експертної комісії кафедри.

□ 3. Виявлені у роботі запозичення є недобросовісними і мають ознаки плагіату та/або в ній містяться навмисні спотворення тексту, що вказують на спроби приховування недобросовісних запозичень.

Особа, відповідальна за перевірку

Для Штофель Д. Х.

Ознайомлені з повним звітом подібності, який був згенерований системою Unicheck щодо роботи.

Автор роботи

 $\frac{1}{10000}$ 

Колос К. С.

Керівник роботи

Павлов С. В.